**وزارة التعليم العالي والبحث العلمي Ministère de l'Enseignement Supérieur et de la Recherche Scientifique**

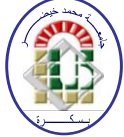

**Université Mohamed Khider Biskra Faculté des Sciences et de la Technologie Département de Génie Electrique Filière :Electrotechnique**

**Option : Réseaux électriques**

**Réf:**

## **Mémoire de Fin d'Etudes En vue de l'obtention du diplôme:**

## **MASTER**

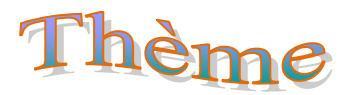

# *Etude de la ligne du départ MT 30 kV de ZERIBET-EL-OUED I*

**Présenté par :** 

KaraAbdeL Malek **Soutenu le :**29/05/ 2016

**Devant le jury composé de :** 

**Mme .**Khelili Fatiha**M.A.APrésident Mme .**BechaHabiba**M.A.AEncadreur Mme .**HadriHamidaAmel**M.C.AExaminateur** 

**Année universitaire : 2015 / 2016**

### **Remerciements**

Je remercie Allah, le tout puissant, le miséricordieux, de M'avoir appris ce queJ'ignorais, de m'avoir donné la santé et ToutDont je nécessitais pour l'accomplissement de Cettemémoire de fin d'études. Je tiens d'abord à remercier très chaleureusement **Mme BECHA HABIBA** qui m'a permis de bénéficier de son encadrement. Les conseils qu'elle m'a prodigué, la patience, La confiance qu'elle m'a témoignés ont été déterminants Dans la réalisation de mon travail. Je remercie également tous les L'équipe de travail à SONALGAZ Pour leurs aides pendant notre stage Enfin, mes sincères remerciements à tous les enseignants du département Génie électrique pour leurs efforts, Et nous remercions tous ce qui a contribués de près ou de loin À l'élaboration de ce travail.

**A MALEK** 

### **Dédicace**

Je dédie ce modeste mémoire de fin d'étude à:

A mes chers parents source d'amour et de tendresse qui

sacrifient toujours pour me voir réussir

A mes chers frères AHMEDet A RHHMAN et A ALIM et

A GHAFOUR

A mes sœur ILHAM

A toute mes amis

Atoute la famille KARA

A tous les étudiants de la promotion de 2016

**A Malek**

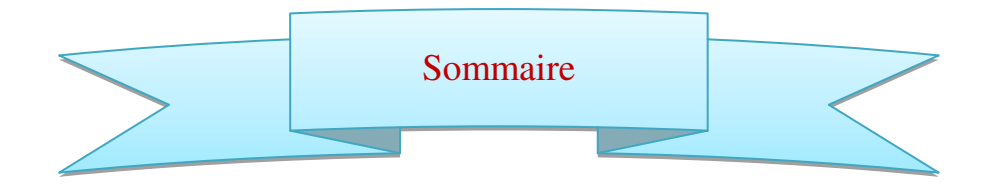

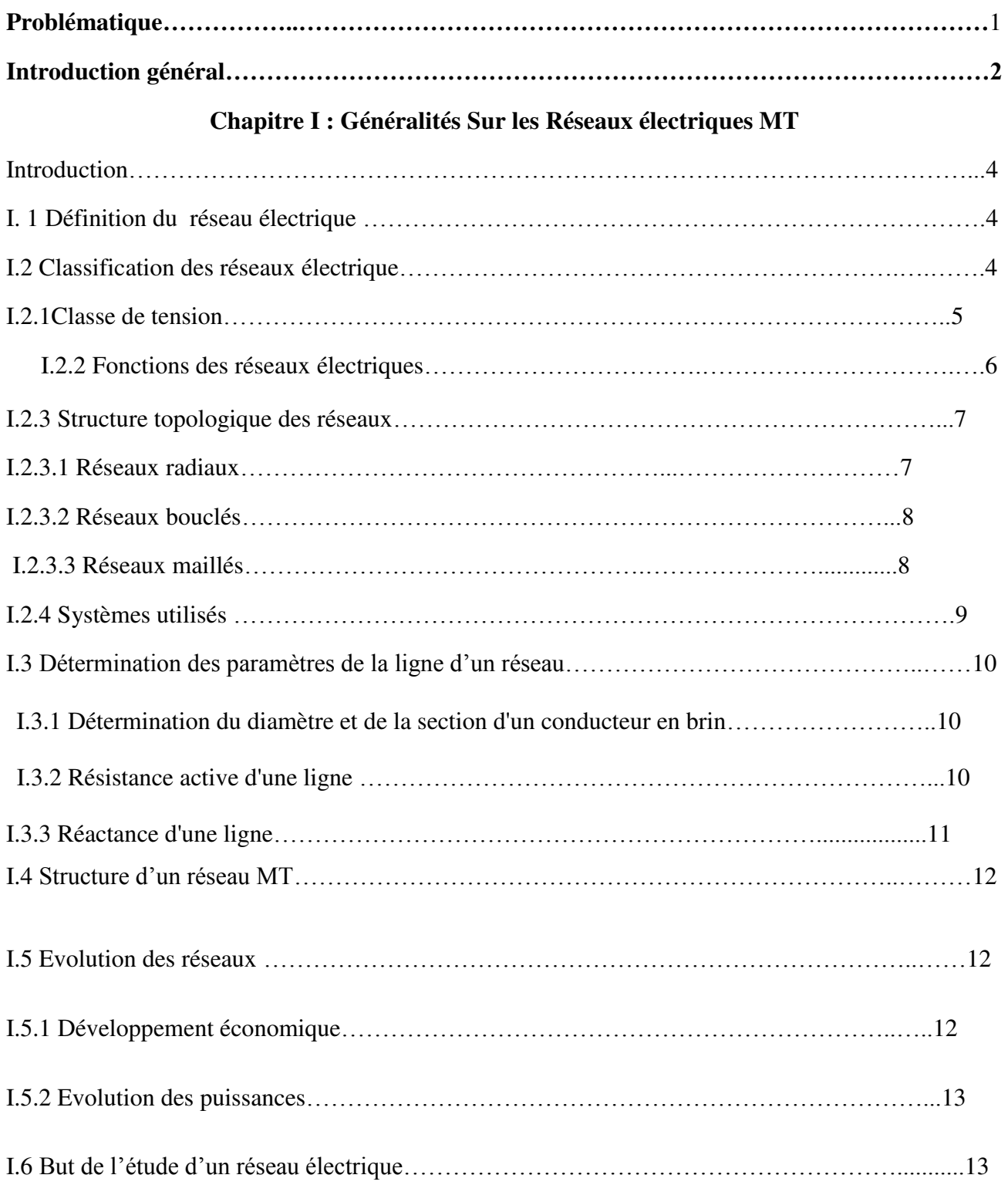

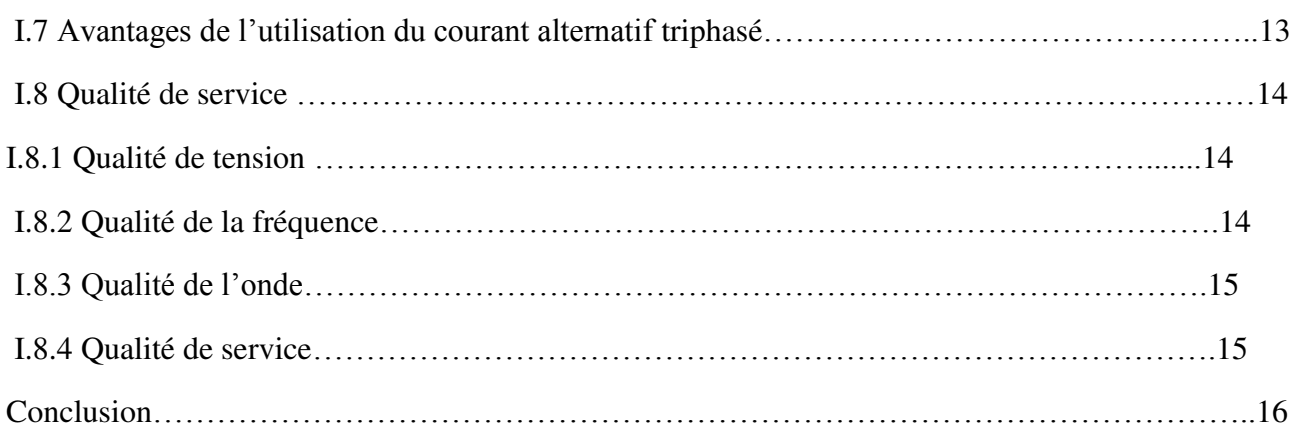

#### **Chapitre II : étude du réseau actuel**

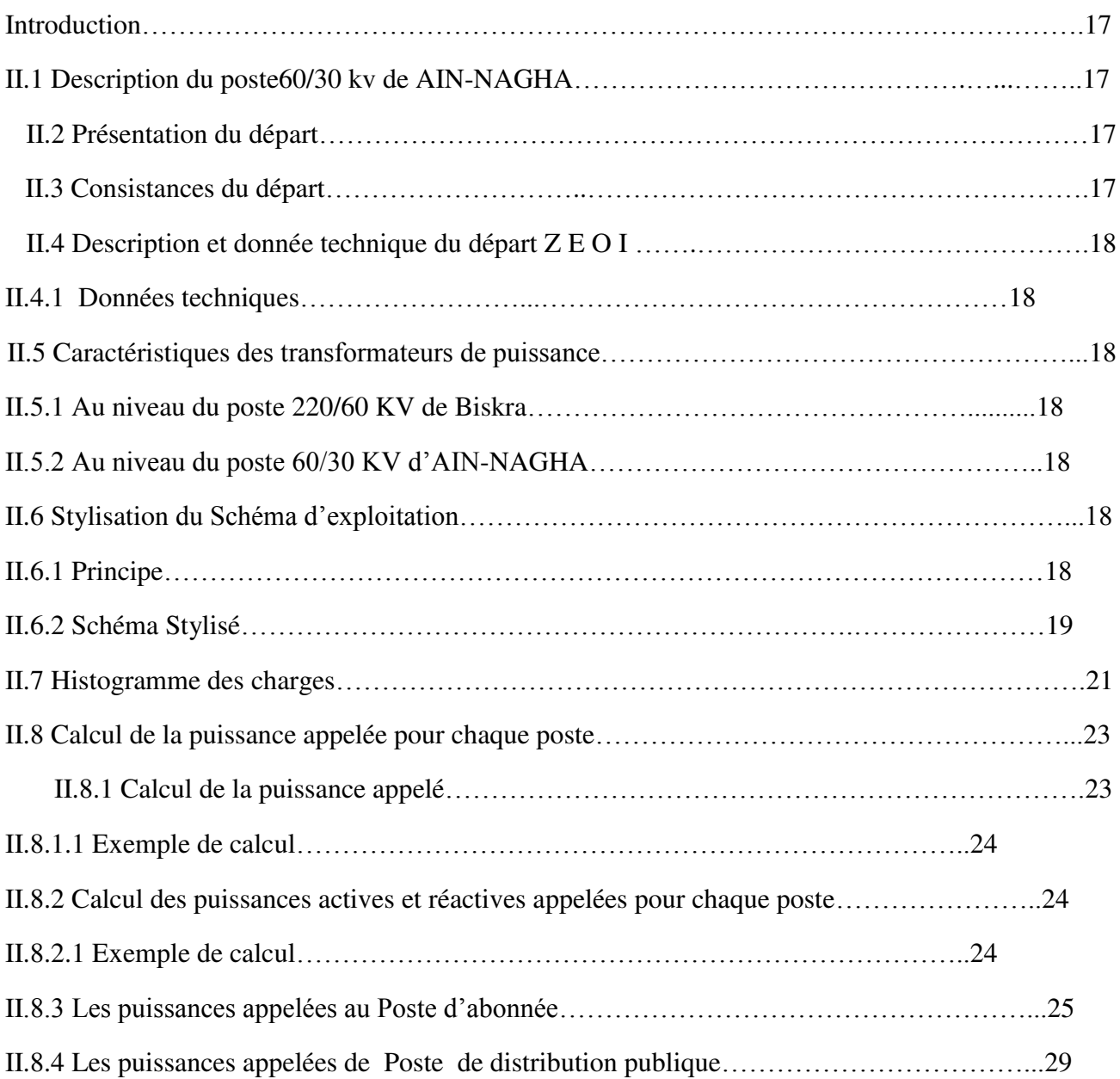

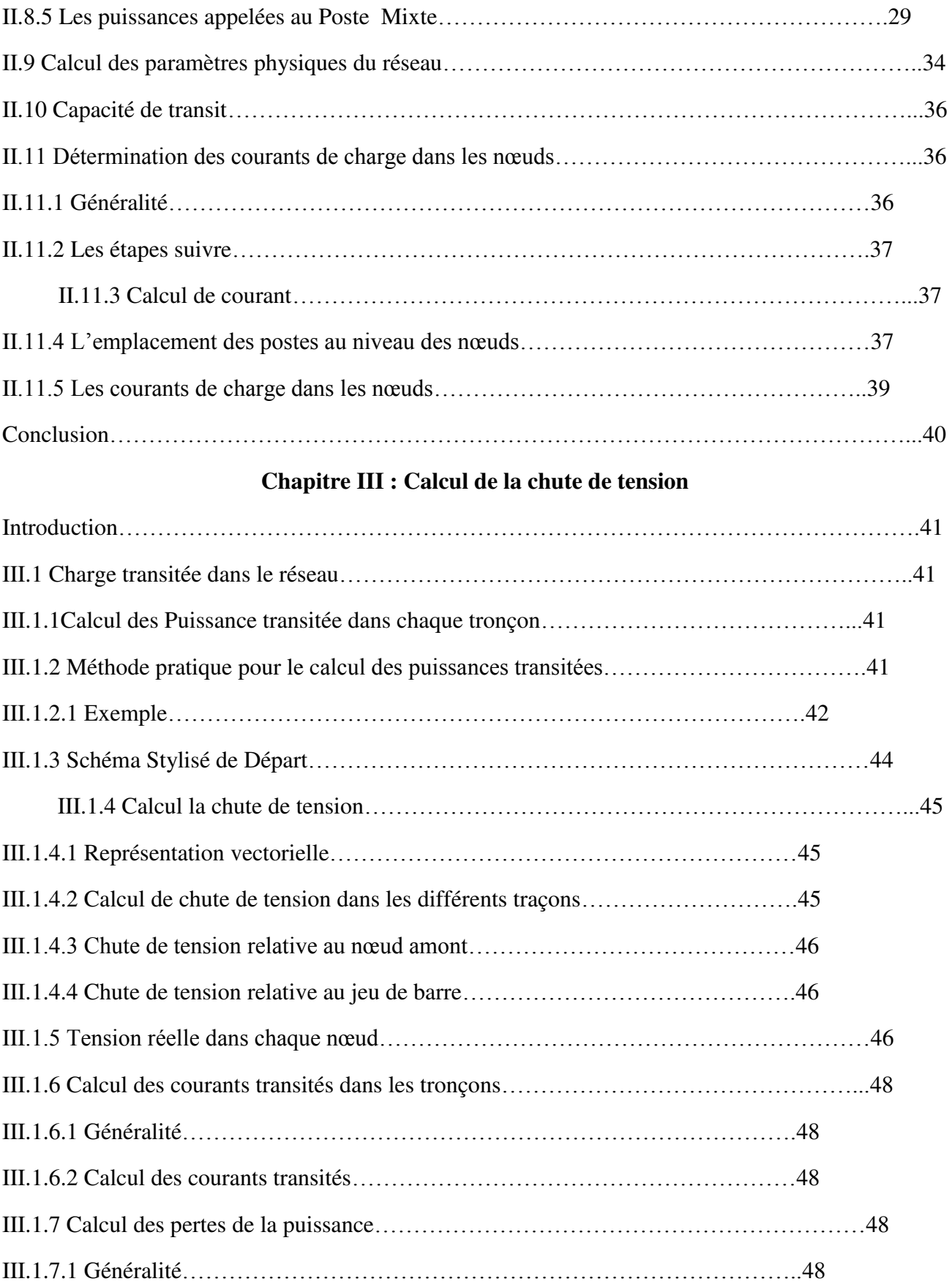

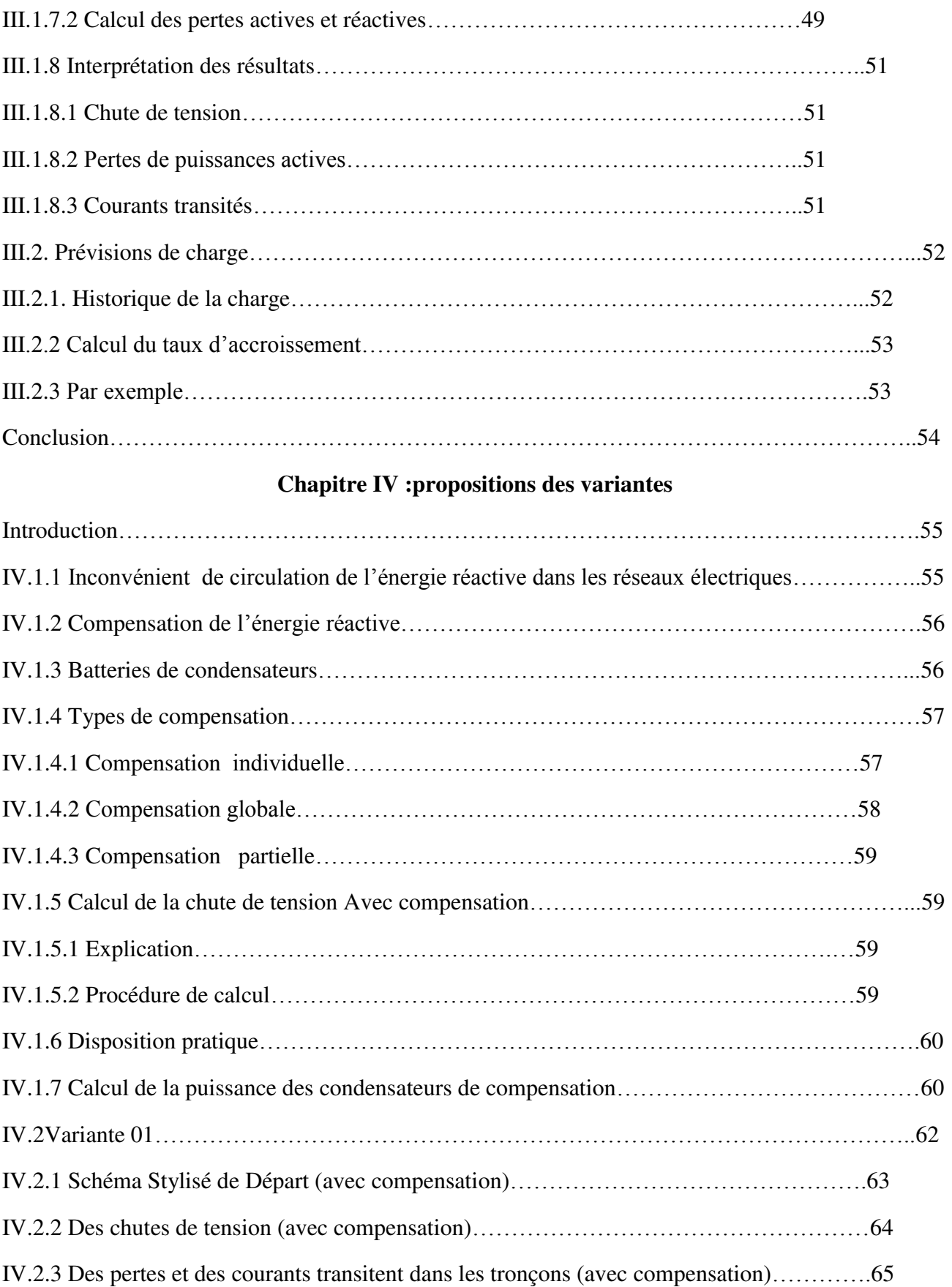

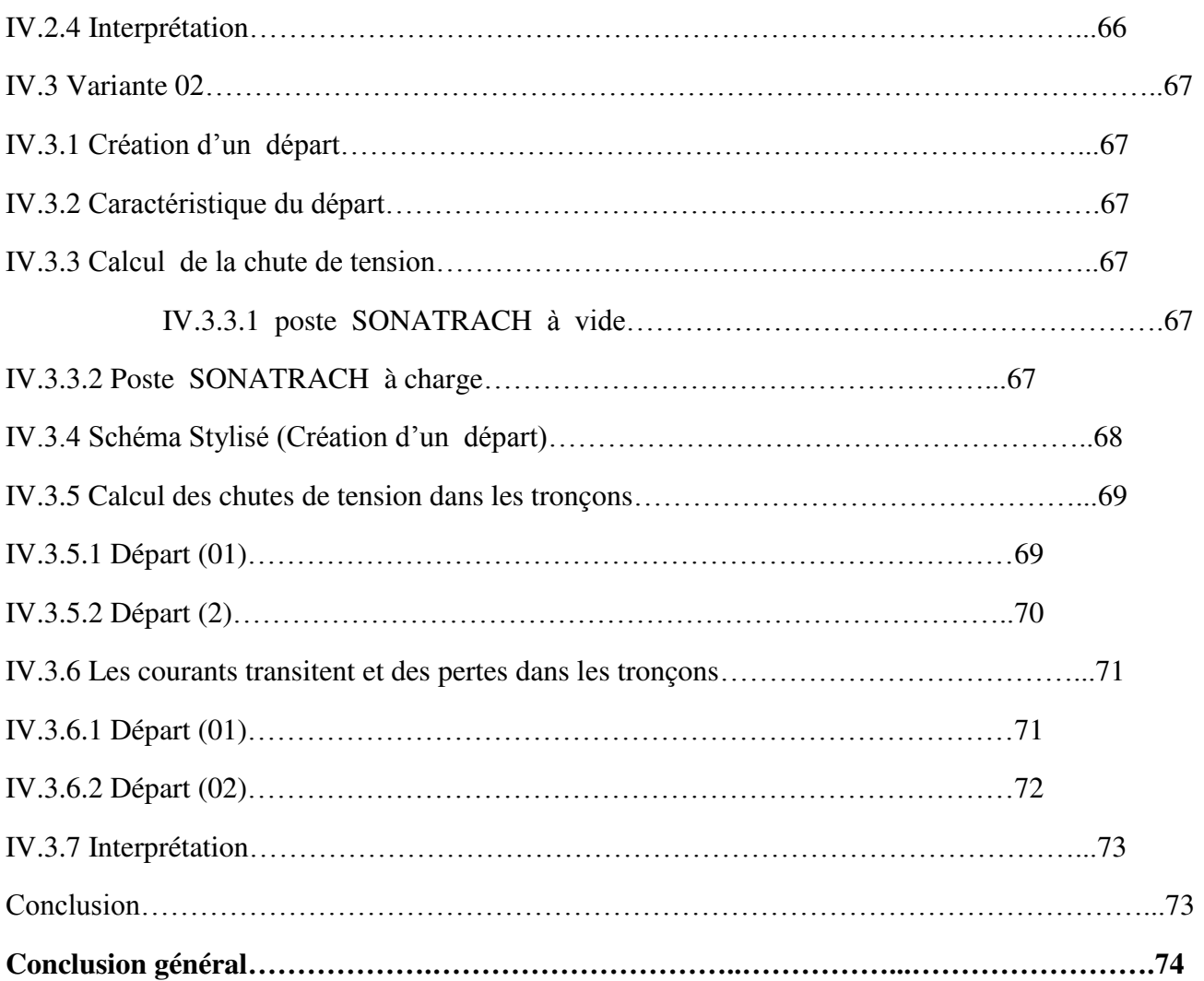

## **Liste de figures**

### **Figures page**

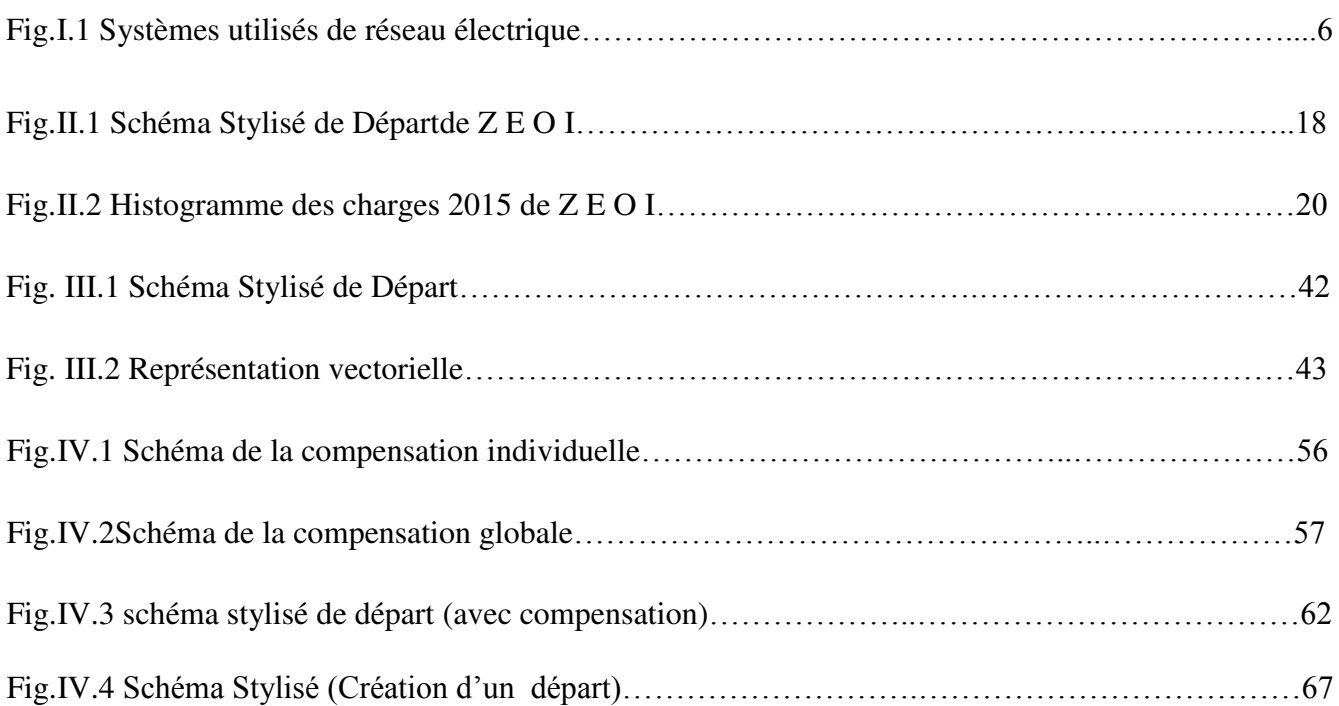

## **Liste des tableaux**

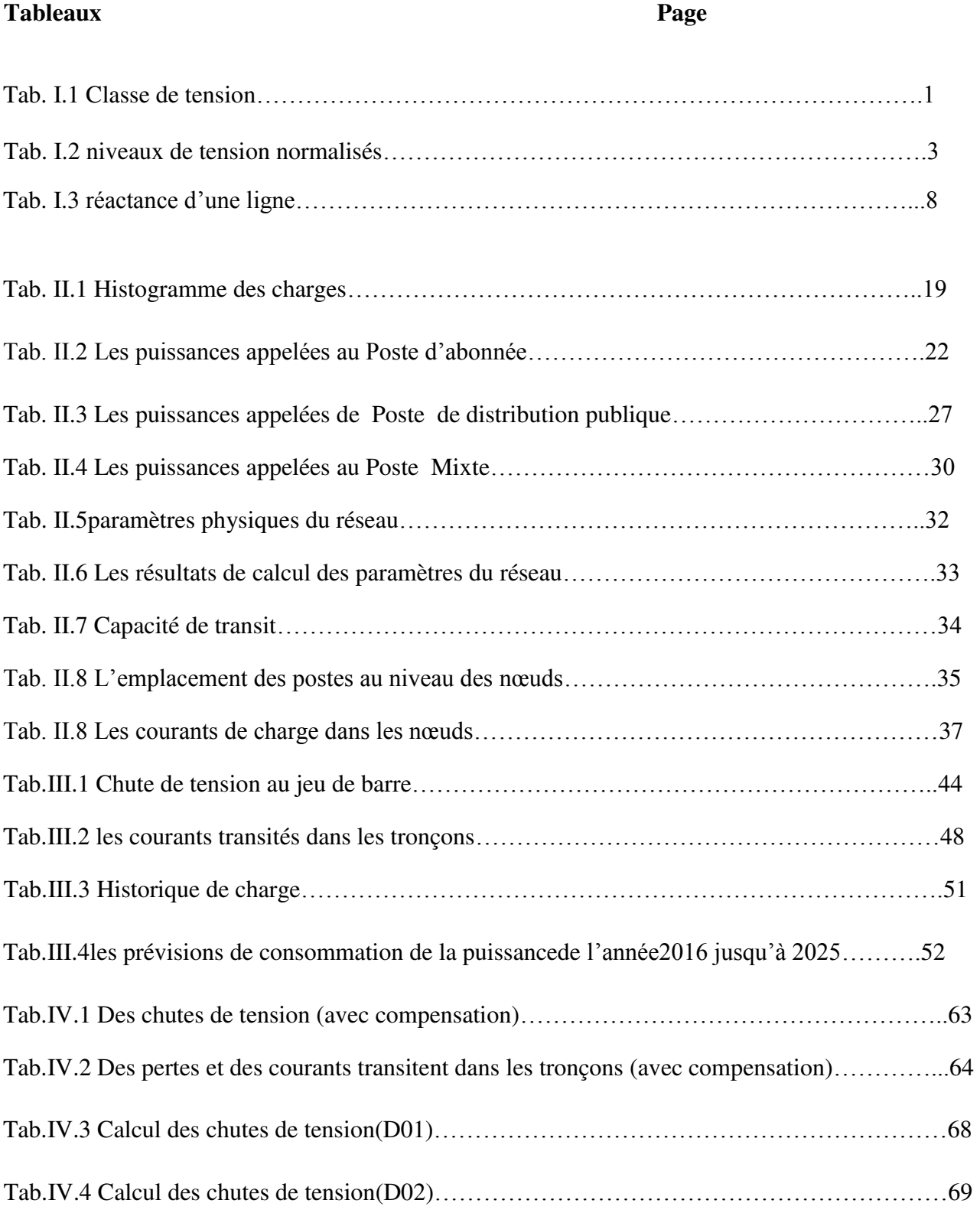

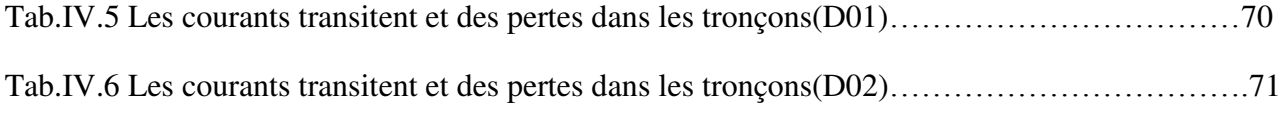

### **Liste de symboles et acronymes**

U :tension du réseau Un :(KV) : tension nominale  $Cos_{\theta}$ : facteur de puissance S(MVA) :la puissance apparente  $F$  (Hz) : fréquence Sdp(ins) :les puissances installées des postes de distribution publique SL (ins) :les puissances installées des postes de livraison α :coefficient de consommation en distribution publique β: coefficient de consommation en postes de livraison Sa :la puissance appelée Pa :lapuissance active appelée Qa :lapuissanceréactive appelée L(km) :longueur de la ligne X(ohm) : réactance de la ligne R (ohm) : résistance de la ligne  $S$  (m $m^2$ ) : Section de câble  $I(A)$ : courant Sj: puissance transité dans le tronçon j Sna: puissance appelée par les nœuds aval de tronçon j Pj,Qj: puissance transité par le tronçon j Rj,Xj: résistance et réactance du tronçon j Uj-1: tension au nœud amont du tronçon j ∆Uj: chutes de tensions dans les différents tronçons ∆Uaj: la chute de tensions relative au nœud amont

- ∆Ubj: la chute de tensions relative au jeu de barre
- Uj: la tension réelle dans chaque nœud
- Z: l'impédance
- ᵩ:l'ongle de charge
- Qc: la quantité d'énergie réactive fournie par un condensateur
- C: capacité du condensateur
- Sn: puissance de l'année n
- So: puissance de l'année initiale
- $\tau$ :Taux de d'accroissement
- moy: Le taux d'accroissement moyen pour n année

### **Problématique**

Le problème qui se pose au distributeur est d'assurer à ses abonnés la puissance qu'ils demandent sous une tension sensiblement constante quel que soit la charge des réseaux et conformément au cahier des charges.

Dans le domaine de la distribution de l'énergie électrique, On est souvent appelé à développer une structure de réseau, renforcer une ou créer des postes pour :

- Diminuer la chute de tension
- Faciliter l'exploitation
- Diminue Les interruptions du courant
- Mise à la disposition de la clientèle une puissance satisfaisante

Notre travail est destiné à étudie et développer le départ MT 30 kV de ZERIBET –EL-OUED (Z-E-O-1)agence de AIN-NAGA centre de Biskra.

**وزارة التعليم العالي والبحث العلمي**

**Ministère de l'Enseignement Supérieur et de la Recherche Scientifique** 

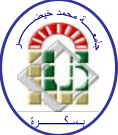

**Université Mohamed Khider Biskra Faculté des Sciences et de la Technologie Département de Génie Electrique Filière : Electrotechnique**

**Option : Réseaux électriques**

**Mémoire de Fin d'Etudes En vue de l'obtention du diplôme:**

## **MASTER**

# Thème

# *Etude de la ligne du départ MT 30 kV de ZERIBET-EL-OUED I*

**Présenté par : Avis favorable de l'encadreur :** 

Kara Abdel Malek **Mme**

**.** Becha Habiba**signature**

**Avis favorable du Président du Jury** 

**Md.** Khelili Fatiha**signature**

**Cachet et signature** 

**الجمهورية الجزائرية الديمقراطية الشعبية République Algérienne Démocratique et Populaire وزارة التعليم العالي و البحث العلمي Ministère de l'enseignement Supérieur et de la Recherche scientifique**

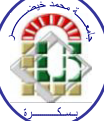

**Université Mohamed Khider Biskra Faculté des Sciences et de la Technologie Département de Génie Electrique Filière : Electrotechnique**

**Option : Réseaux électriques**

**Mémoire de Fin d'Etudes En vue de l'obtention du diplôme:**

# **MASTER**

# Thème: *Etude de la ligne du départ MT*

<u> გაგადების გაგადების გაგადების და გაგადების და გაგადების და გაგადება და გაგადება და გაგადება და გაგადება და გ</u>

*30 kV de ZERIBET-EL-OUED I*

**Proposé par : M me :** Becha Habiba **Dirigé par : M me :** Becha Habiba

#### **Résumé**

La rédaction des chutes de tensions dans les réseaux d'alimentations énergiques c'est la solution, ainsi c'est réalisée d'une façon technique adéquate, ceci localisation du lieu propice du centre de charge et la distribution d'énergie électrique d'une façon rationnelle, le rôle de la batterie condensateur est la compensation de l'énergie réactive.

Cette étude technique peut être établie dans un site industriel et autre départs ainsi que des bureaux études spécialisé.

Mots clés : chute de tension, centre de charge, batterie condensateur.

للحد من الإنخفاض في التوتر في الشبكات الكهربائية، تنجز هذه الدراسة بطريقة تقنية وإقتصادية، وذلك يكون بإجاد الموقع المثالي لمركز الحمولة والتوزيع الجيد للطاقة، و دور بطار بة المكثفة في تعويض الطاقة الرجعية .

نستطيع أن نأخذ كل المعطيات التقنية كقاعدة أساسية يمكن التركيز عليها في توسيع هذا البحث وتوظيفها في أبحاث أخر ي

ملخص

كلمات المفتاح : مركز الحمولة،بطارية المكثفة،إنحفاض في التوتر.

### **Introduction générale**

L'électricité est la forme la plus noble de l'énergie, car elle peut se transformer facilement avec un excellent rendement en n'importe qu'elle forme d'énergie.

- Être obtenue de n'importe qu'elle autre forme d'énergie quoique que le rendement de production ne soit pas toujours excellent.
- Être transformée et transportée à n'importe qu'elle distance par les lignes de transport. malheureusement elle présente l'inconvénient d'être la plus périssable de toutes lesdérivées,
- Elle doit être utilisée aussi au moment où on la produit puisqu'il est impossible de la stockeren grande quantité.

Donc l'énergie électrique doit être immédiatement transportée de l'usine productrice vers les centres de consommation et c'est là qu'intervient le rôle important des réseaux électriques.

Pour réaliser la liaison nécessaire entre les centres de productions et ceux de consommations, il faut donc construire des lignes, Les tronçons de lignes sont raccordés entre eux dans des installations dites postes.

Ces derniers comprennent des appareils de coupures ; des transformateurs, des appareils de mesures, de contrôles, de commandes et divers autres appareils nécessaires au bon fonctionnement de l'ensemble.

Les postes constituent les nœuds des réseaux et les lignes forment les branches, ainsi on entendra par un système d'énergie électrique, l'ensemble des centres électriques du réseau électrique et la partie électrique du consommateur lié entre eux électriquement.

Le problème de la chute de tension est dû aux mauvais choix du centre de charge et la mauvaise planification des réseaux électrique et aussi la mauvaise compensation de l'énergie réactive, ceci peut nous amener à des pertes économiques, il faut que les techniciens réalisent des études sur la distribution de l'énergie électrique.

Le départ de ZERIBET –EL-OUED I était parmi le réseau électrique qui a un problème de chute de tension, pour cela, il faut que les techniciens trouvent une solution idéale pour la rédaction de chute de tension de ce départ, c'est pour cela nous avons fait une étude sur le départ ZERIBET –EL-OUED I sur la base du stage que nous avons effectué à SONALGAZ.

Ce Travail est structuré comme suit :

- Le premier chapitre représenteles généralités sur les réseaux électriques MT 30 kv
- Dans le deuxième chapitre on donne les données techniques du départ de Z E O I donner par SONALGAZ, calculé la puissance appelée par chaque poste , paramètre physique de réseaux, et déterminé des courants de charge dans les nœuds.
- Dans le troisième chapitre on calcule les charges transitées dans le réseau, la chute de tension, le courant transitant dans les tronçons, des pertes de la puissance et la prévision de charge.
- Dans le dernier chapitre, on propose des variantes pour diminuer la chute de tension.
- Ce travail se termine par une conclusion générale dans laquelle on résume les principauxrésultats obtenus et on énumérera les perspectives à ce travail.

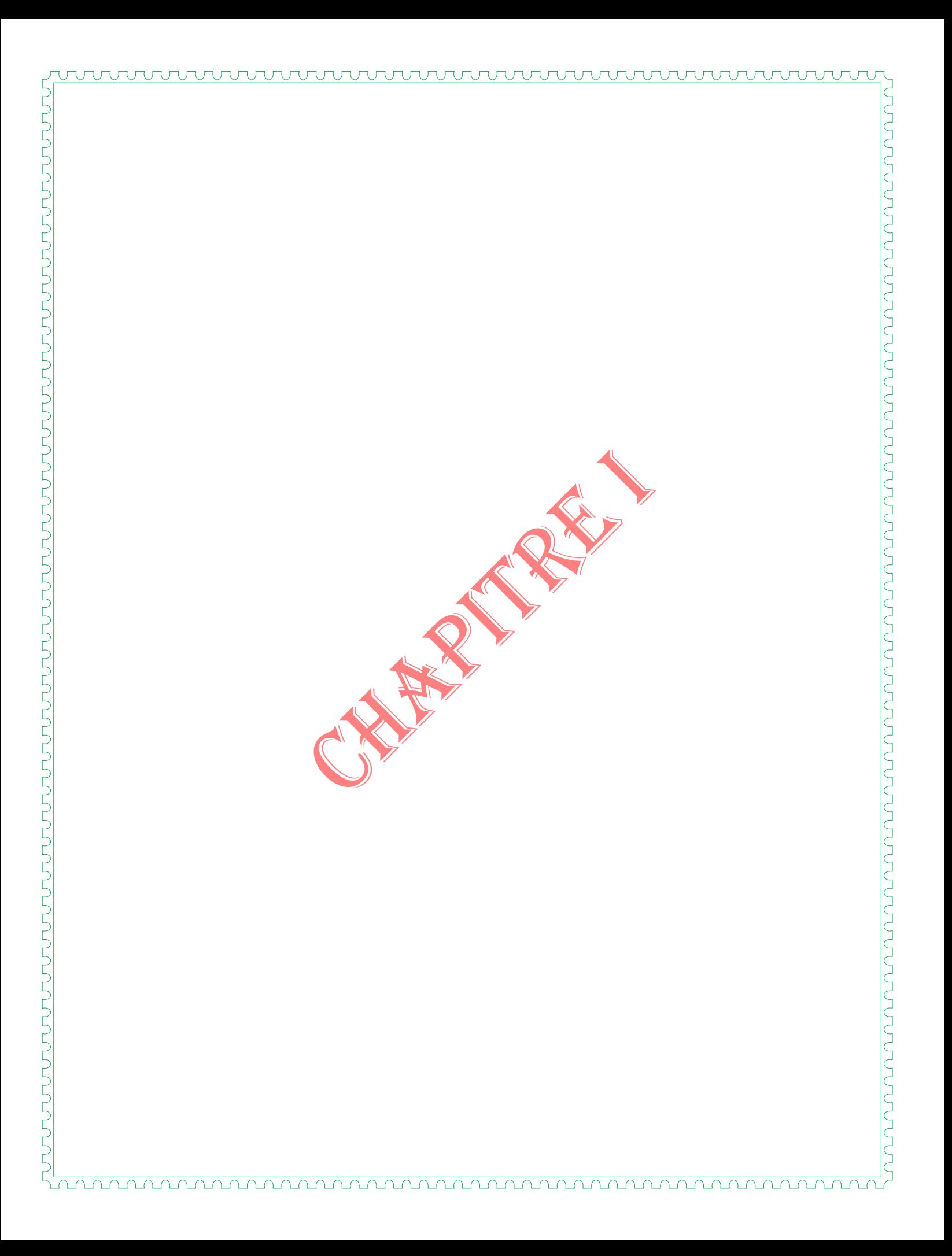

#### **Introduction**

L'électricité est la forme d'énergie la plus facile a utilisé, mais exige des technique et des investissements très important pour la faire aboutir jusqu'à l'utilisation, cela exige l'installation de divers réseaux qui doivent assurer la canalisation de cette énergie depuis la centrale jusqu'au plus simple utilisateur.

Les postes constituent les nœuds du réseaux, les lignes en forment les branches, ces branches constituent soit des artères et des antennes (ou dérivation) , soit des mailles(boucles).

#### **I.1Définition du réseau électrique**

Un réseau électrique est ensemble d'infrastructures permettant d'acheminer l'énergie électrique des centres de production vers les consommateurs d'électricité il est constitué de lignes électrique exploitées.

Différents niveaux de tentions, connectées entre elles dans des postes électrique permettant de répartir l'électricité et de la faire passer d'une tension a l'autre grâce aux transformateurs.

Un réseau électrique doit aussi assurer la gestion dynamique de l'ensemble production-transportconsommation, mettant en œuvre des réglages ayant pour but d'assurer la stabilité de l'ensemble.

#### **I.2Classification des réseaux électrique**

Les critères de classifications des réseaux électriques sont :

#### **Chapitre I Généralités Sur Les Réseaux Electriques MT**

## Domaine de tension Tension Alternatif Tension Continu Très basses tensions (T.B.T ) U< 50 Volts U< 120 Volts Basses tensions ( B.T.A)  $50 \text{ V} < U < 500 \text{ V}$  120 V  $< U < 750 \text{ V}$ Basses - Moyennes tensions ( B.T.B)  $\begin{array}{|l|l|} \hline \text{500 V < U < 1000 V} \end{array}$  750 V < U < 1500 V Hautes - Moyennes tensions (H.T.A)  $\parallel$  1 KV < U < 50 kV  $\parallel$  1,5 KV < U < 75 kV Hautes Tensions (H.T.B) U > 50 kV U > 75 kV

#### **I.2.1Classe de tension**

#### Tab. I.1 Classe de tension

- T.B.T : Les tensions de cette catégorie sont utilisées dans les locaux très humides, il n'y a pas donc de réseaux propres à ces tensions.
- B.T.A : les réseaux de basse tension utilisant :

115 V à 127 V 220 V à 230 V (B1) 500 V à 600 V (B2) 380 V à 400V

B1 : Sont spécifiques pour les moteurs et éclairage

B2 :Sont spécifiques pour les puissances

- $\bullet$  B.T.B : On utilise 500V, 1 KV
- $\bullet$  H.T.A : On utilise 3KV,  $(5\text{à6KV})$ ,  $10$  KV,  $20$ KV.
- La tension de 10 KV a été adaptée pour les réseaux urbains.
- H.T.B: Les tensions les plus utilisées dans cette gamme sont : 330 KVà 500 Kv , 400KV (Europe occidentale).
- Les tensions 750kV et 1250 kV commencent à apparaître dans les pays industrialisés.

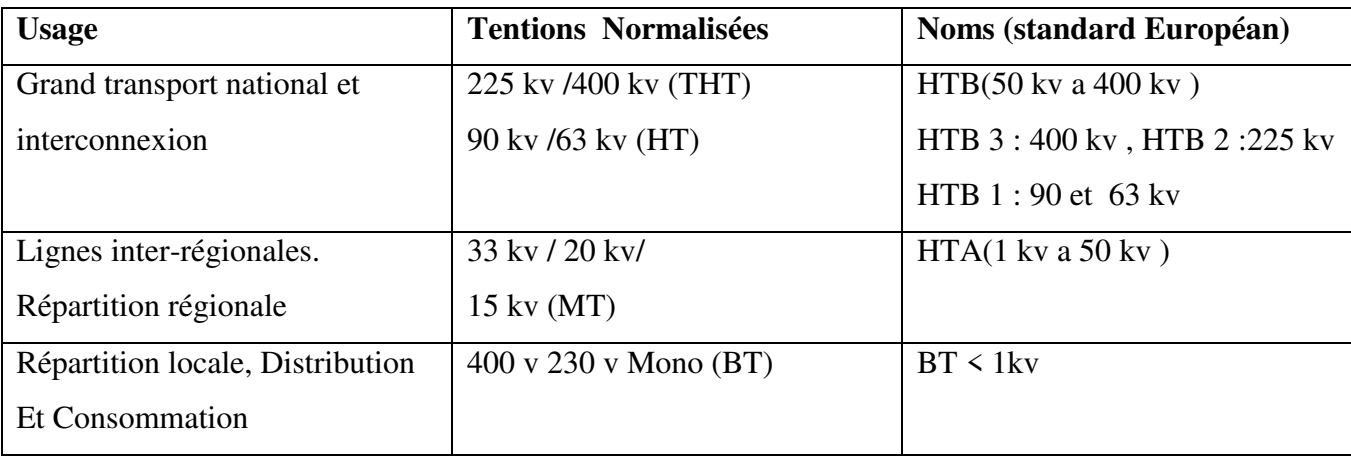

Les réseaux électriques sont organisés à partir de quelques niveaux de tension normalisés.

Tab. I.2niveaux de tension normalisés

Le respect de ces niveaux garantit la sûreté des installations.

#### **I.2.2Fonctions des réseaux électriques**

D'après la fonction à remplir, on distingue 6 types de réseaux électriques :

1-Les réseaux **d'utilisations** doivent pouvoir alimenter un grand nombre de moteurs et d'appareils domestiques dont la puissance industrielle varie de quelques dizaines de watts à quelques kilowatts. Ce sont les réseaux, basse tension (B.T).

2-Les réseaux **industriels** qui sont aussi des réseaux d'utilisations nécessitant des puissances élevées. Ils peuvent utiliser soit la basse tension de 500 à 600 V soit la moyenne de 5 à 6 KV.

3-Les réseaux de**distributions** qui ont pour fonction de fournir aux réseaux d'utilisations la puissance dont ils ont besoin. Il est important de noter que les réseaux de distributions sont conduits à utiliser au moins deux échelons de tensions. On installe dans un poste équipé d'un transformateur MT/B.T. et des plusieurs départs B.T.

4-Les réseaux de **répartitions** dits réseaux locaux ; ils fournissent la puissance aux réseaux de distributions mais ne peuvent pas la transiter que sur des distances limitées à 99Km Ils sont alimentés soit par des centrales locales (hydrauliques) soit surtout par postes de réseaux de transport.

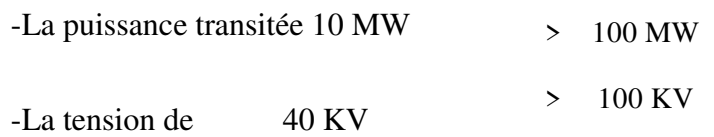

5-Les réseaux de**transports** qui assurent l'alimentation de l'ensemble du territoire grâce à des transits de puissances importantes sur des distances atteignant quelques centaines de kilomètres, la tension utilisée est : 110 à 1250 KV.

6-Les réseaux **d'interconnexion** constituent les liaisons entre les réseaux de transport ,de telles liaisons ont un double rôle : un rôle de sécurité et un rôle d'économie.

#### **I.2.3 Structure topologique des réseaux**

Les réseaux doivent assurer le transit de l'énergie électrique avec une sécurité suffisante, cette sécurité d'alimentation est augmentée soit :

-par les lignes aux appareillages plus solides

-par des circuits plus nombreux

Alors il y'a donc un compromis à réaliser entre le cout des investissements supplémentaires et la valeur de ce qu'ils permettent de sauver ce qui conduit à des topologies de réseaux différent.

#### **I.2.3.1Réseaux radiaux**

Réseaux radiaux issu d'un poste d'alimentation est constitué de plusieurs artères dont chacune va en se ramifiant, cette structure nous permet d'avoir des points communs, de sorte que les réseauxsoientbouclés mais non bouclé.

Car en un point est placé toujours un appareil de coupure, ouvert en régime normale, cette disposition permet en cas d'incidents sur une artère de reprendre l'alimentation.

Les réseaux radiaux sont des structures simples et peuvent être contrôlés et protégés par un appareillage simple, ce sont les réseaux les moins onéreux.

#### **I.2.3.2Réseaux bouclés**

Les Réseaux bouclés sont alimentés à la fois par plusieurs sources, les postes sont

ra cordés en coupure d'artère cette disposition permet lors d'une coupure, une continuité de service.

L'existence de plusieurs sources en parallèle augmente la sécurité d'alimentation en cas d'avarie de l'une d'elle (transformateurs) ou en d'avarie sur une boucle.

Dans ce dernier cas le tronçon avarie est isolé en deux fractions des réseaux. On voit que ce réseaux est un peu plus complique que le précédent, de plus complexes.

#### **I.2.3.3Réseaux maillés**

Ce sont des Réseaux ou toutes les lignes sont bouclées formant ainsi une structure analogue aux mailles d'un filet, de plus, le nombre de sources débitant en parallèle peut atteindre plusieurs dizaines.

Cette structure nécessite que tous les tronçons de ligne soient capables de supporter des surcharges permanentes et qu'ils soient munis à leurs deux extrémités de coupure les isolant en cas d'avarie.

#### **Chapitre I Généralités Sur Les Réseaux Electriques MT**

#### **I.2.4 Systèmes utilisés**

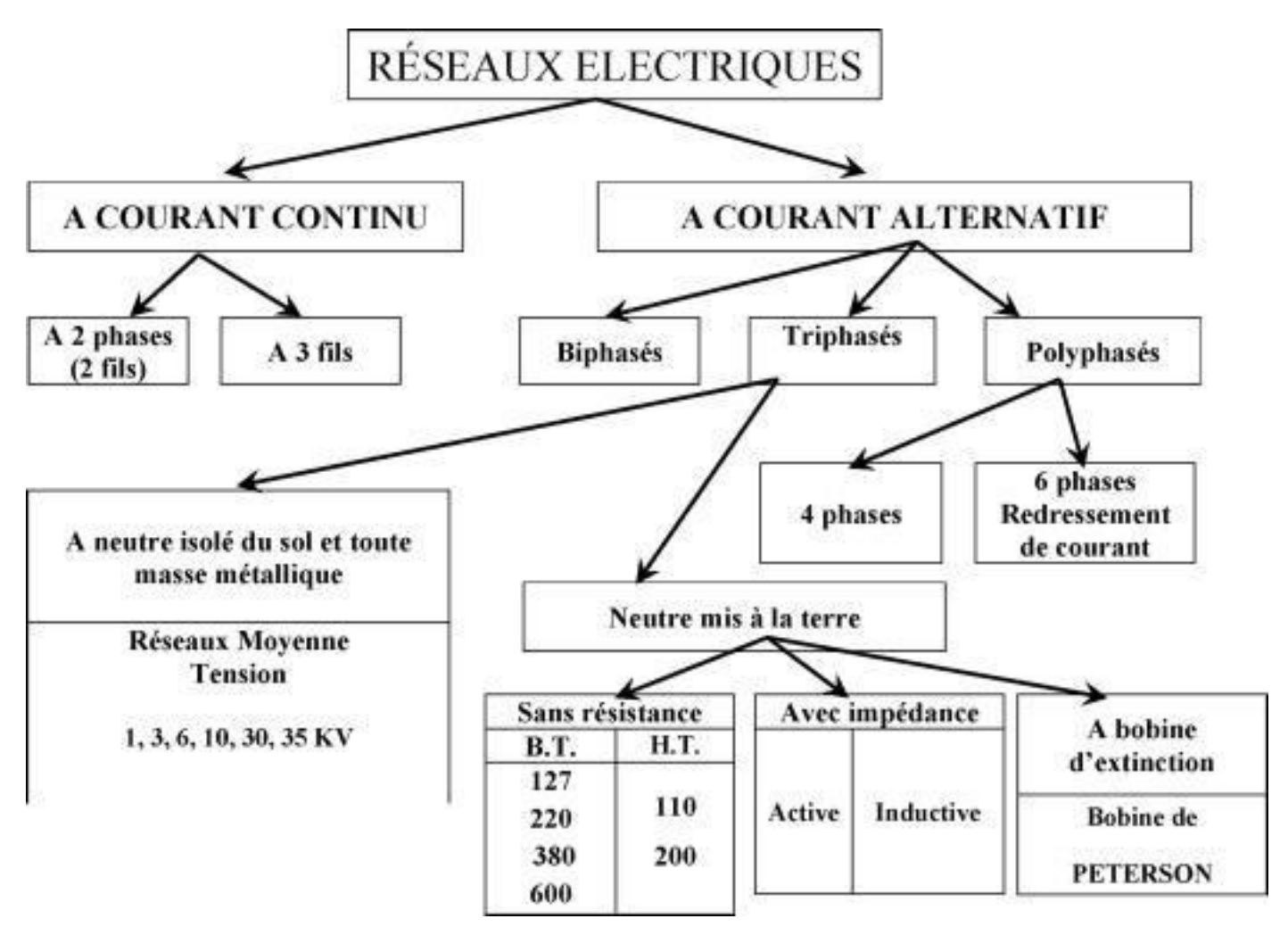

Fig.I.1Systèmes utilisés de réseau électrique

#### **I.3Détermination des paramètres de la ligne d'un réseau**

#### **I.3.1 Détermination du diamètre et de la section d'un conducteur en brin**

Un fil conducteur existe en deux types:

- Plein : utilisé en basse et très basse tension.
- En brin : utilisé pour le transport.

Un conducteur constitué en brin d'Almélec est composé de plusieurs couches, liées pratiquement à la tension de service utilisée.

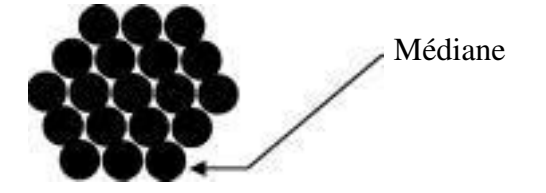

#### **I.3.2 Résistance active d'une ligne**

La résistance est l'impédance dans laquelle on ne peut emmagasiner de l'énergie. La résistance d'un conducteur, en courant alternatif et à température de service est déterminée à partir de la résistance en courant continu à 20°C, en tenant compte de l'influence de la température et des phénomènes liés à l'alimentation en courant alternatif.

Dans un conducteur parcouru par un courant alternatif, la densité de ce courant n'est pas uniforme mais elle est plus élevée à la périphérie qu'au centre du conducteur, ce phénomène est appelé effet de peau (effet pelliculaire).

Lorsque plusieurs conducteurs alimentés en courant alternatif sont placés à proximité ; des phénomènes d'induction provoquent également un déséquilibre de la densité du courant appelé «effet de proximité ». Ces deux phénomènes se traduisent par une augmentation de la résistance des conducteurs.

La résistance active de la ligne en courant alternatif est déterminée par :

$$
R = \text{ro. } L[\Omega]
$$

ro **:**résistance propre (linéique) enΩ/Km.

L : la longueur de la ligne

#### **I.3.3 Réactance d'une ligne**

Le champ H créé par le courant de charge passant par le conducteur est à l'origine de l'apparition de la réactance (résistance réactive). En effet ce courant étant variable dans l'espace provoque un champ dans cet espace. Le flux magnétique autour d'un élément Al de ligne engendre.

une force électromotricedont l'effet est opposé au courant de charge (Loi de Lenz).

Ceteffet est exprimé par la réactance qui est proportionnelle à la force contre électromotrice. La réactance d'une ligne polyphasée est déterminée par l'effet mutuel équivalent de toutes les phases. la réactance linéique est calculée comme suit :

$$
X = x_0. \ L \ [\Omega]
$$

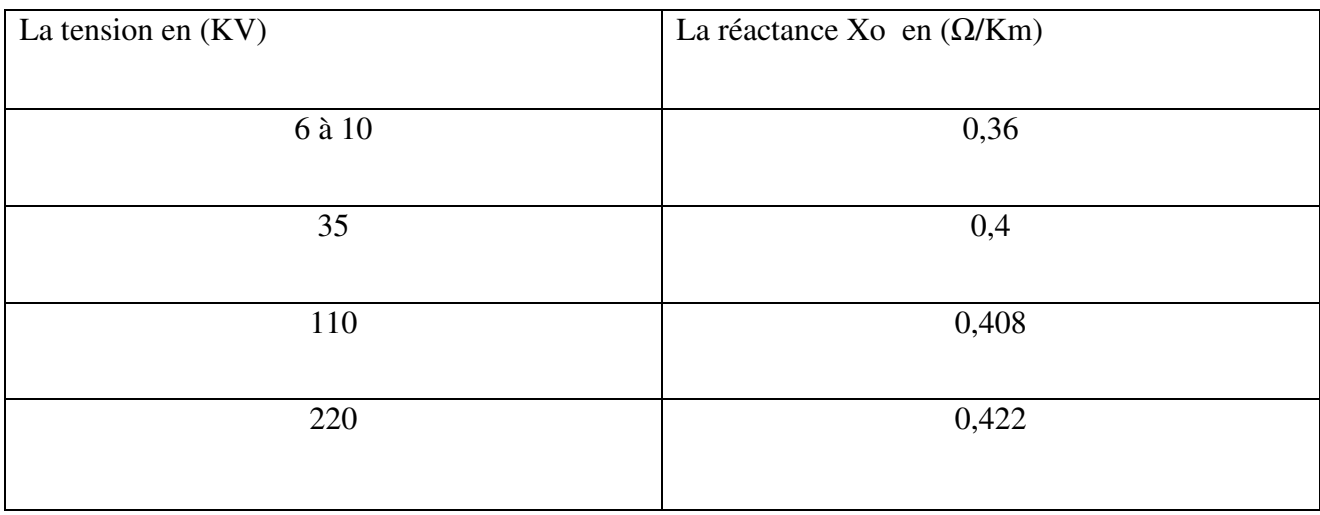

On donne à titre d'exemple quelques valeurs de Xo :

#### Tab. I.2 réactance d'une ligne

Pour les lignes en câbles, le calcul de Xo est délicat, ainsi elle est déterminée expérimentalement à l'usine de fabrication où l'on donne les valeurs dans des catalogues.

#### **I.4 Structure d'un réseau MT**

Il est important de connaitre les particularités de chaque type de réseau moyenne tension car cela à une influence sur la conception et l'exploitation des postes de transformation MT/BT, surtout en ce qui concerne :

- $\triangleright$  Les dispositifs de protection
- Les prises de terre-le régime du neutre

Le choix de l'appareillage-il y'a deux types de réseaux moyens tension :

- Réseau moyenne tension aérienne (zone rurale)
- Réseau moyenne tension souterrain (zone urbaine)

Ces réseaux peuvent alimenter différents types de postes de transformateur :

- postes d'extérieur (sur poteau, en maçonnerie)
- postes d'intérieur (ouvert, en cellule préfabriquée)

#### **I.5Evolution des réseaux**

#### **I.5.1 Développement économique**

Le développement économique étant étroitement lié à l'accroissement de la consommation d'énergie électrique .nous pouvons avancer l'hypothèse que cet accroissement mesure le niveau de civilisation.

Il faut cependant souligner que les taux d'accroissement sont les plus élevés dans les pays en voie de développement.

#### **I.5.2 Evolution des puissances**

Pour des raisons économiques (comme il a été souligné plus haut) las puissances des unités de produites ou consommés, cependant, un facteur supplémentaires est à prendre en considération celui de la forme des courbes des charges, courbes représentant la variation de la puissance dans le temps (journée, semaine, année).

L'accroissement et de l'électrification des zones rurales.

#### **I.6But de l'étude d'un réseau électrique**

 En pratique, on ne peut pas obtenir une qualité parfaite qui suppose une fourniture continue à tension et a fréquence constante, mais on doit toujours chercher à s'en rapprocher le plus possible.

Pour cela, l'exploitant du réseau de distribution doit mettre a sa disposition des moyens destinés à réduire aussi bien le nombre que la durée des interruptions ainsi que le maintien de la tension voisine de sa valeur nominale.

L'étude de ces moyens pour l'obtenir d'une bonne qualité de service nécessite la connaissance du fonctionnement du réseau de distribution a ses états sain et d'incident.

#### **I.7Avantages de l'utilisation du courant alternatif triphasé**

Avant on utilisait le courant continu pour le transport et la distribution de l'énergie électrique mais actuellement c'est le courant alternatif qui assure ses fonctions,par ce qu'il permet à travers les transformateurs d'adapter la tension a la puissance à transporter ou à distribuer donc assurant une liaison facile entre ces deux réseaux.

Ainsi que,la transformation, pas trop compliquée d'un champ sinusoïdal en un champ tournant, notamment si le courant alternatif est triphasé ce qui permet de réaliser des générateurs de puissances alternatives plus simples que les générateurs a courant contenue.

#### **I.8 Qualité de service**

Que signifie desservir la clientèle ?

Bien évidement en premier lieu les clients attendent

-La permanence de la mise à disposition de l'électricité de livrée :

Tension, fréquence, qualité de l'onde, qualité de service.

#### **I.8.1 Qualité de tension**

Pour le fonctionnement normal des appareils, il est très important d'avoir la tension à leurs bornes dans les limites données, du fait qu'un écart important de la tension risque de provoquer des préjudices considérables aux appareils.

La tension à n important quel point du réseau électrique peut changer tout le temps on distingue :

a)les changements longs de tension conditionnes par les variations des régimes de tension dans le centre d'alimentation et par les variations des charges du réseau, quand la vitesse de changement de la tension est inférieure à1% par seconde, on appelle : les écarts de tension.

b) les variations rapides de tension de courte durée conditionnées par les branchements des consommateurs puissants au réseau (les démarrages) ou par les court circuits.

Quand la vitesse de changement de tension est supérieure 1% par seconde on les appelle : les variations de tension .cette variation rapide de la tension constitue le phénomène appelé (flicker).

#### **I.8.2 Qualité de la fréquence**

La fréquence Est le critère la plus important pour les consommateurs de l'énergie électrique et pour les centrales électriques.

En ce qui concerne la fréquence, la dérivation de sa valeur est admise dans les limites de 0.4% de la fréquence nominale qui est égale a 50 Hz. en général, on évalue la qualité de la fréquence selon la stabilité.

#### **I.8.3 Qualité de l'onde**

Le générateur alimentant un réseau d'énergie électrique est construit de façon à fournir une F.e.mla plus proche possible d'une sinusoïdale d'où il faudra supprimer totalement les harmoniques en dentures de la fréquence fondamentale.

De telles sujétions entraineraient un surcoût certainement excessif,eu égard à ce que la clientèle est prête à payer pour disposer d'un service de qualité.

De même pour assurer une qualité totale du produit livre, il faudrait que le distributeur consente des investissements colossaux :

- augmenter la puissance de court-circuit.
- multiplier les régleurs de tension.
- disposer de filtre pour réduire les harmoniques.

En résumé, l'exploitant d'un réseau de distribution doit mettre en œuvre un ensemble de moyens destinés à réduire le nombre et la durée des interruptions et à maintenir la tension voisine de la tension nominale.

Mais il faut signaler que le distributeur d'électricité n'est pas seul responsable de la mauvaise qualité de l'électricité desservi.

#### Par exemple :

Les fours à arcs sont à l'origine de phénomènes de flickers , c.-à-d. de tension variable dans le réseau proche, la mise en court –circuit de démarrage de gros moteurs asynchrones crée des chutes de tension ressenties dans le voisinage comme des microcoupures.

Le maintien de la fréquence est une préoccupation aussi bien du distributeur que du producteur.

#### **I.8.4 Qualité deservice**

La qualité de service dépend également, des règles techniques de construction et d'exploitation du réseau électrique .Ainsi est-on assuré d'œuvrer au mieux de l'intérêt collectif .

Le service est assuré au coût minimal et le produit n'est pas gaspille puisque chaque utilisateur paie ce que coûte la fourniture.

### **Conclusion**

Une fois Les généralités sont expliquéessur les réseaux MT, nous passons à l'étude de départ de

Z-E-O-1.

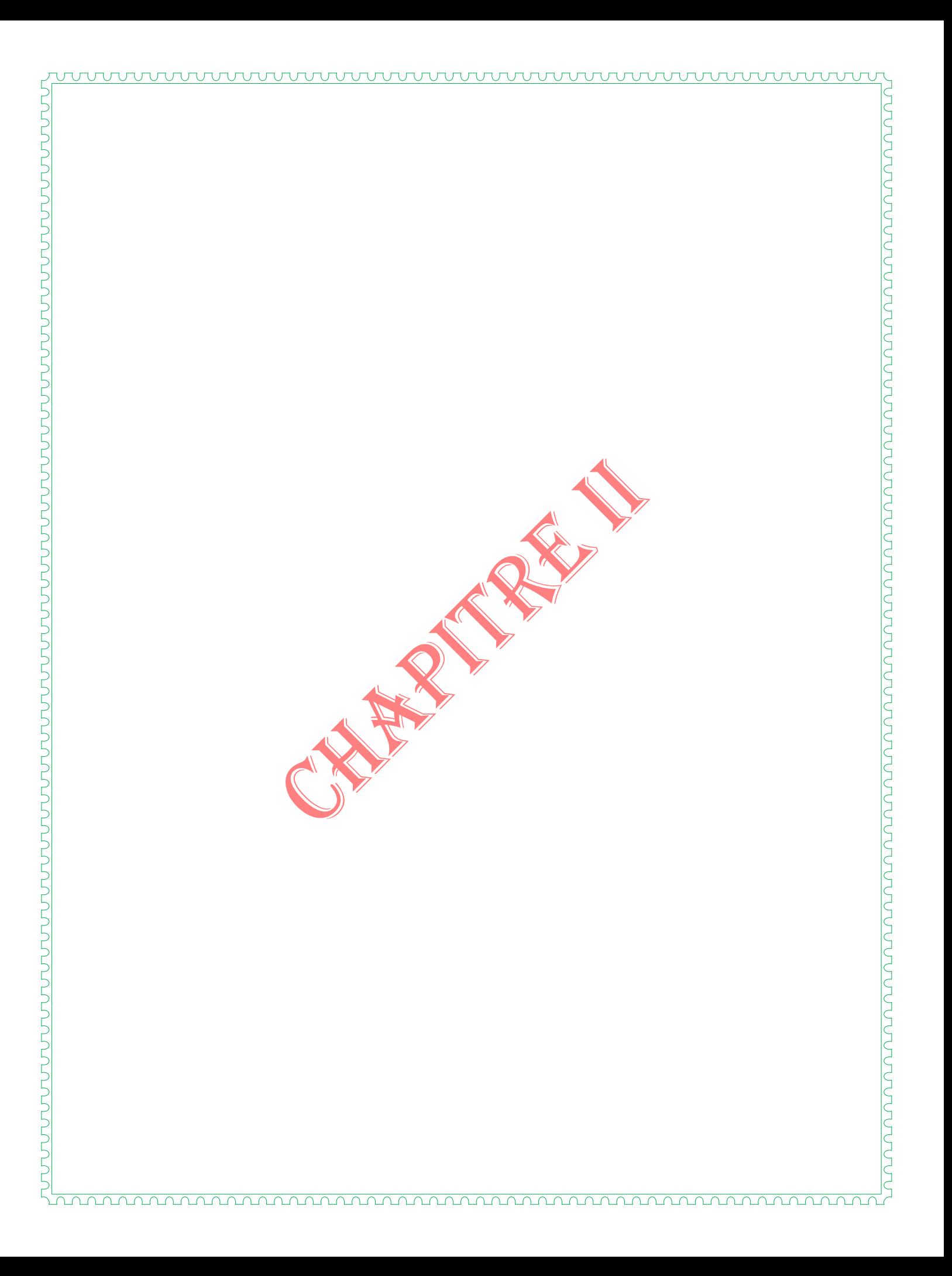

#### **INTRODUCTION**

Lachute detension est le Problème du départ Z-E-O-1, pour calculer la chute de tension, il faut d'abord calculer la puissance appelée pour chaque poste, nous déduisons le schéma stylisé et nous calculons les charges transitées pour ce réseau.

#### **II.1 Description du poste60/30kv de AIN-NAGHA**

L'ensemble des installations raccordant deux réseaux a tentions différentes constitue un poste ou une sous –station mobile équipée par les différents appareils de réglage, demesure, decontrôle, de détection de défauts et de signalisation.

Au niveau de cette sous –station mobile, il existe cinq départ :ZERIBET-EL-OUED I

#### SONATRACH, EL-HAOUCHE, REGMA, MEZIRAA

#### **II.2 Présentation du départ**

Le départ MT 30 KV Z-E-O-1est un départ aérien en antenne, issu de la cabine mobile 60/30 KV de AIN-NAGHA et de poste 60/30 KV ZERIBET HAMED.

Ce départ présente deux problèmes :

- sa longueur importante qui a engendre des chutes de tentions importantes.
- le nombre important de dérivations raccordées sur la dorsale a augmenté le temps de coupure en cas d'incident.

#### **II.3 Consistances du départ**

Longueur de la dorsale : 71485 m en $3 \times 93.3$   $mm^2$  Almélec

Nombre de postes : DP=109, Mixte=6,AB=165.

Puissance installée : 40 MVA

Puissance max appelée (Année2015) :11.5 MVA

#### **II.4 Description et donnée technique du départ Z-E-O-1**

#### **II.4.1 Données techniques**

Tension nominale : Un=30 kV

Facteur de puissance au niveau JB :  $\cos_{\theta} = 0.85$ 

Facteur de puissance pour les pompages :  $\cos_{\theta}=0.80$ 

Facteur de puissance pour les installations industrielles :  $cos<sub>φ</sub>=0.85$ 

Facteur de puissance pour les distributions publique :  $cos<sub>o</sub>=0.83$ 

#### **II.5 Caractéristiques des transformateurs de puissance**

#### **II.5.1 Au niveau du poste 220/60 KV de biskra :**

Transformateur de puissance :220/60 kv

Puissance : S= 80 MVA

Couplage : Y/Y

Tension de court-circuit : 12 %

Fréquence : 50 Hz

#### **II.5.2 Au niveau du poste 60/30 KV d'AIN-NAGHA**

Transformateur de puissance : 60/30 kv

Puissance : S= 40 MVA

Couplage : Y/Y

Tension de court-circuit : 10 %

Fréquence : 50 Hz

#### **II.6 Stylisation du Schéma d'exploitation**

#### **II.6.1 Principe**

Vu la complexité de l'étude du réseau a cause du nombre important des postes, il est nécessaire de procéder à des simplifications dans la structure du réseau pour en déduire la taille.

La stylisation permet donc de présenter le réseau sous forme d'un modèle mathématique simple, facile à être étudie.
Si la stylisation est faite d'une façon judicieuse elle n'a aucune influence sur les caractéristiques électrique du réseau et les calculs.

Pour se faire on doit suivre les étapes suivantes avec prudence et bon sens :

- $\checkmark$  Elimination des antennes sans importance et les ramener à la dorsale.
- $\checkmark$  Maintien des dérivations longues pouvant causer des chutes de tension.
- $\checkmark$  Maintien des nœuds représentant des consommateurs importants.
- $\checkmark$  Elimination des boucle sans importance et les ramener à la dorsale.

## **II.6.2 Schéma Stylisé**

Notre réseau stylisé est représenté sur la figure (Fig.II.1):

Schéma Stylisé de Départ :

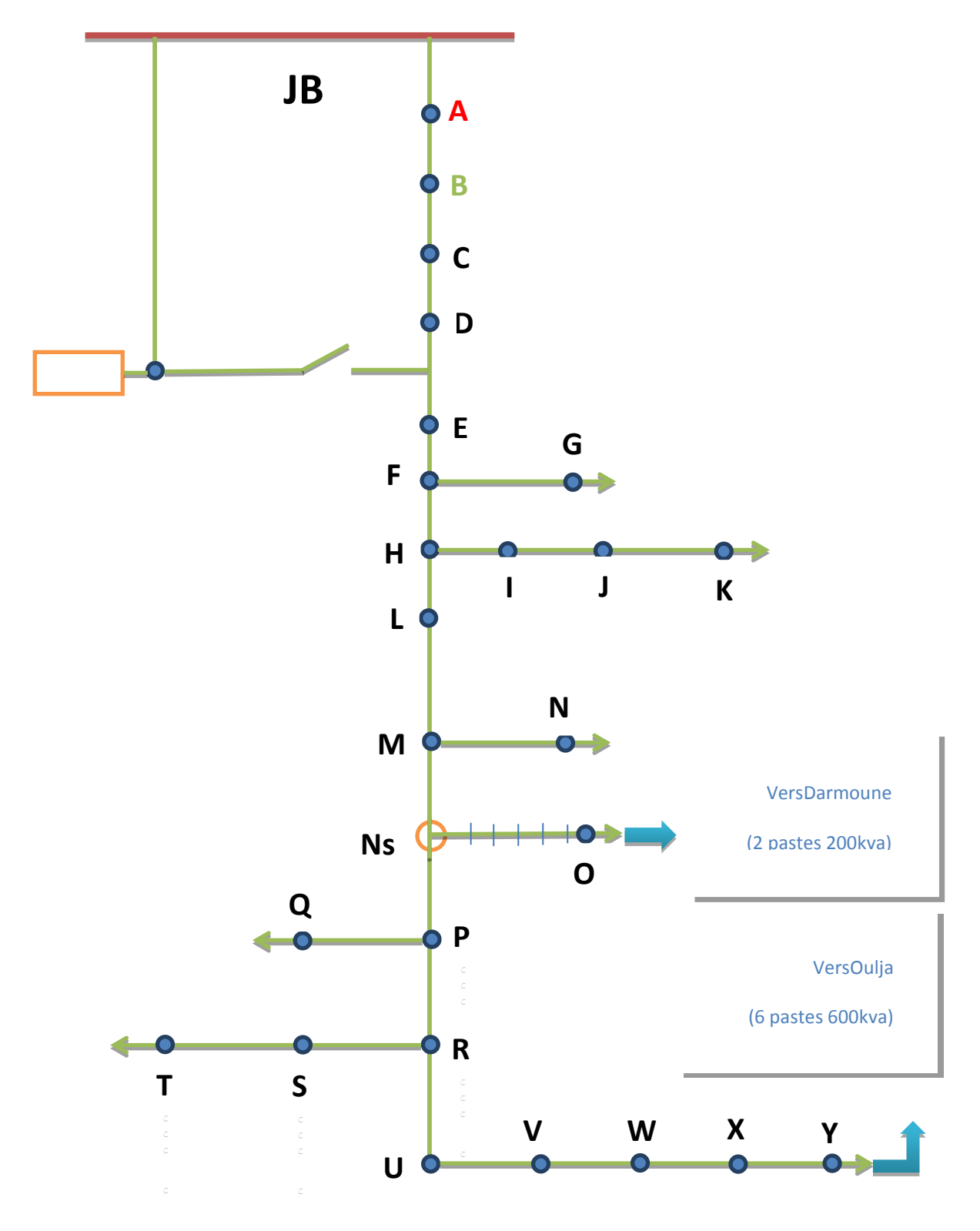

Fig.II.1Schéma Stylisé de Départ

# **II.7 Histogramme des charges**

La puissance apparente mesurée pour chaque moins de l'année 2015est donnée dans tableau :

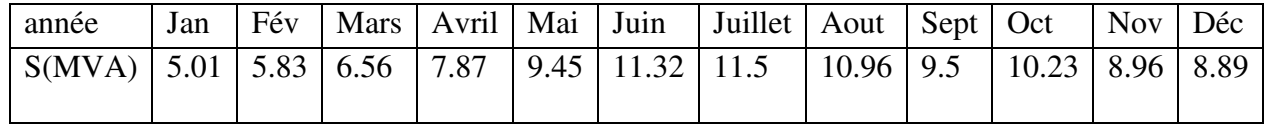

Tab. II.1 Histogramme des charges

D'après le tableau (Tab. II.1)on peut construire l'histogramme des charges qui représenté dans la  $figure(Fig.II.2)$ :

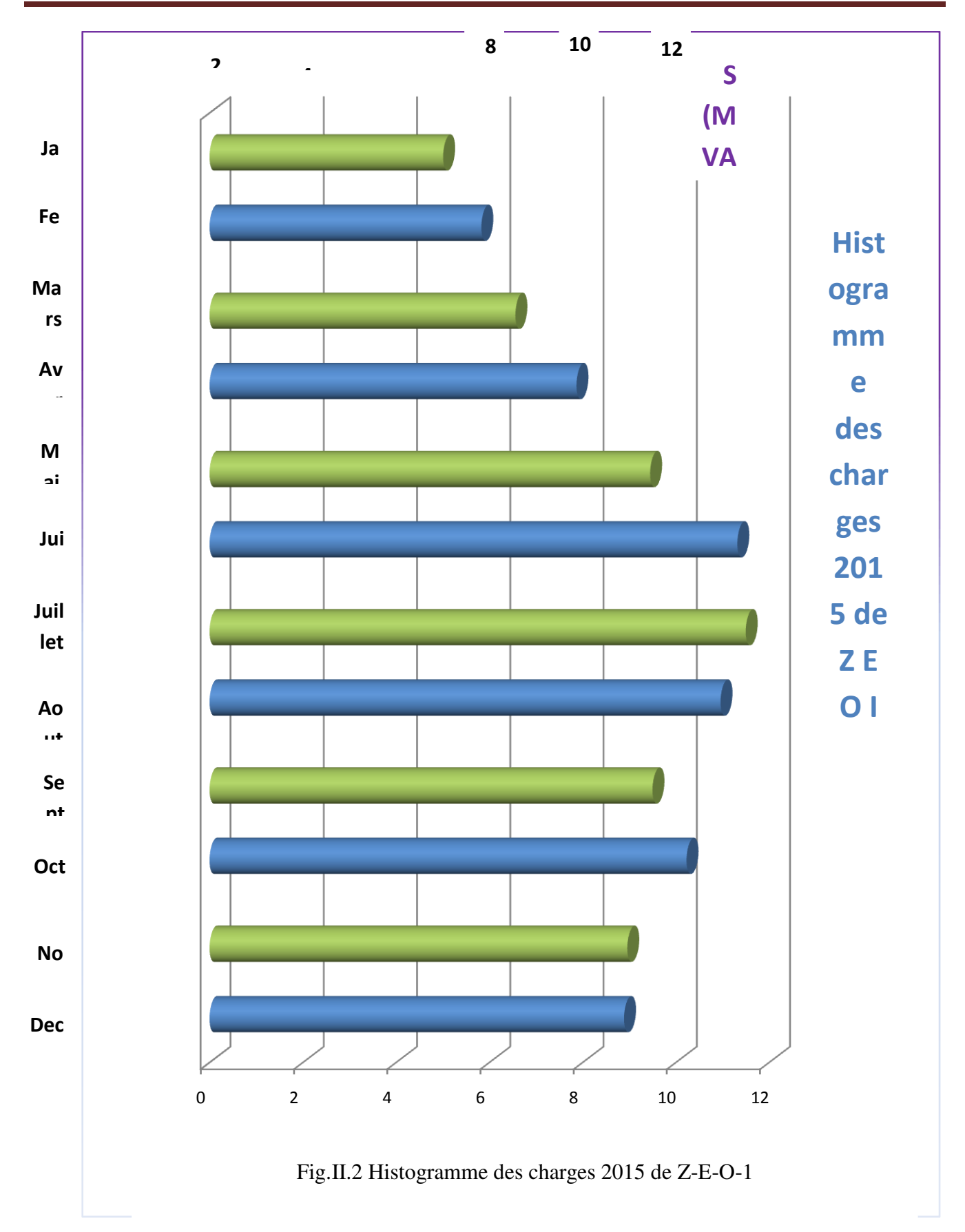

## **II.8 Calcul de la puissance appelée pour chaque poste**

# **II.8.1 Calcul de la puissance appelée**

Un poste électrique est caractérisé par :

- $\checkmark$  sa nature : sur poteau ou maçonné.
- $\checkmark$  sa fonction : abonnée, distribution publique, mixte.
- $\checkmark$  sa puissance installée :puissance délivrée par le transformateur de poste.

Les puissances données par les fiches technique de la SONALGAZ ne nous permettent pas d'effectuer les calculs car elles sont représentent les puissances installés et non celles consommées par la clientèle.

On détermine la puissance maximale appelée durant l'année par la procédure de la SONALGAZ :

Smax= $\alpha \sum_{i=1}^{n} sdp$  (ins)+ $\beta \sum_{j=1}^{m} s$  L (ins)

∑Sdp (ins):c'est la somme de toutes les puissances installées des postes de distribution publique.

∑SL(ins) : c'est la somme de toutes les puissances installées des postes de livraison.

n : Nombre de postes de distribution public.

m : Nombre de postes des abonnées

α:coefficient de consommation en distribution publique, et donnée par SONALGAZ dans l'intervalle  $[40-60]$  %.

β: coefficient de consommation en postes de abonnées

Smax= 11.5 MVA :la puissance maximale appelée de l'année 2015

 $\Sigma$  S dp (ins) = 13.496 MVA,

 $\Sigma$ Sab (ins) = 20.412 MVA.

Pour α=0.6 on détermineβ comme suit:

$$
\beta = \frac{\text{Smax} - \alpha \times \sum \text{Sdp (ins)}}{\sum SL(ns)} = \frac{11.5 - 0.6 \times 13.496}{20.412} = 0.166
$$

Maintenant on détermine Sa(lapuissance appelée) pour chaque poste, pour cela on se basant sur les relations suivantes :

Si le poste de distribution publique alors:

Sadp=  $\alpha \times$ Sdp (ins).

Si le poste de livraison alors:

Saab=  $\beta \times$ Sab (ins).

Si le poste est mixte alors:

SaMixte=  $\alpha \times$ Sdp (ins) +  $\beta \times$ Sab (ins)

# **II.8.1.1Exemple de calcul**

Sa(poste 15)=0.166×100+0.6×0=16.6 KVA

Sa(poste 307)=0.166×0+0. 6×160=96 KVA

# **II.8.2 Calcul des puissances actives et réactives appelées pour chaque poste**

Les puissances actives et réactives sont données par les relations suivantes :

Pa=Sa  $\times cos_0$ … (a) Qa=Sa $\times$  sin  $_{\odot}$ ... (b)

D'où :Sa =Pa+j.Qa

 $Sa = Sax (\cos_{\theta} + j \sin_{\theta})$ 

Connaissant le facteur de puissance ainsi que la puissance appelée par chaque poste, on peut calculer les puissances actives et réactives appeléesau niveau du poste parles expressions (a)et (b).

# **II.8.2.1 Exemple de calcul**

Pa (poste 15)=16.6×0.83 KW

Pa(poste 307)= 96×0.85 KW

Qa (poste 15)=16.6×0.557 KVAR

Qa(poste 307)=96×0.526 KVAR

On donne les résultats de calcul pour les autres postes dans les tableaux suivants :

# **II.8.3 Les puissances appelées au Poste d'abonnée**

On a Cos (phi)=0.83

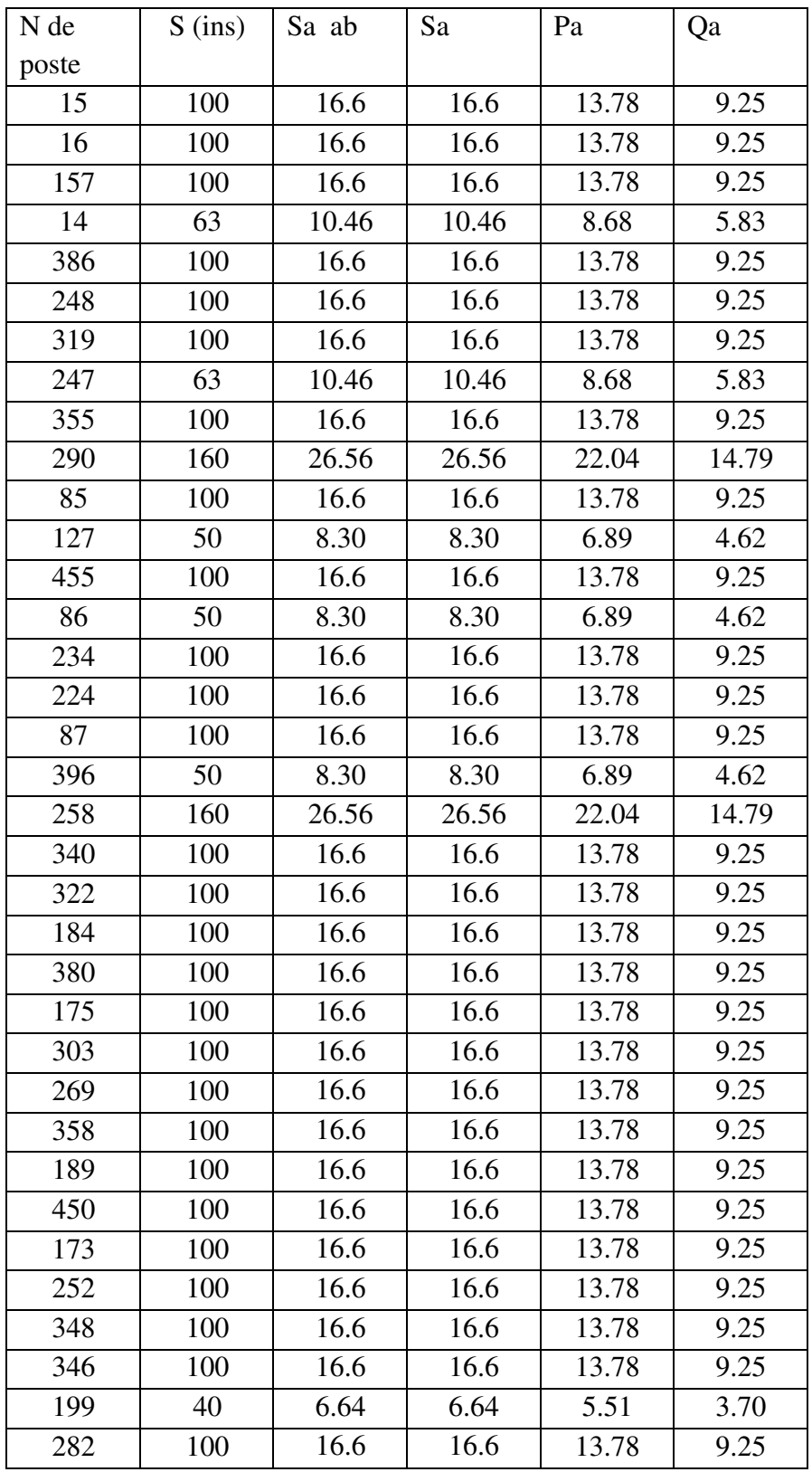

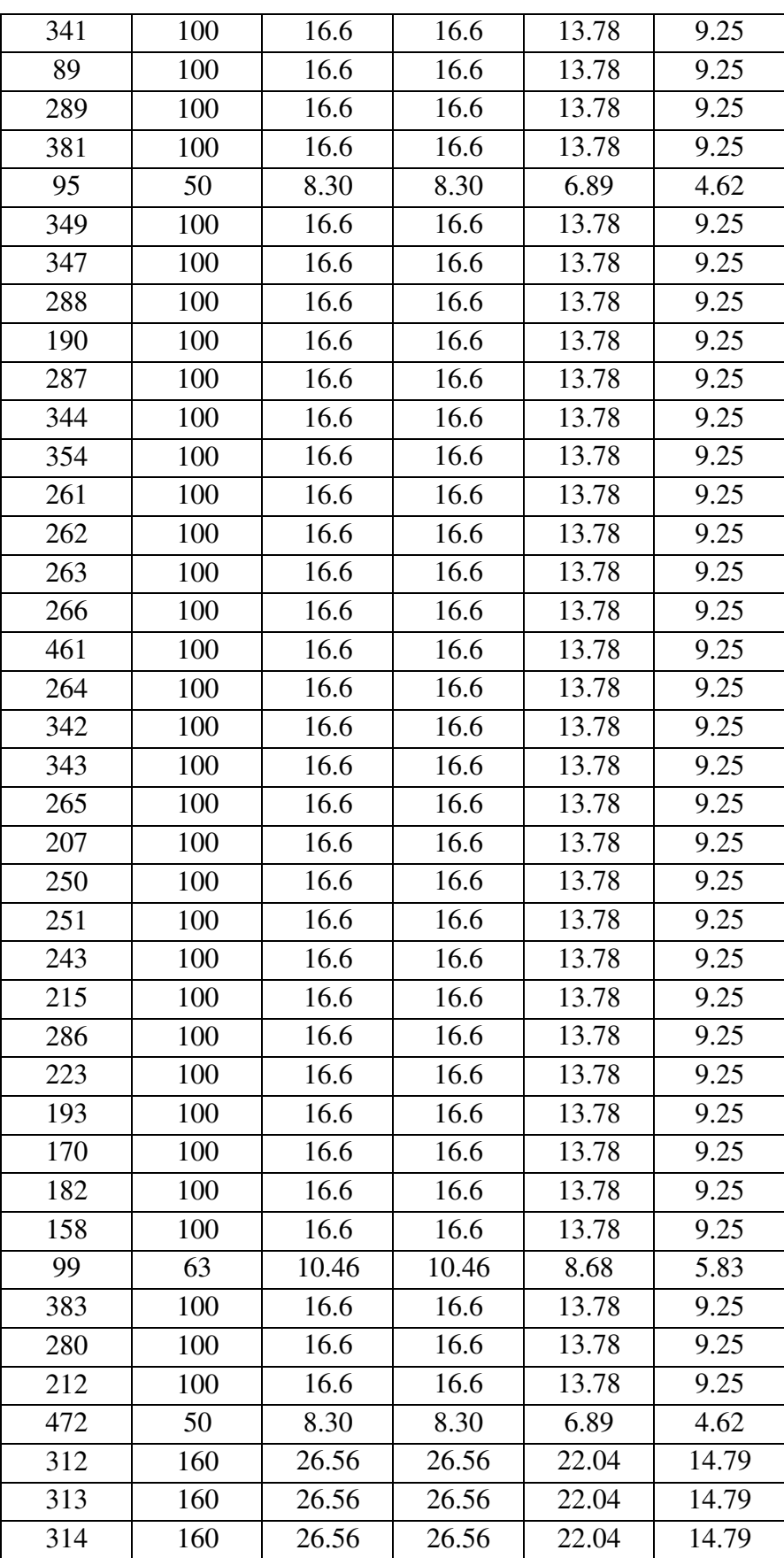

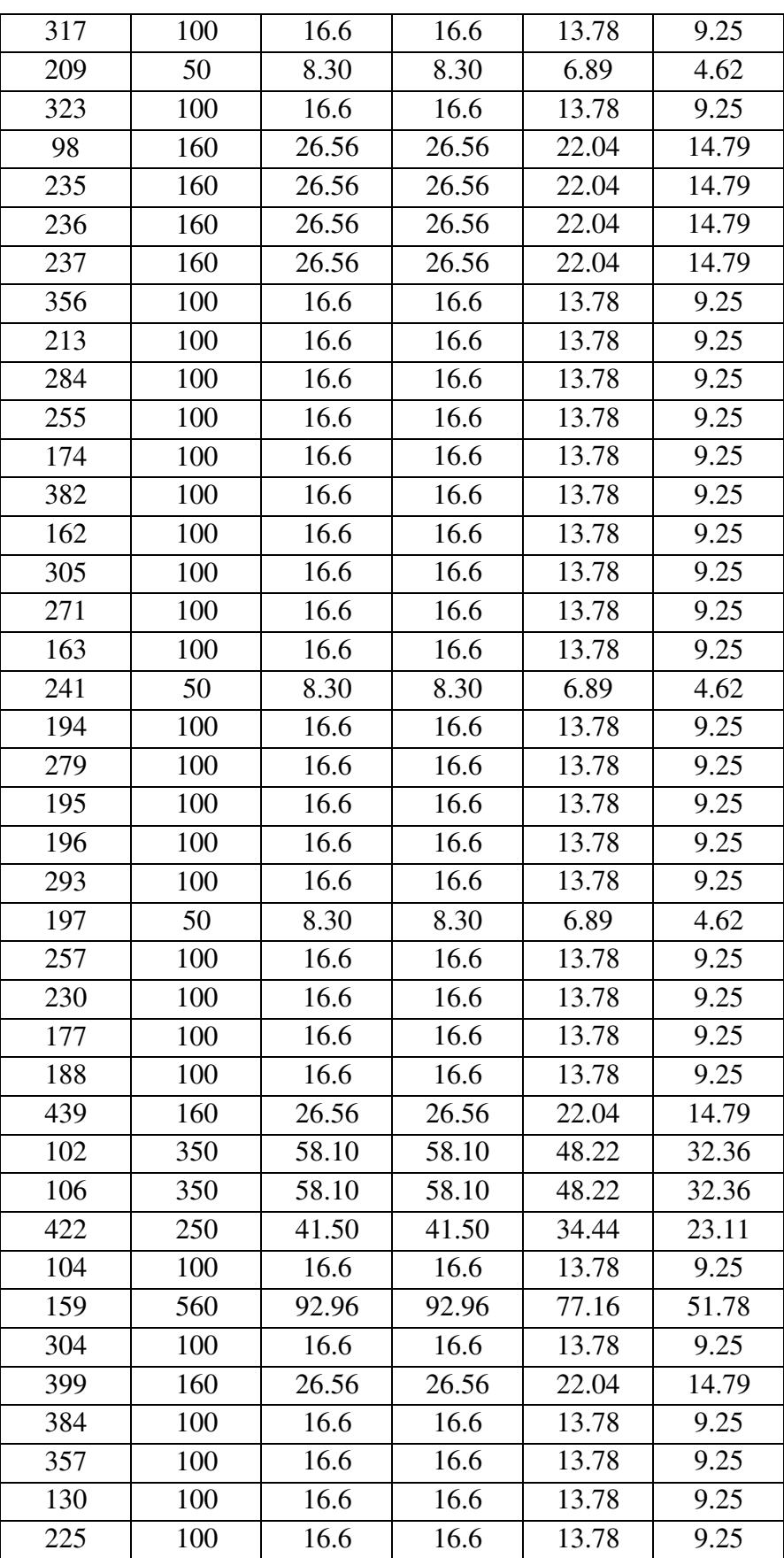

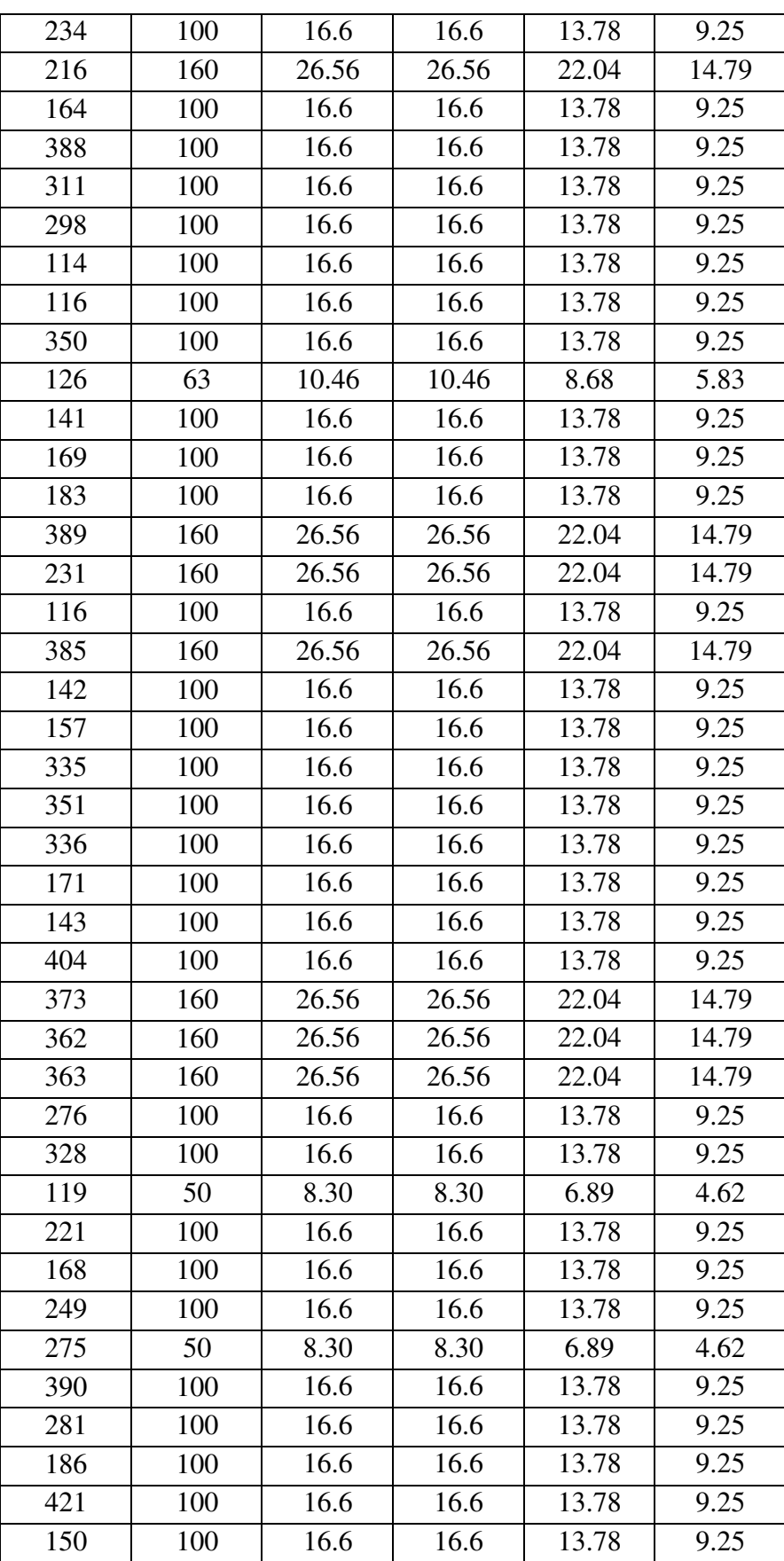

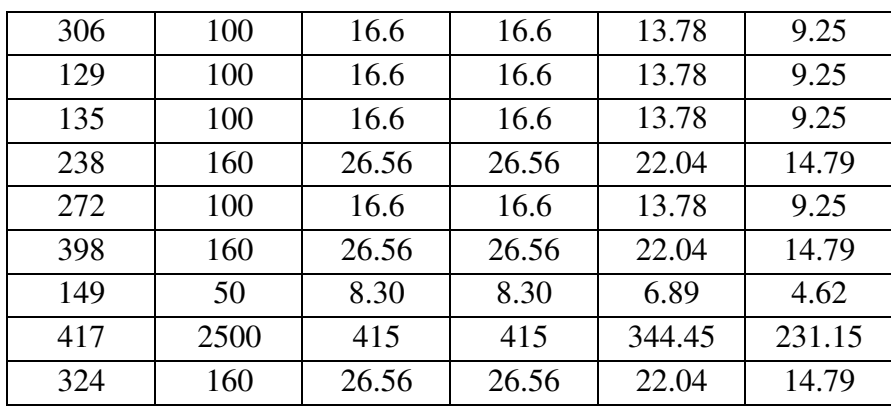

Tab. II.2 Les puissances appelées au Poste d'abonnée

# **II.8.4 Les puissances appelées de Poste de distribution publique**

On a Cos (phi)=0.85

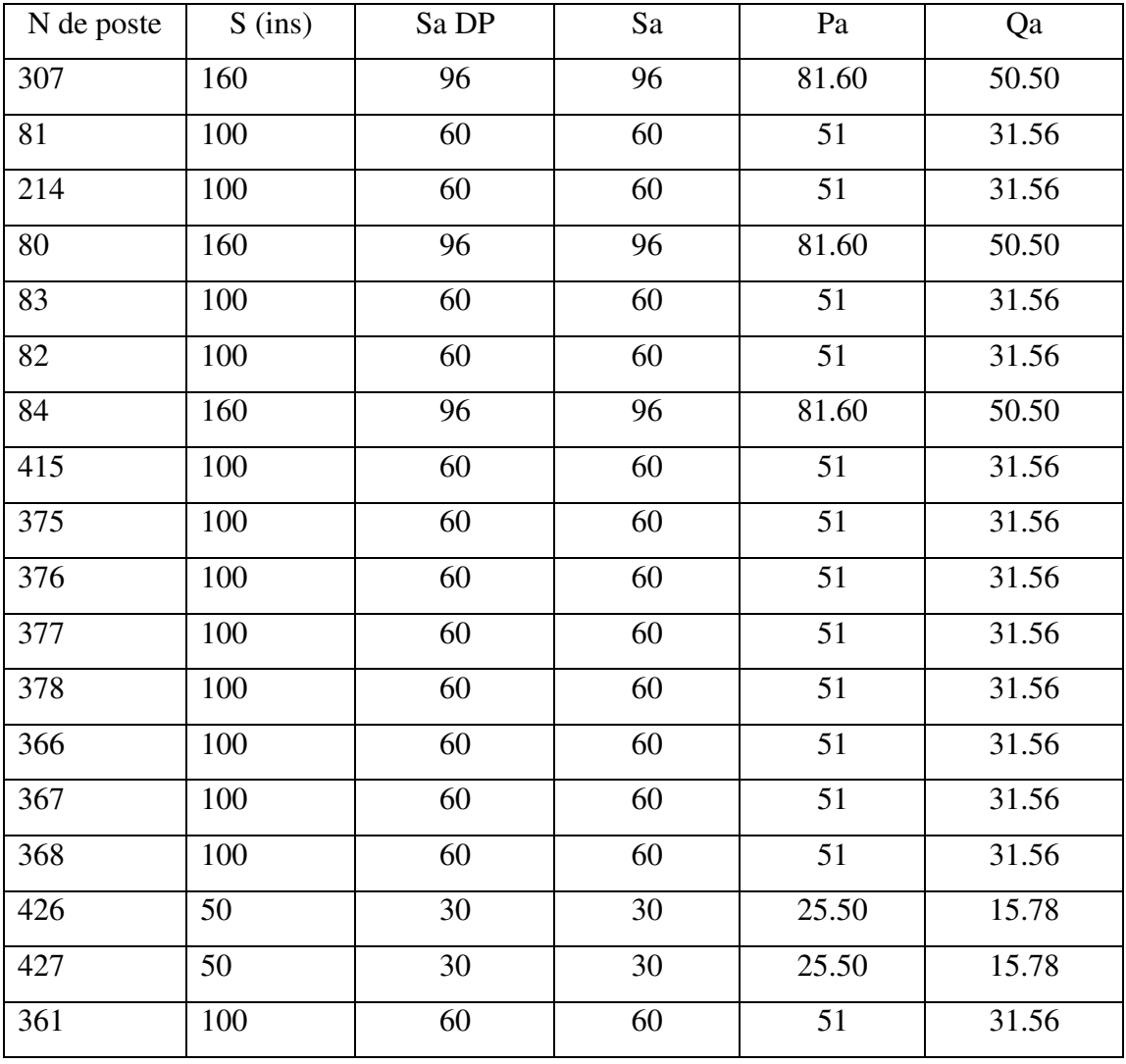

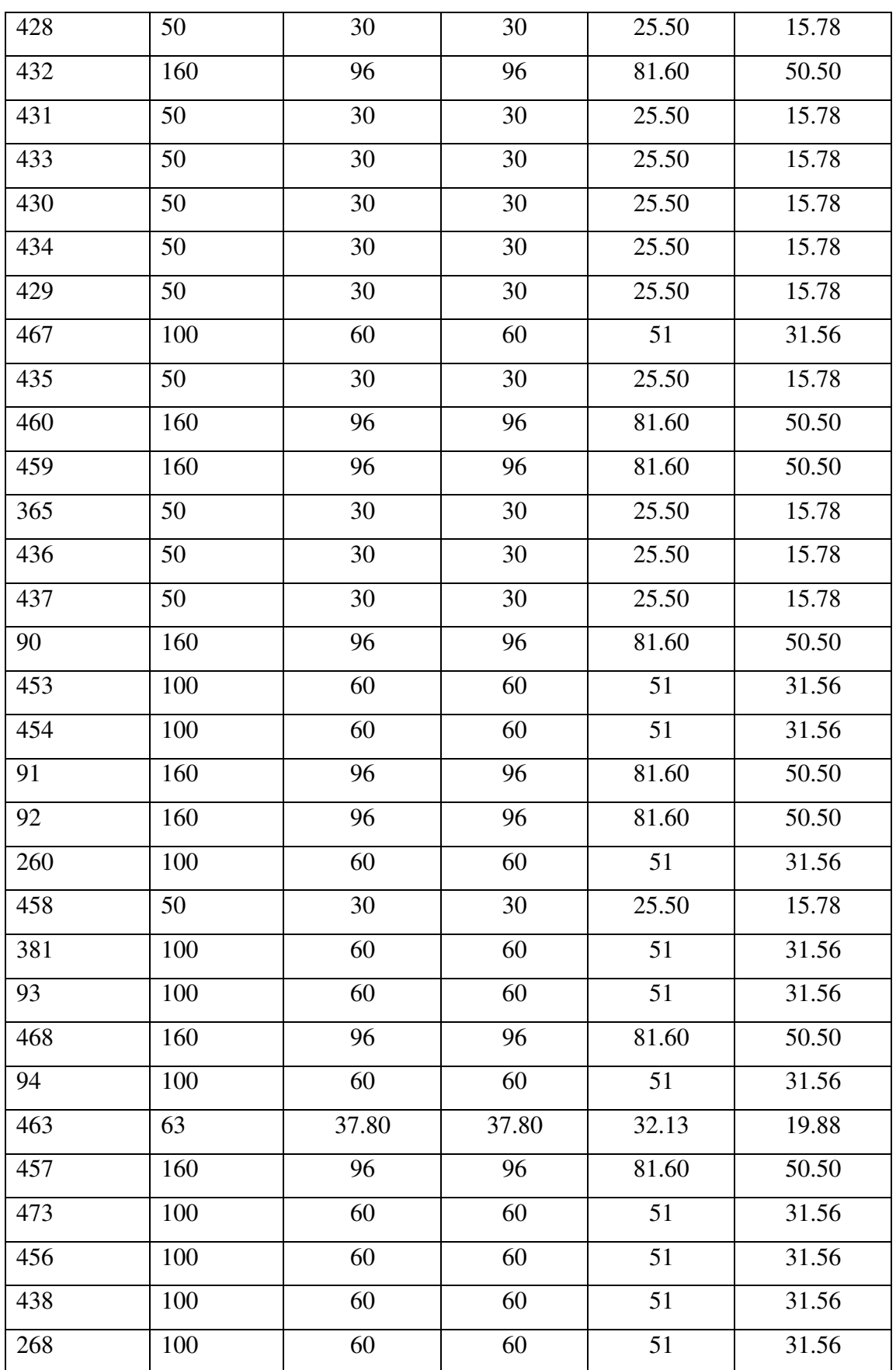

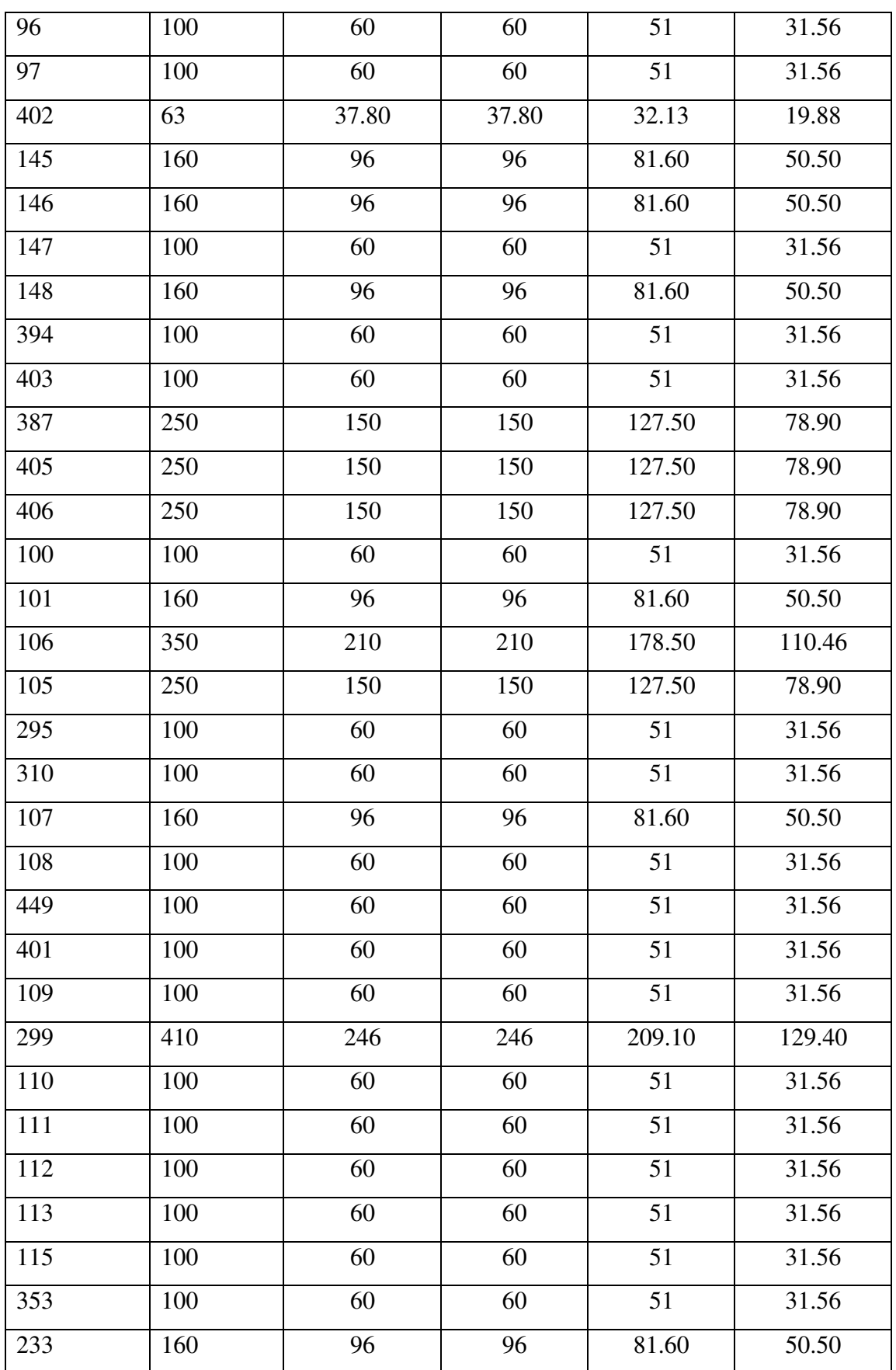

| 302 | 160 | 96  | 96  | 81.60           | 50.50  |
|-----|-----|-----|-----|-----------------|--------|
| 232 | 160 | 96  | 96  | 81.60           | 50.50  |
| 117 | 100 | 60  | 60  | 51              | 31.56  |
| 118 | 100 | 60  | 60  | 51              | 31.56  |
| 411 | 160 | 96  | 96  | 81.60           | 50.50  |
|     |     |     |     |                 |        |
| 447 | 160 | 96  | 96  | 81.60           | 50.50  |
| 448 | 160 | 96  | 96  | 81.60           | 50.50  |
| 412 | 160 | 96  | 96  | 81.60           | 50.50  |
| 413 | 160 | 96  | 96  | 81.60           | 50.50  |
| 414 | 160 | 96  | 96  | 81.60           | 50.50  |
| 464 | 100 | 60  | 60  | 51              | 31.56  |
| 444 | 160 | 96  | 96  | 81.60           | 50.50  |
| 445 | 160 | 96  | 96  | 81.60           | 50.50  |
| 446 | 160 | 96  | 96  | 81.60           | 50.50  |
| 442 | 160 | 96  | 96  | 81.60           | 50.50  |
| 443 | 160 | 96  | 96  | 81.60           | 50.50  |
| 379 | 160 | 96  | 96  | 81.60           | 50.50  |
| 411 | 160 | 96  | 96  | 81.60           | 50.50  |
| 120 | 100 | 60  | 60  | 51              | 31.56  |
| 325 | 50  | 30  | 30  | 25.50           | 15.78  |
| 121 | 100 | 60  | 60  | 51              | 31.56  |
| 122 | 100 | 60  | 60  | 51              | 31.56  |
| 123 | 100 | 60  | 60  | $\overline{51}$ | 31.56  |
| 124 | 50  | 30  | 30  | 25.50           | 15.78  |
| 136 | 100 | 60  | 60  | 51              | 31.56  |
| 137 | 160 | 96  | 96  | 81.60           | 50.50  |
| 138 | 320 | 192 | 192 | 163.20          | 100.99 |
| 139 | 160 | 96  | 96  | 81.60           | 50.50  |
| 352 | 100 | 60  | 60  | 51              | 31.56  |

Tab. II.3 Les puissances appelées de Poste de distribution publique

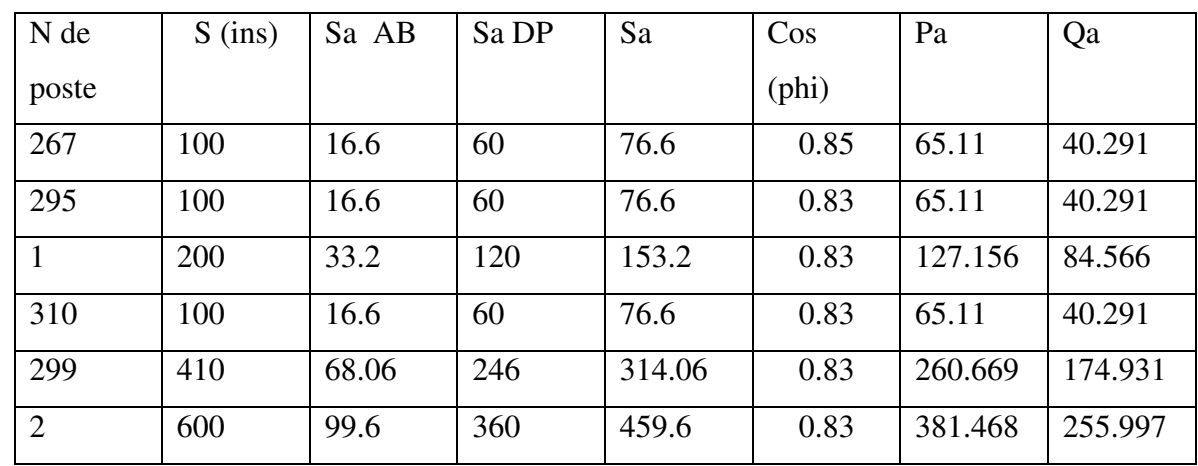

# **II.8.5 Les puissances appelées au Poste Mixte**

Tab. II.4 Les puissances appelées au Poste Mixte

# **II.9 Calcul des paramètres physiques du réseau**

On prend pour valeurs de réactances linéiques :

x=0.1 ohm/km pour les câbles souterrains

x=0.35 ohm/km pour les lignes aériennes

Les valeurs des résistances linéiques sont données suivant la section et la nature du conducteur :

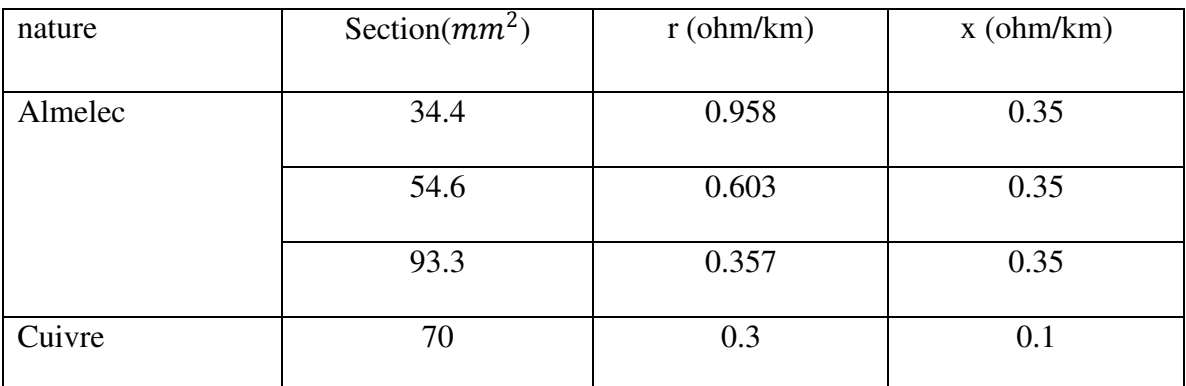

### Tab. II.5paramètres physiques du réseau

On a:

 $Z= R + J. X$ 

R=r×L: Résistance de la ligne

X=x×L: réactance de la ligne

L: longueur de la ligne

Z : impédance de la ligne

Les résultats de calcul des paramètres du réseau sont représentés dans le tableau suivant :

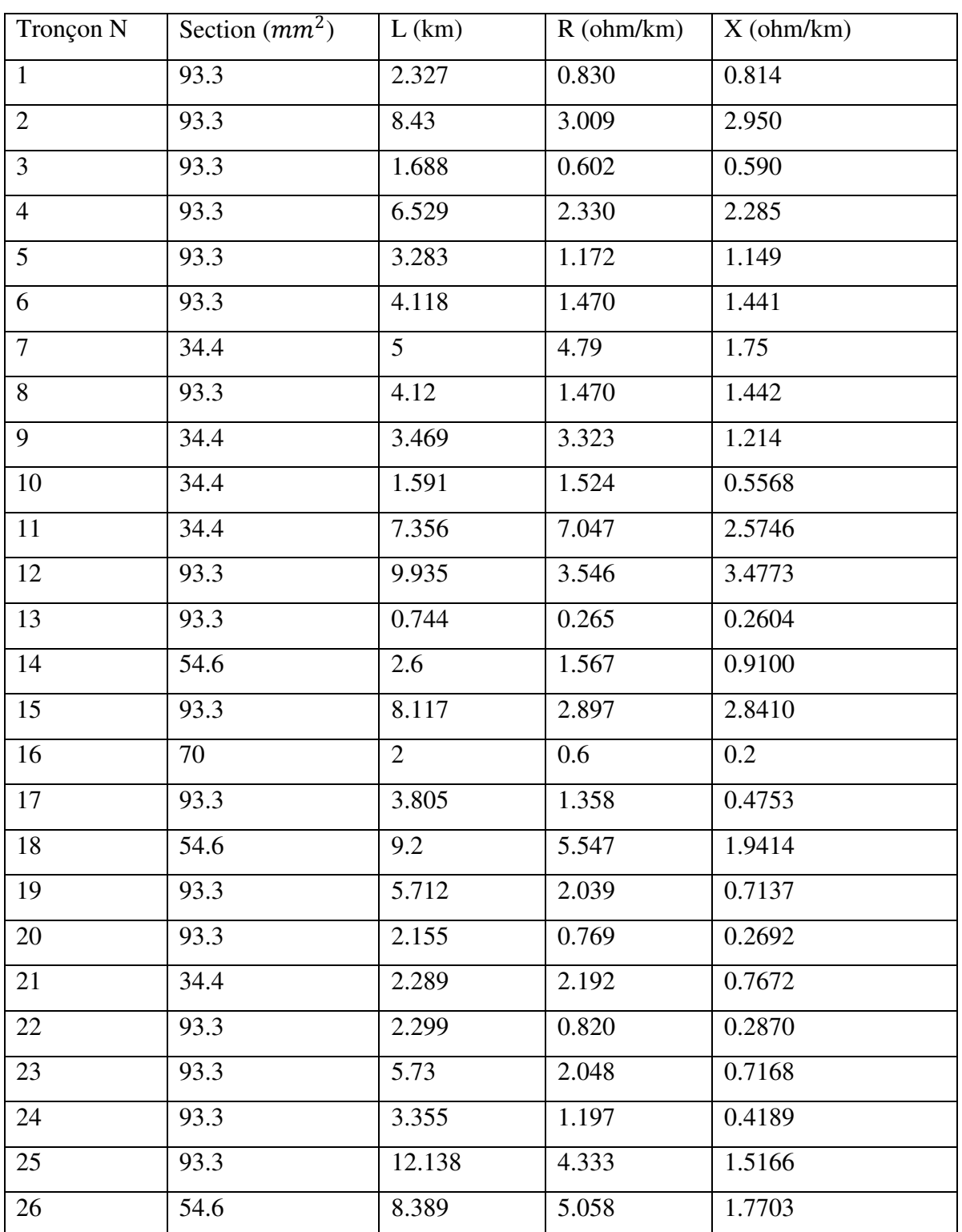

Tab. II.6 Les résultats de calcul des paramètres du réseau

## **II.10 Capacité de transit**

On appelle ainsi l'intensité du courant maximal admissible qu'un conducteur de section bien déterminé et sous une température donnée peut transiter sans aucun risque de détérioration celui-ci :

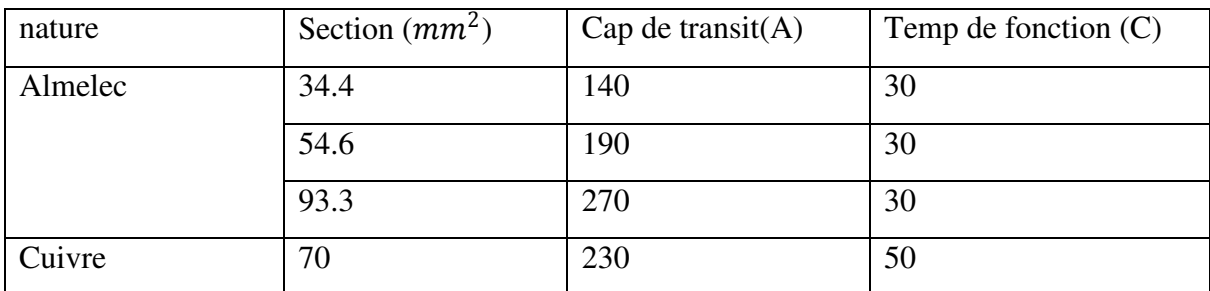

### Tab. II.7 Capacité de transit

Le courant transité dans notre réseau est calculé par :

$$
I = \frac{Sapp (15)}{\sqrt{3.}Un}
$$

Sapp(15) : puissance totale appelée par le réseau en 2015

I : courant en tête du départ Z-E-O-1

 $Sapp(15) = 11.5Mva$ 

Un=30kv

I=
$$
\frac{11.5.10^6}{\sqrt{3}*3010^3}
$$
 = 225 [A]

### **II.11 Détermination des courants de charge dans les nœuds**

### **II.11.1 Généralité**

Connaissant les puissances actives et réactives appelées dans le réseau aux différents nœuds et la tension nominale, on peut calculer les courants dans chaque nœud.

Le calcul de ces courants nous permet de s'assurer du bon fonctionnement de notre réseau, c'est-àdire de vérifier à chaque fois que notre réseaux est apte de transmettre la demande de la clientèle.

# **II.11.2 Les étapes suivre**

Pour chaque nœud on fait la somme des puissances appelées P et Q de ses postes.

Calcul de la puissance appelée du nœud :

$$
Sapp = \sqrt{\left(\sum Pa^2 + \sum Qa^2\right)} \quad \text{[KVa]}
$$

# **II.11.3 Calcul de courant :**

$$
I = \frac{Sapp}{\sqrt{3.Un}}[A]
$$

Les résultats sont récapitulés dans les tableaux suivant :

## **II.11.4 L'emplacement des postes au niveau des nœuds**

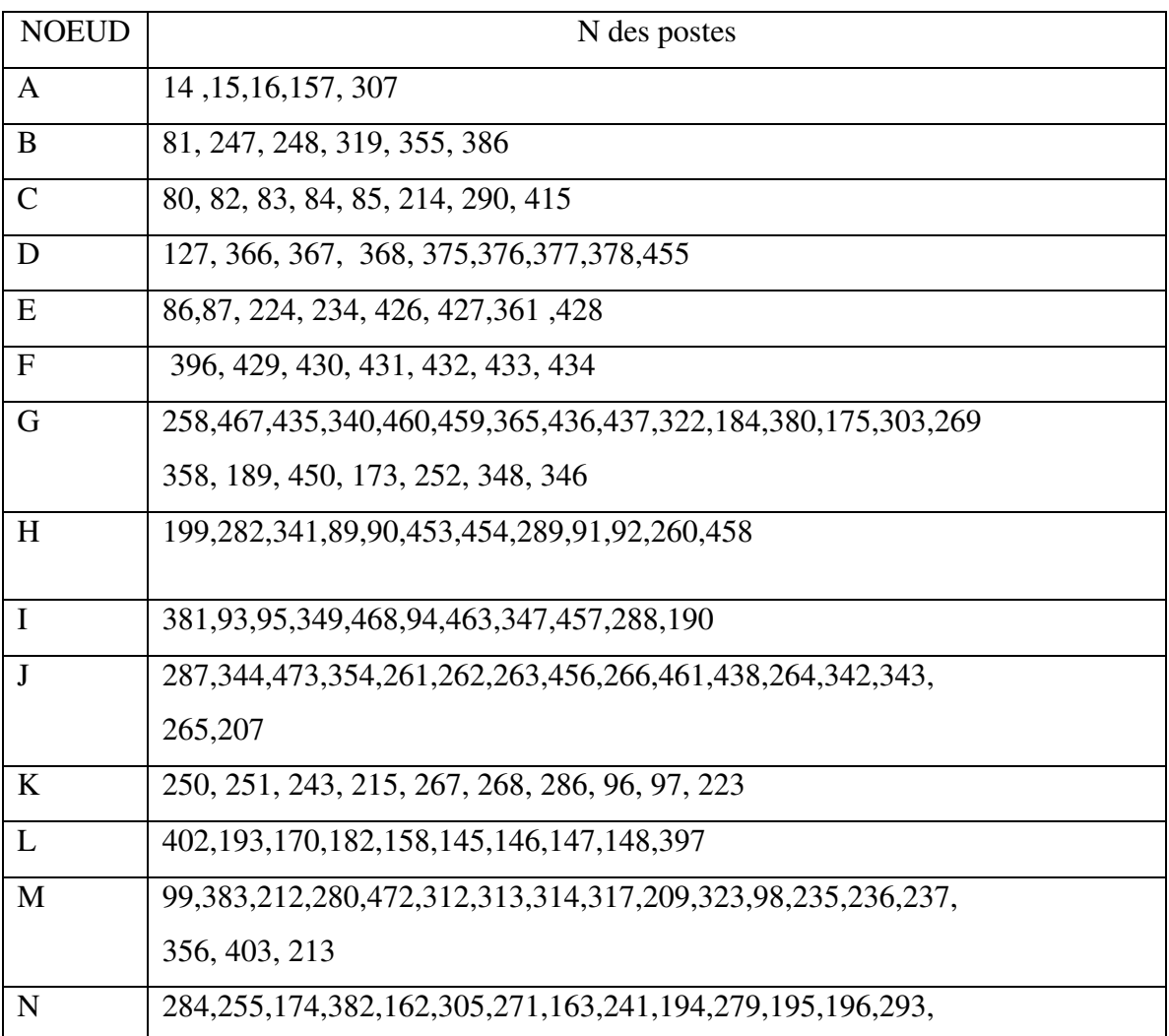

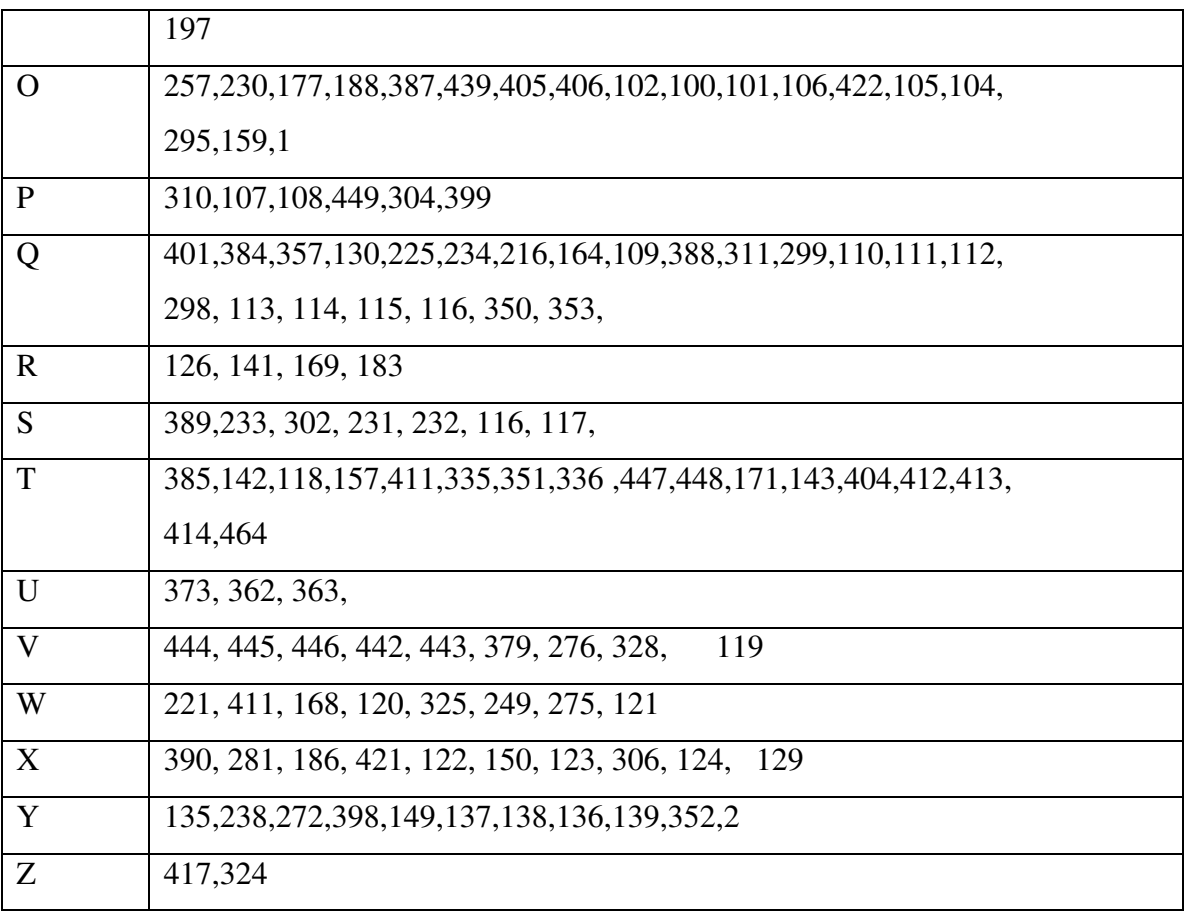

Tab. II.8 L'emplacement des postes au niveau des nœuds

# **II.11.5 Les courants de charge dans les nœuds**

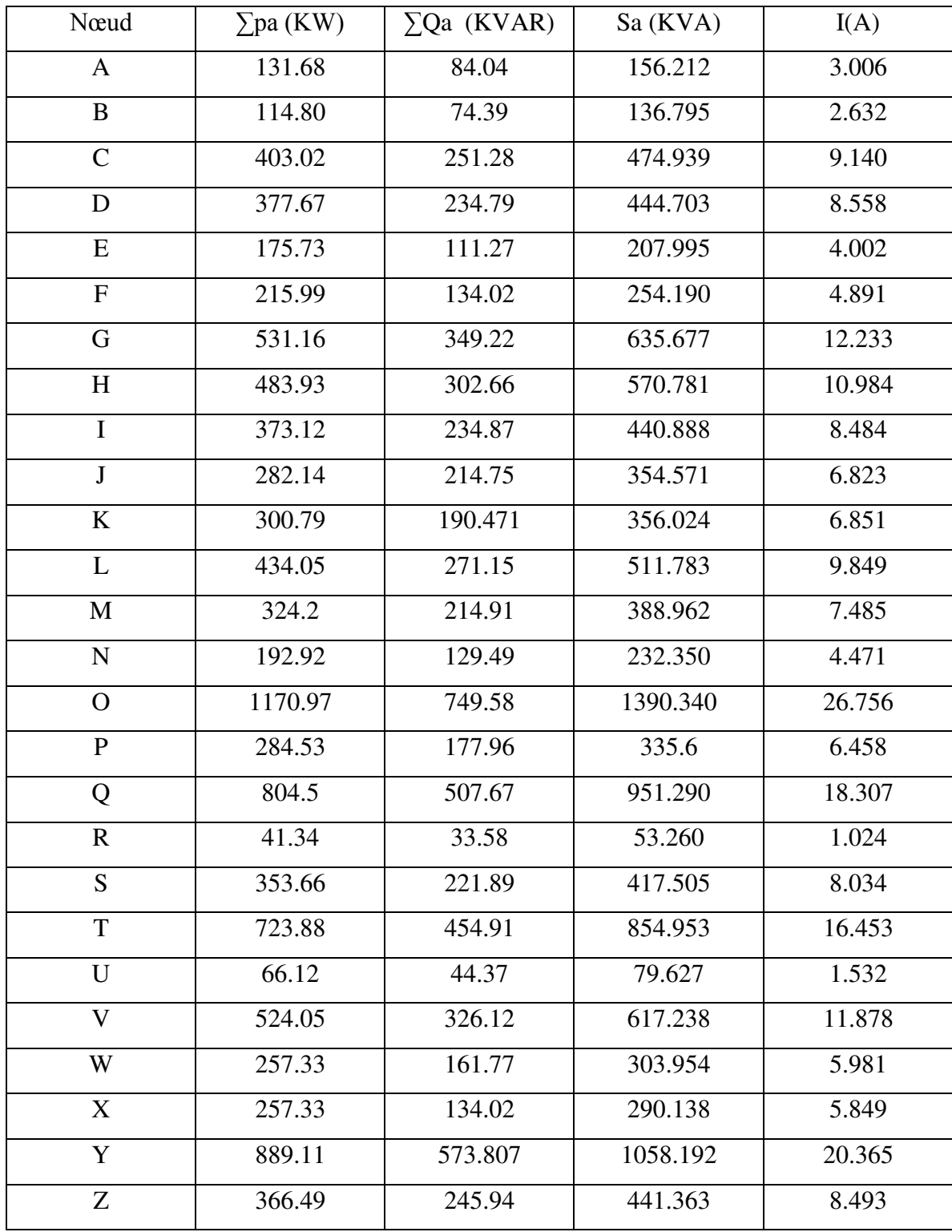

Tab. II.8 Les courants de charge dans les nœuds

# **Conclusion**

Après avoir calculé la puissance appelée pour chaque poste, et avoir donné le schéma stylisé, ainsi le calcul des charges transités pour le réseau nous poussons pour le calcul du chute de tension pour chaque poste(nœud).

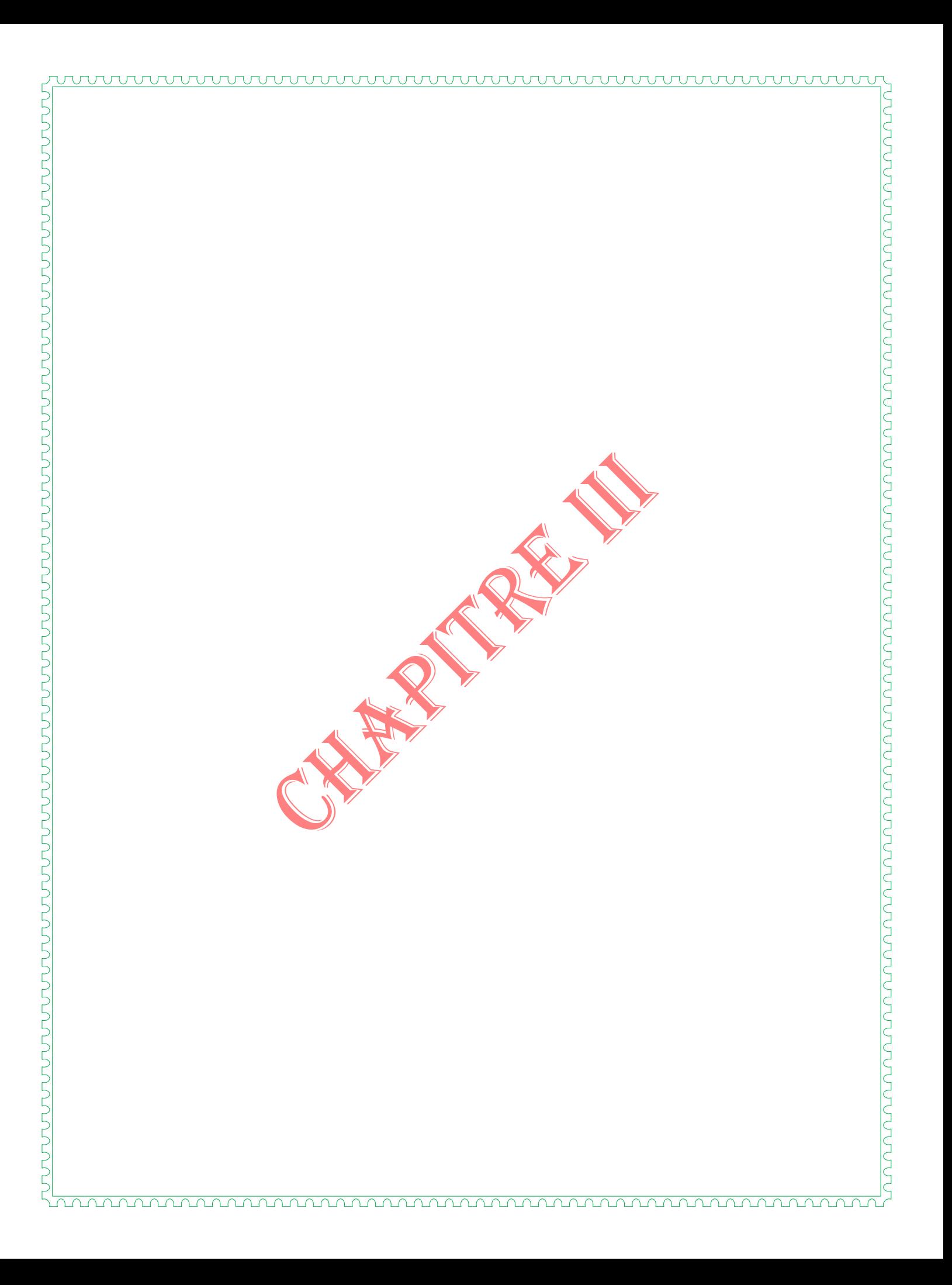

### **Introduction**

Pour assurer une bonne qualité de service, il faut que la tension aux points de consommation soit maintenue aux valeurs nominales.

### **III.1 Charge transitée dans le réseau**

### **III.1.1Calcul des Puissance transitée dans chaque tronçon**

Etant données les Puissances appelées par les nœuds, on peut alors calculer les Puissance transitée dans les différent tronçons de notre réseau.

Le calcul des puissances nous permet par la suite de calculer les pertes de puissances,les chutes de tension ainsi que les tensions réelles dans les différents points de charge.

### **III.1.2 Méthode pratique pour le calcul des puissances transitées**

Pour un réseau radial, le calcul des puissances transitées s'effectue de la manière suivante :

$$
Sj = \sum_{j}^{n} Sni
$$
 i=jan

Telle que:

Sj: puissancetransitéedans le traçons j

Sni: puissances appelée par le nœud aval letraçons j

On a:

Sj=Pj+Qj

 $Sj = \sum_{j}^{n} (Pni + jQni)$ Ĵ

Or notre réseau présente une structure arborescente c'est-à-dire ramifiée, donc la formule précédente est applicable que pour certaines parties de celui –ci, elle n'est pas généralisée pour tout le réseau c'est pourquoi on doit adapter une méthode de calcul des puissances transitées propre a notre réseau.

Pour cela on calcule d'abord les puissances des tronçons en antenne qui sont égales aux puissances appelées par les nœudsse trouvant aux extrémités libres des tronçons en questions.

# **III.1.2.1Exemple**

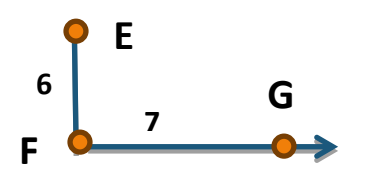

P7=PG, Q7=QG

P6 =P7+PF+P8, Q6 =Q7+QF+Q8

Conformément au schéma stylisé du réseau fig(Fig. III.1),on peut généraliser la méthode

Décrite ci-dessus, on aboutira donc aux résultats suivants :

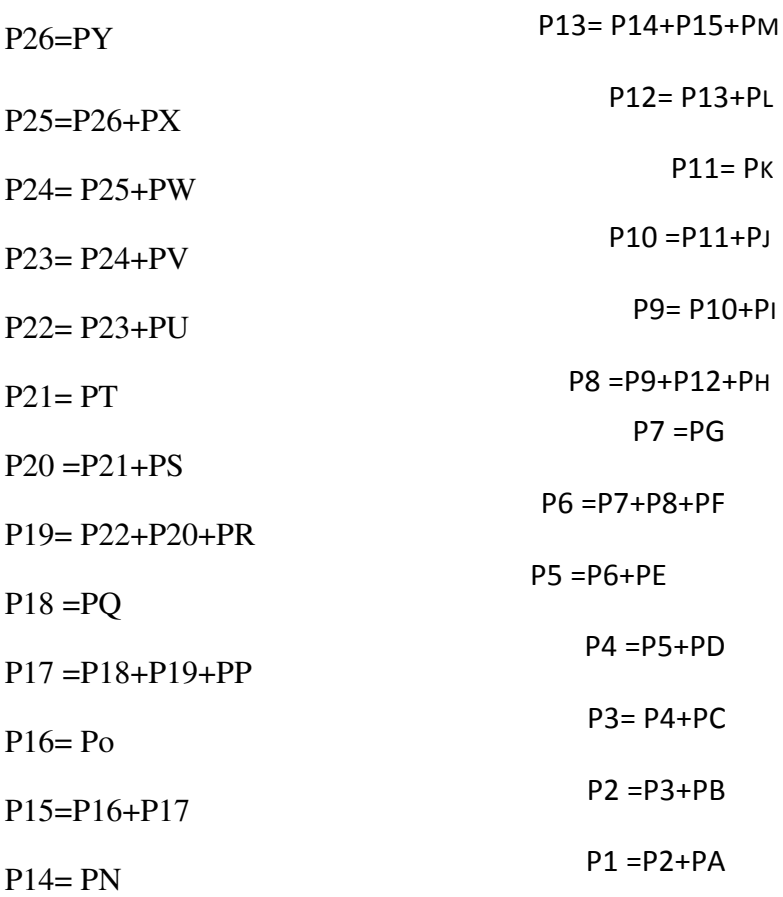

La même chose pour les puissances réactives transitées :

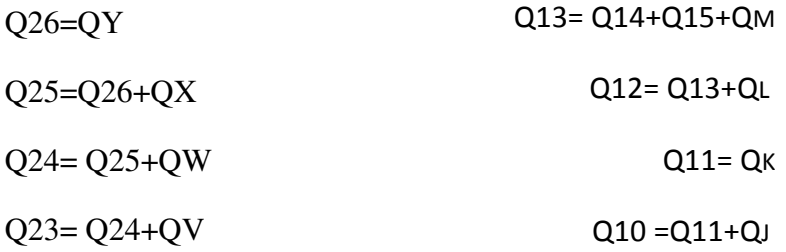

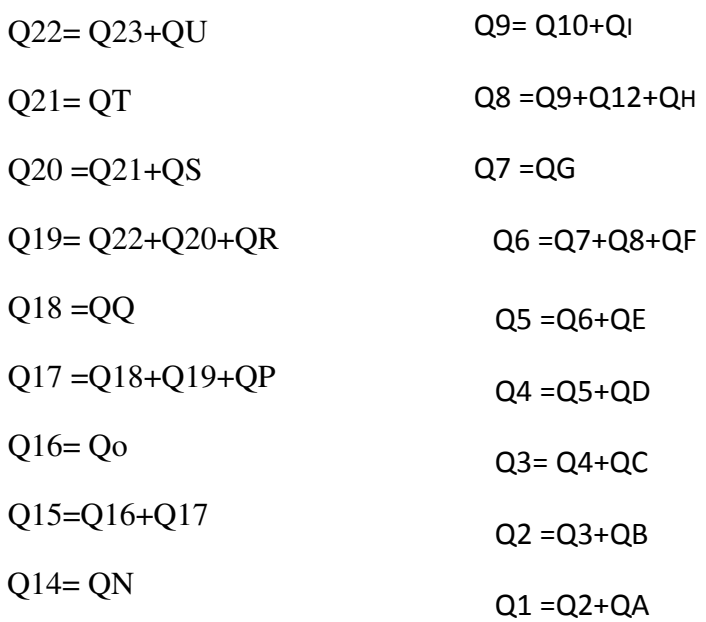

# **III.1.3 Schéma Stylisé de Départ**

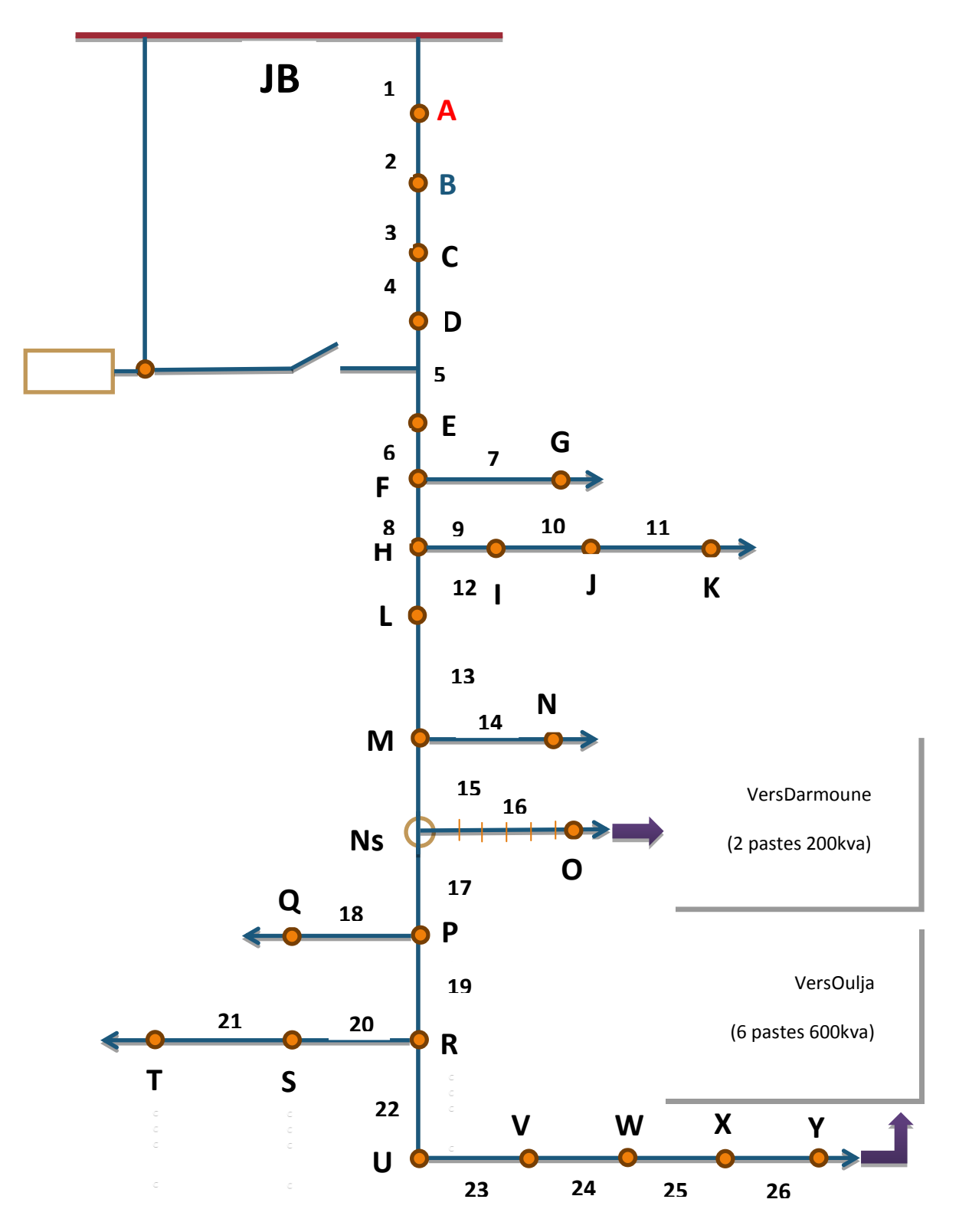

Fig. III.1 Schéma Stylisé de Départ

## **III.1.4 Calcul la chute de tension**

Le distribution de l'énergie électrique a pour mission d'assurer une bonne qualité de service aux bornes des installations de son client, et cela en essayant toujours de maintenir la tension d'alimentation pour chaque abonné la plus proche possible de sa valeur nominale.

Cependant des contraintes viennent entraver la bonne marche du service et pouvant ainsi causer des chutes de tension indésirables :

- Les valeurs des résistances et des réactances qui sont assez grandes à cause des tronçons longs a sections faibles, alors R augmente avec l'augmentation de la longueur L et la diminution de la section.
- Les Puissances Actives et réactives circulant dans le réseau ayant des valeurs considérables de l'ordre de Méga.
- L'évolution importante de la charge en surface et en profondeur.

# **III.1.4.1 Représentation vectorielle**

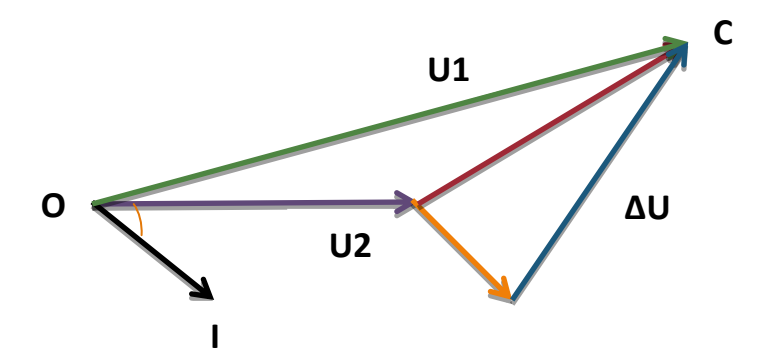

Fig. III.2 Représentation vectorielle

## **III.1.4.2Calcul de chute de tension dans les différents traçons**

Connaissant les puissances actives et réactives transitées aussi bien que les paramètres physiques du réseau, qu'on déjà calculés.

On peut facilement calculer les chutes de tension en utilisant la formule suivante :

$$
\Delta \mathbf{Uj} = \frac{Pj \cdot Rj + Qj \cdot Xj}{Uj - 1}
$$

Tell que :

Pj,Qj : puissance transitée par le tronçon **j**

Rj,Xj : résistance et réactance de tronçon **j**

Uj-1 :tension au nœud amont du tronçon **j**

## **III.1.4.3 Chute de tension relative au nœud amont**

La chute de tension relative au nœud amont est donnée par :

$$
\Delta \text{Uaj}(\%) = \frac{\Delta \text{Uj}}{\text{Uj}-1} \times 100
$$

## **III.1.4.4 Chute de tension relative au jeu de barre**

Chute de tension relative au jeu barre est égale a la somme de toutes les chutes de tension relative au nœud amont des tronçons précédent le tronçon considéré, en d'autre terme elle est égale a la chute de tension par rapport au jeu de barre du tronçon j-1 ajoutée de la valeur de la chute de tension par rapport au nœud amont.

$$
\Delta Ub(\%)=\Delta Ub(j-1)(\%)+\Delta Uaj(\%)
$$

### **III.1.5 Tension réelle dans chaque nœud**

La tension réelle en chaque nœud c'est la tension délivrée, elle doit être égale a la tension d'émission mais a cause de la présence des chutes de tension dues à l'influence de plusieurs facteurs, elle est toujours inférieure à celle-ci.

Donc on essaie toujours de minimiser le plus possible cette chute de tension afin de se rapprocher de la tension d'émission.

Uj= $U(j-1)$ -  $\Delta Uj$ 

Avec :

Uj : tension au nœud aval du tronçon j

U(j-1) : tension au nœud amont du tronçon j-1

∆Uj : Chute de tension relative au nœud amont

On donne les résultats de calcul dans le tableau suivant:

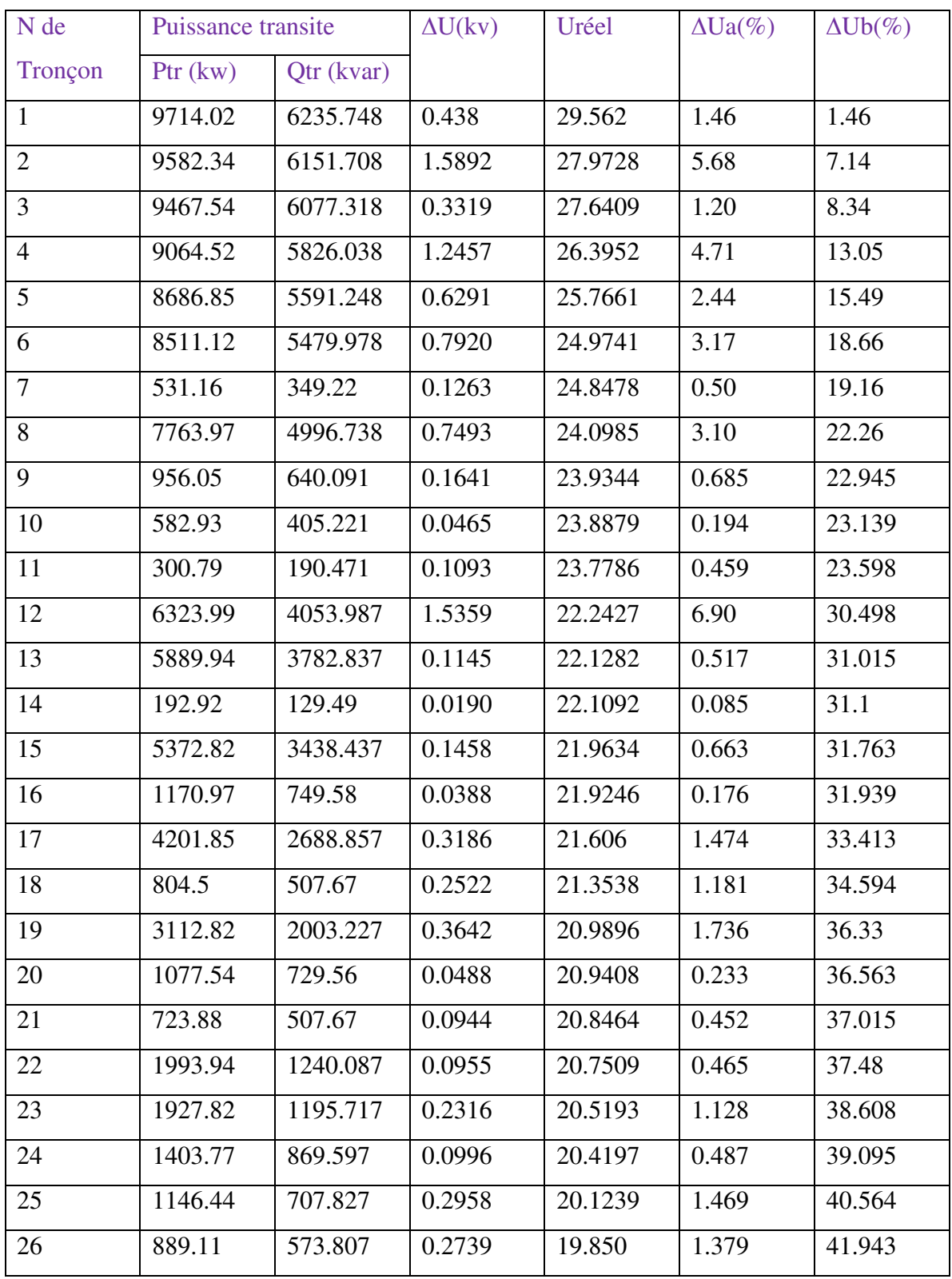

Tab.III.1 Chute de tension au jeu de barre

## **III.1.6 Calcul des courants transités dans les tronçons**

## **III.1.6.1 Généralité**

Connaissant les puissances actives et réactives transités dans les réseau et la tension réelle aux différents nœuds, on peut le transités dans les tronçons.

Le calcule de ses courants nous permet de s(assurer du bon fonctionnement de notre réseau. C'està dire de vérifier a chaque fois que notre réseau est apte de transmettre la demande de la clientèle.

Cela se réalise par la comparaison du courant transité dans chaque tronçon a la capacité de transite de celui-ci .si le premier est inférieur au second autrement dit a It<I cap. Alors le réseau est en bon état au point de vu transit sinon c'est a dire It > I cap, alors le réseau présente un problème de dépassement de capacité.

### **III.1.6.2 Calcul des courants transités**

Calcul des courants transités dans les tronçons s'effectue de la manière suivante :

 $Si=\sqrt{3}U$ j-1×Ij

D'autre part on a : $Sj=\sqrt{Pj^2+Qj^2}$ 

Donc:

$$
Ij = \frac{sj}{\sqrt{3}uj - 1} \qquad = \frac{\sqrt{Pj^2 + Qj^2}}{\sqrt{3}uj - 1}
$$

Uj-1 : tension au nœud amont du tronçon j

Sj : puissance transitée par le tronçon j

Ij: courant transité par le tronçon j

On donne les résultats de calcul dans le tableau () récapitulatif des transites dans les tronçons.

### **II.1.7 Calcul des pertes de la puissance**

### **III.1.7.1 Généralité**

Lors du transport et de distribution une quantité de l'énergie électrique se perd.

Ces pertes sont causatif : soit à la l'influence des paramètres physiques du réseau ou à la diminution de la tension à cause des chutes de tension énormes.

Elles sont données sous forme de pertes actives, ou pertes joules, et de pertes réactives.

# **III.1.7.2 Calcul des pertes actives et réactives**

les pertes de puissance Sont calculées par :

 $\Delta$ Pj=3Rj. $I^2$ 

$$
\Delta \text{Qj}=3 \text{Xj}.I^2
$$

Sachant que :

**Ij**=
$$
\frac{Sj}{\sqrt{3Uj-1}} = \frac{\sqrt{Pj^2 + Qj^2}}{\sqrt{3Uj-1}}
$$

Après replacement on trouver d'autres formules :

$$
\Delta P j = \frac{p_j^2 + Q_j^2}{10^3 \times U_j - 1^2} \times R j \dots (kw)
$$

$$
\Delta \text{Qj} = \frac{Pj^{2} + Qj^{2}}{10^{3} \times Uj - 1^{2}} \times Xj \dots \text{ (kvar)}
$$

Les pertes de puissance relatives on pour-cent sont données par :

 $\Delta P$  %=( $\Delta P$  /P) ×100

 $\Delta Q \$ %= $(\Delta Q/Q) \times 100$ 

On donne les résultats de calcul dans le tableau suivant:

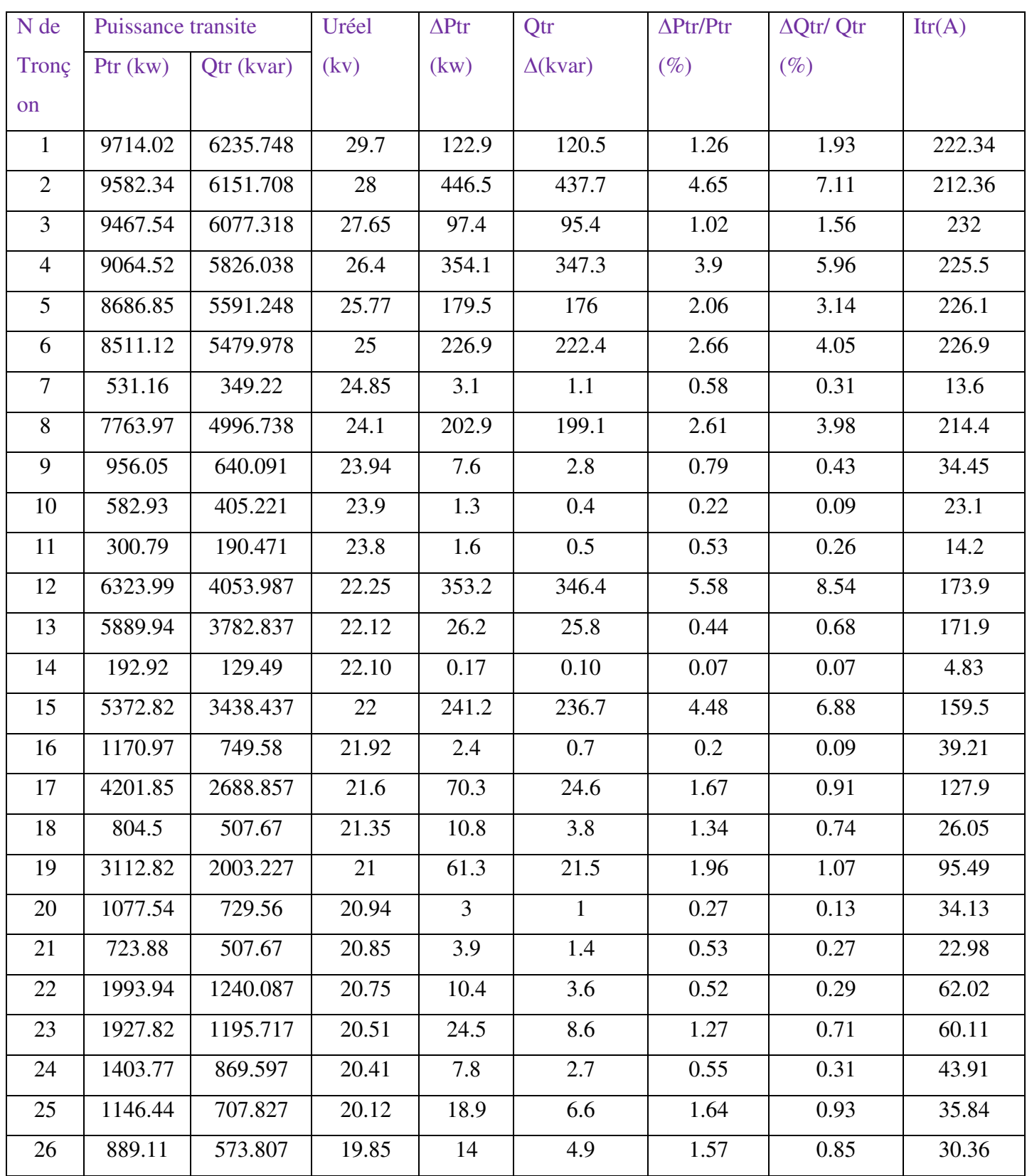

Tab.III.2 les courants transités dans les tronçons

## **III.1.8 Interprétation des résultats**

### **III.1.8.1 Chute de tension**

D'après les résultats de calcul, les premières valeurs qui ont retenu l'attention sont celles des chutes de tension qui dépassent la valeur admissible (12%) pour la majorité des points de charge du réseau.

Arriver au tronçon 4 :la chute de tensionrelative au jeu barre passe a la valeur (13.05) ; dépassent ainsi la valeur admissible impose (12%) et engendrant de très grandes chutes de tension dans la suite des tronçons en aval ; pour atteindre la valeur(40.6%).

## **III.1.8.2 Pertes de puissances actives**

D'après nos résultats nous remarquons que les pertes des puissances actives relatives ne dépassent pas  $(10\%).$ 

### **III.1.8.3 Courants transités**

Dans notre réseau et d'après lacalcul, tous les tronçons ne représentent aucune défaillance du point de vue dépassement du courant admissible.

## **III.2. Prévisions de charge**

## **III.2.1.Historique de la charge**

L'historique nous renseigne sur l'évolution de la charge durant une période les prévisions sont indispensables par une très grande variété horizons temporels a une dizaine d'année à l'avance pour les études de planification.

La planification des réseaux doit prendre en compte les incertitudes des toute sorte qui affectent l'avenir en particulier l'implantation des moyens de production le évolution du réseau sur une très longue période et les prévisions de consommation afin d'étudier les renforcements du réseau.

En particulier pour la prévision à long terme de la demande globale il est indispensable de prendre en compte les évolutions de la structure de la consommation dues aux d'accroissement différencies des dives usagers de 'l'électricité.

La production -distribution d'électricité se distinguent des autres activités commerciales :

- La nécessité d'une programmation a long terme des moyens de production est impérieuse il faut prévoir à chaque instant la disponibilité d'une puissance installée capable de satisfaire la demande.
- Pour chaque zone géographique, qui peut très largement déborder le cadre d'une seule nation il fait élaborer une prévision de demande en électricité, et engager 8à10 ans à

L'avance.

 La charge évolue suivant les différentes localités alimentées qui sont à vocation agricole et qui se développent continuellement surtout avec la politique de la mise en valeur des terres

Compte tenu de l'historique de la charge (voir T.1) et des différents projets qui vont apparaitre, on a pris comme taux d'accroissement annuel 5% de l'année2015 a2016 et 8% de l'année 2016 a2025.

-le taux d'accroissement 5% est celui en profondeur

- le taux d'accroissement 8% est celui en surface

On Essaye Après de confirmer la pratique à l'aide de la théorie pour l'ajustement d'un ensemble de point pour avoir une courbe.

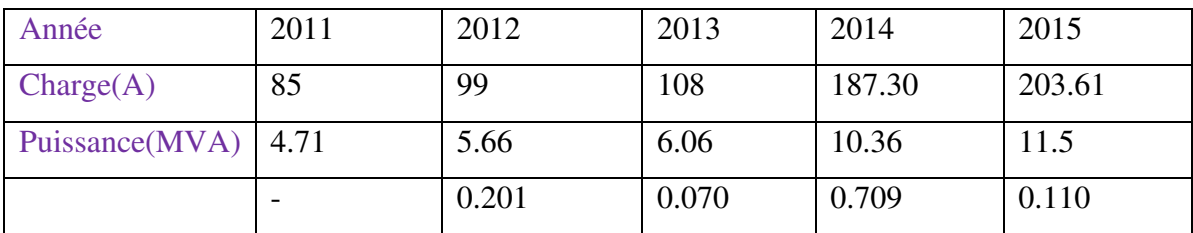

### Tab.III.3 Historique de charge

### **III.2.2 Calcul du taux d'accroissement**

Pour trouver le taux d'accroissement on utilise la formule suivant :

 $Sn = S0(1 + \tau)^n$ 

Sn : puissance de l'année n

S0 : puissance de l'année initiale

n : nombre d'années

 $\tau$ : Taux d'accroissement

On a:  $n=1$ , on determine $\tau$ :

$$
\tau 1 = \frac{s_1 - s_0}{s_0}
$$

### **III.2.3Par exemple :**

$$
\tau 1 = \frac{5.66 - 4.71}{4.71} = 0.201
$$

De la même façon on détermine les autres valeurs de son récapitulées dans le tableau(Tab.III.2), puis on détermine le taux d'accroissement moyen pour n années :

 $\tau$ moy( %) =  $\frac{\sum \tau(\%)}{n} = 0.272$ 

De la valeur de  $\tau$  moy on peut déterminer les consommations prévues.
D'après les demandes des abonnées on a calculé la puissance totale à installer qui est :

#### Si=14270 KVA

On prend le taux estimé est de 5% en profondeur, et pour les autres années l'estime 8% en surface.

D'après la formule suivante on a déterminé la consommation de l'année2016 et les autres années :

Sn=Sn1  $(1+\tau)$  +Sprev

 $S2016=11.5 \times (1+0.05) +7.135=19.20$  MVA

S2017=19.20× (1+0.08)=20.75 MVA

Les résultats trouvés données dans le tableau suivant :

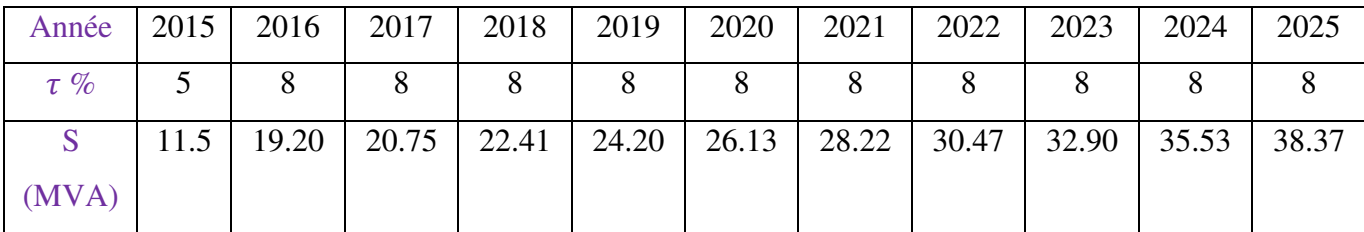

Tab.III.4les prévisions de consommation de la puissancede l'année2016 jusqu'à 2025

#### **Conclusion**

Pour diminuer cette chute de tension, on a recours à proposer des solutions.

D'abord, on essaiera de réduire les chutes de tension à l'aide des batteries de condensateurs (compensation).

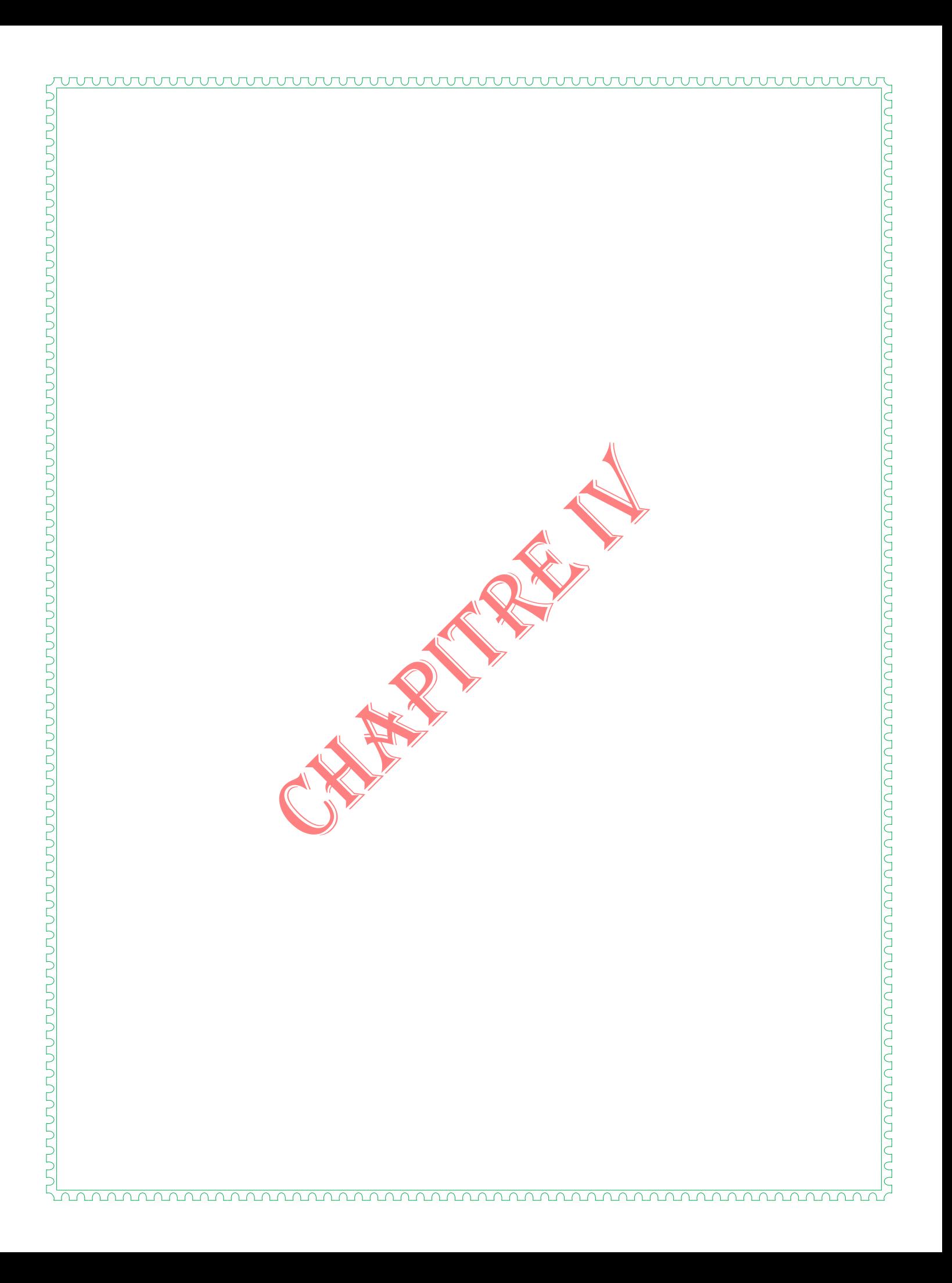

#### **Introduction**

Un élément du réseau possédant une self ou une capacité met en jeu une forme de puissance particulière appelée puissance réactive celle-ci a l'inverse de la puissance active, peut être restituée après avoir été absorbée.

Son transit dans les réseaux constitue cependant une gêne, le transit de la puissance réactive à travers des éléments du réseau produit des chutes de tension .les pertes actives et réactives.

La circulation de la puissance réactive dans les transformateurs et les conducteurs d'alimentation provoque une augmentation des pertes joules et des chutes de tension ,pourpallier a ces inconvénients ,en l'absence de mesure de compensation de cette puissance ,il est nécessaire de sur dimensionner les transformateurs, les conducteurs et également les appareillages de commande.

On peut également remarque qu'une consommation élevé d'énergie réactive peut obliger à remplacerprématurément un transformateur d'alimentation lors d'une extension de l'installation existante, c'estpourquoi, pouréviter ce remplacement on a recours à produire cette énergie aussi près que possible de son lieu d'utilisation.

#### **IV.1.1Inconvénient de circulation de l'énergie réactive dans les réseaux électriques**

Les réseaux de distribution (moyenne et basse tension) sont toujours consommateurs d'énergie réactive.

D'une part parce que les consommateurs d'énergie électrique se servent le plus souvent de champ magnétiquetandis que le champ électrique est rarement utilise et cela est dûà la construction de leurs équipements et installations.

D'autre part les transformateurs, les lignes et les câblesc'està dire les équipements du réseau présentent des capacités négligeables devant leurs fortes selfs donc la fourniture de l'énergieréactiveliée a la capacité est assez faible ,devant celle liée a la self inductance alors la différence Q=Qm-Qe est positive d ou la consommation de l'énergieréactive.

Le transit de la puissance dans le réseau influe négativement sur la qualité du service, par l'accroissement des pertes de puissance ainsi que les chutes de tension.

#### **IV.1.2Compensation de l'énergieréactive**

La compensation de l'énergie réactive procure des économies dans l'exploitation des réseaux de distribution par la diminution des pertes de puissances et l'amélioration de la qualité de la tension, cette compensation se fait :

- Soit par la fourniture de l'énergie réactive en installant des batteries de condensateurs aux points du réseau ou la consommation de celle-ci est considérable.
- soit parla diminution de la réactance de la ligne.

Pour les réseaux de distribution ,on a deux niveaux de tension ,la moyenne et la basse tension ,néanmoins chaque niveau lui est approprié des caractéristiques bien spécifiques en matière de tension ,de puissances active et réactive et de courant, par conséquent il est indispensable de spécifier pour chaque niveau , la catégorie des batteries à utiliser dans la compensation et puis la façon dont elles vont être installées .

Puisqu' on est devant de l'étude d'un réseau moyenne tension (30kv),on consacre notre concentration sur les batteries de condensateurs à moyenne tension .

Théoriquement on a la formule de la chute de tension :

En gardant P et R constantes, et pour que  $\frac{\Delta U}{U}$ % diminue

On peut jouer sur deux facteurs :  $\frac{\Delta U}{U}$  $\frac{30}{U}$ % diminue  $\implies$  X diminue ou Q diminue

#### **IV.1.3Batteries de condensateurs**

Les Batteries de condensateurs destinées a un système triphasé de 30 kvet 50 HZ, avec une tension de tenue au de 170kv, sontconstitués d'unités appelées gradins dont la puissancenormale, nominalisée utilisées par SONALGAZ est soit2400kvar, 1200kvar,315Kvar.

Elle sont connectées en étoile avec une mise a la terre et protégées par des parafoudres

Dont le rôle est d'abaisser la tension de tenue au choc.

L'emplacement optimal d'une batterie dans un réseau MT est situé de la ligne, alors le point d'installation de la batterie est d'autant meilleur que la réduction des pertes est maximale.

#### **IV.1.4Types de compensation**

#### **IV.1.4.1 Compensation individuelle**

 Elle se réalise par l'emplacement d'une batterie de condensateur en chaque poste permettant ainsi de compenser l'énergie réactive circulant dans les équipements du poste et qui influe sur l'efficacité de ceux-ci.

Au point de vue technique , l'installation de batteries de condensateur au niveau de chaque point de consommation , c'est à dire la fourniture de l'énergie réactive par des sources localisées à coté de chaque appareil est d'une grande fiabilité.

Economiquement la compensation individuelle n'est pas rentable à cause des dépenses considérables entrainées par la division de la production de l'énergie réactive qui nécessitel'installation de l'appareillage de commande et de protection accompagnant les batteries de condensateur.

Donc on ne peut pas réaliser ce type de compensation du moment que les puissances réactives (appelées) circulant dans les postes peu vent être inférieures aux valeurs normalisées.

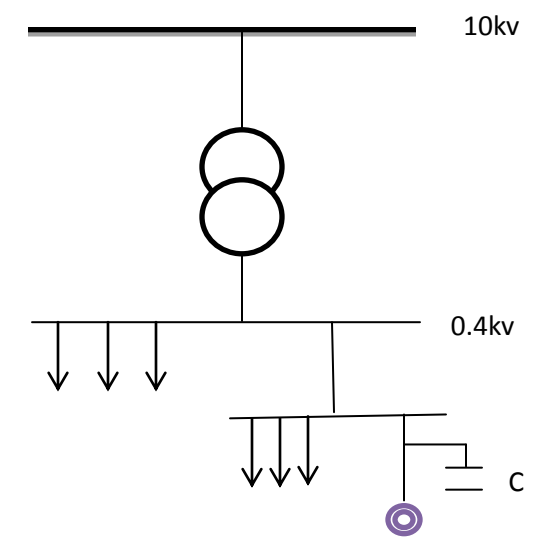

Fig.IV.1 Schéma de la compensation individuelle

### **IV.1.4.2 Compensation globale**

La compensation globale est réalisée par installation d'une batterie de condensateur fractionné en gradins, en tété du départ.

La mise en ou hors service se fait par l'intermédiaire d'un relais var métrique, celui à fonctionne automatiquement selon la demande de fourniture de la puissance réactive.

Cette compensation conduit à des dépenses minimes en comparaison avec la compensation individuelle mais techniquement, elle n'est pas fructueuse car elle présente de très fortes chutes de tension.

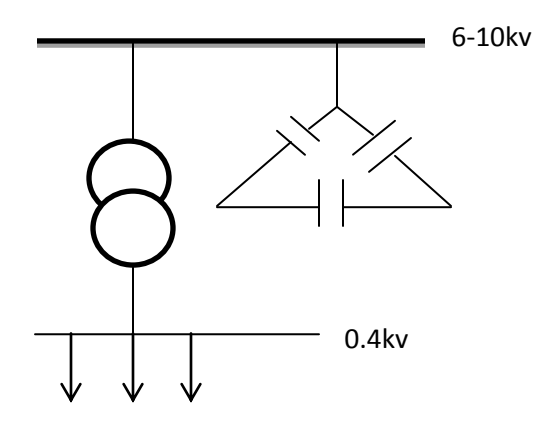

Fig.IV.2Schéma de la compensation globale

#### **IV.1.4.3 Compensation partielle**

Elle consiste à placer pour chaque groupe de poste une batterie de condensateur pouvant fournir de l'énergie réactive compensant celle circulant dans le réseau, atténuant ainsi les pertes de puissance et les chutes de tension.

Ce type de compensation est praticable pour notre réseau, techniquement et économiquement.

#### **IV.1.5Calcul de la chute de tension Avec compensation**

#### **IV.1.5.1 Explication**

Durant notre étude avec compensation, on asseye de compenser le maximum d'énergie réactive, presque la totalité d'énergie réactive provenant de la source afin d'améliorer la qualité de service.

#### **IV.1.5.2 Procédure de calcul**

Si on a le réseau ci-contre

Après l'installationd'une Batteries de condensateurs(Qc) la chute de tension se calcule comme suit :

$$
\Delta \text{UjB-1} = \frac{P1.R1 + (Q1 - QC).X1}{UJB}
$$
\n
$$
\Delta \text{U1-2} = \frac{P2.R2 + Q1.X2}{UJB - \Delta UjB - 1}
$$
\n
$$
\text{1} \quad \text{S1=PI+jQ1}
$$
\n
$$
\text{R1+jX1}
$$
\n
$$
\text{1} \quad \text{S1=PI+jQ1}
$$
\n
$$
\text{R1+jX1}
$$
\n
$$
\text{1} \quad \text{S1=PI+jQ1}
$$
\n
$$
\text{1} \quad \text{S2=PI+jQ2}
$$

 $(P1, O1)$ les pui

(P2,Q2) les puissances actives, réactives appelée par le noeud2.

(R1 ,X1)et (R1 ,X1)sont respectivement résistances et réactances des tronçons JB-1 et 1-2.

Si on installeQc au nœud(2) comme indiqué sur le schéma ci-contre, les expressions des chutes de tension deviennent :

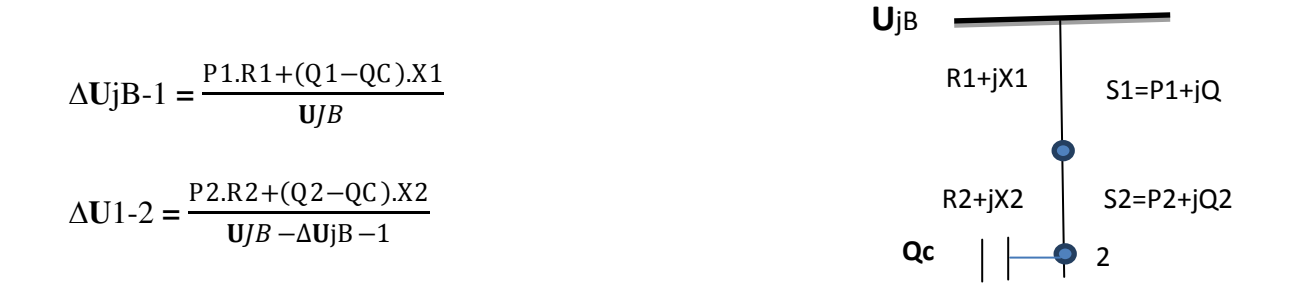

#### **IV.1.6Disposition pratique**

Avant toute installation des batteries de condensateurs il faut vérifier qu'il n'existe pas au point prévu pour le raccordement des tensions d'harmonique supérieure importante (a l'aide d'un oscillographe).

Adopter pour la batterie de condensateurs installé dans les postes HT/MT une puissance assez éloignée de celle qui correspond a la condition de résonance.

$$
Q = \frac{U^2}{N^2 \cdot X}
$$

 $N=3, 5, 7...$ 

Utiliser une self anti harmonique en sérié avec la batterie de condensateur s'il y'a contrainte.

#### **IV.1.7Calcul de la puissance des condensateurs de compensation**

Sur une installation de puissance réactive Q,et de puissance apparente S, on installe une batterie de condensateur de puissance Qc.

La puissance réactive passe de Q aQ' : Q'=Q-Qc

La puissance apparente passe de S a S'

La puissance apparente après la compensation S' est donc diminue.

La quantité d'énergie réactive fournie par un condensateur est :

Avec :

 $C=\frac{Qc}{3.\omega.U.^2}$ 

U :tension aux bornes du condensateur

- C : capacité du condensateur
- ω=**2.П.ƒ** : pulsation du réseau d'alimentation.

Si nous avons un couplage triangle alors trois condensateurs

La capacité des condensateurs se calcule par :

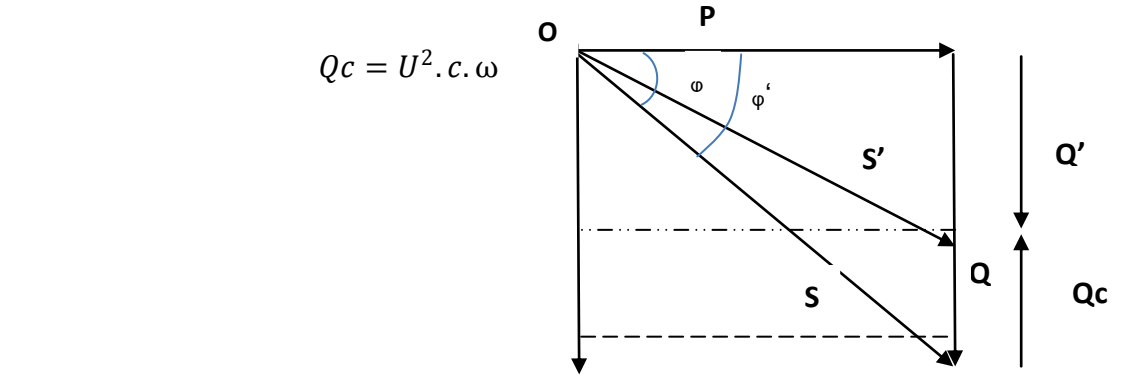

Pour compter le retard causé par l'énergie réactive transitée dans le réseau on utilise la formule suivante :

Qa-P.  $(tg_{\varphi} - tg_{\varphi}')$ … (\*)

Démonstration la formule (\*) :Q'=Q-Qc

Implique que : Qc=Q-Q'

Q-P.tg<sub> $\varphi$ </sub> etQ'=P. tg $\varphi'$ 

Donc :  $Qa = P(tg_{\varphi} - tg_{\varphi})$ 

 $Qc = Qa(1.25)$ 

On a:

, tg<sub>o</sub> $=0.2$ , tg<sub>o</sub> $=\frac{Q}{R}$  $\boldsymbol{P}$ 

Tell que :

P **:** puissance active transitée

Q **:** puissance réactive transité

ᵩ:l'ongle de charge

On a installé les batteries aux nœuds « E « et »V » car les tronçons 5et 23 présente une grande puissance réactive.

#### **IV.2Variante 01**

On place les batteries de condensateurs aux nœuds ''E'' tronçon ''5''

 $Qc(5)=Ptr\times(tg_{\phi}-tg_{\phi})$ 

Ptr=8686.85kw, Qtr=5591.248kvar

 $tg_{\varphi} = Q(5)/P(5) = 0.64$ ,  $tg_{\varphi} = 0.2$ 

 $Qa = 8686.85 \times (0.64 - 0.2)$   $= 3822.214$  kvar

 $Qc5=1.25\times Qa=1.25\times (3822.214)$ 

Donc : Qc5 =4777.767 kvar

 $Q'(5)=Q(5)-Qc(5)= 5591.248-4777.767=813.481$ 

Donc : **Q'(5)= 813.481 kvar**

On calcul tout ls nouvelles puissance réactives du traçons dès la dorsal amont le nœud5 (voir le tableau)

On place les batteries de condensateurs aux nœuds ''V'' tronçon ''23''

Ptr=1993.94, Qtr=1240.087

 $tg_{\varphi} = Q(23) / P(23) = 0.62$ ,  $tg_{\varphi} = 0.2$ 

 $Qa=1993.94 \times (0.62-0.2)$   $Qa=1993.94 \times (0.62-0.2)$ 

Qc23=1.25×Qa=1.25× (837.4548)

Donc : Qc23 =1046.82 kvar

 $Q'(23)=Q(23)-Qc(23)=1240.087-1046.82=193.267$ 

Donc : **Q'(23)= 193.267 kvar**

**IV.2.1 Schéma Stylisé de Départ (avec compensation)**

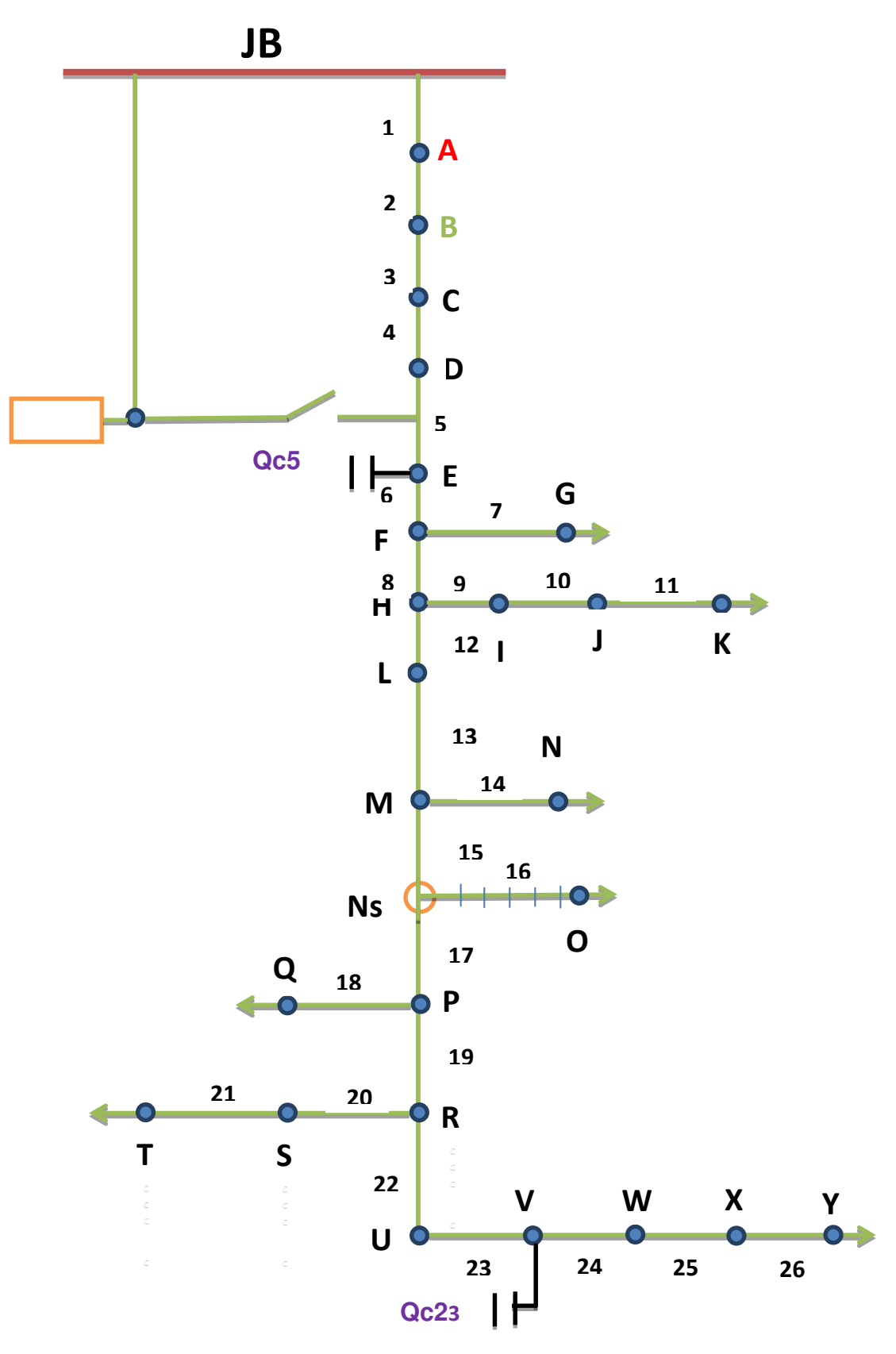

Fig.IV.3 schéma stylisé de départ (avec compensation)

# **IV.2.2 Des chutes de tension (avec compensation)**

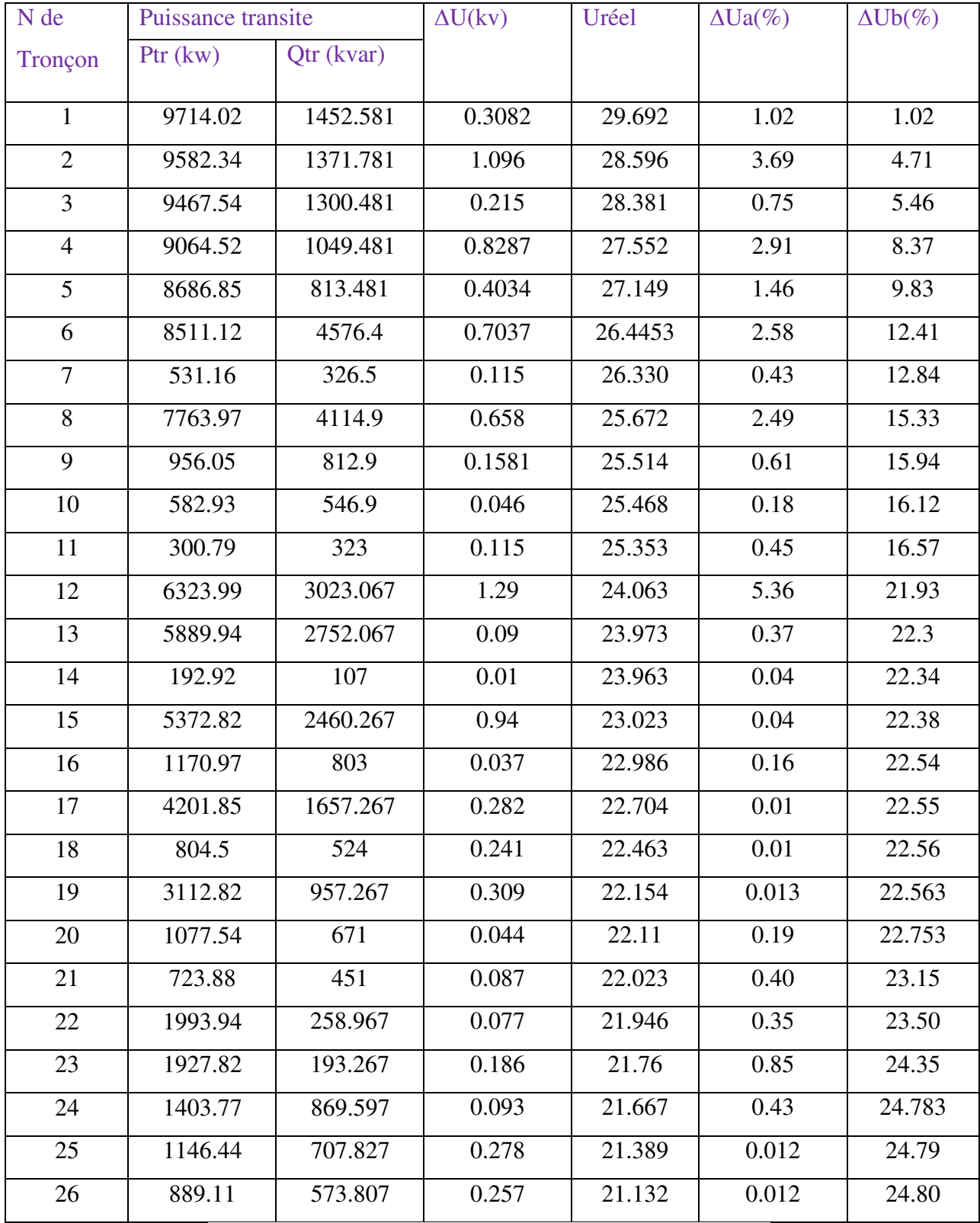

Tab.IV.1 Des chutes de tension (avec compensation)

# **IV.2.3 Des pertes et des courants transitent dans les tronçons (avec compensation)**

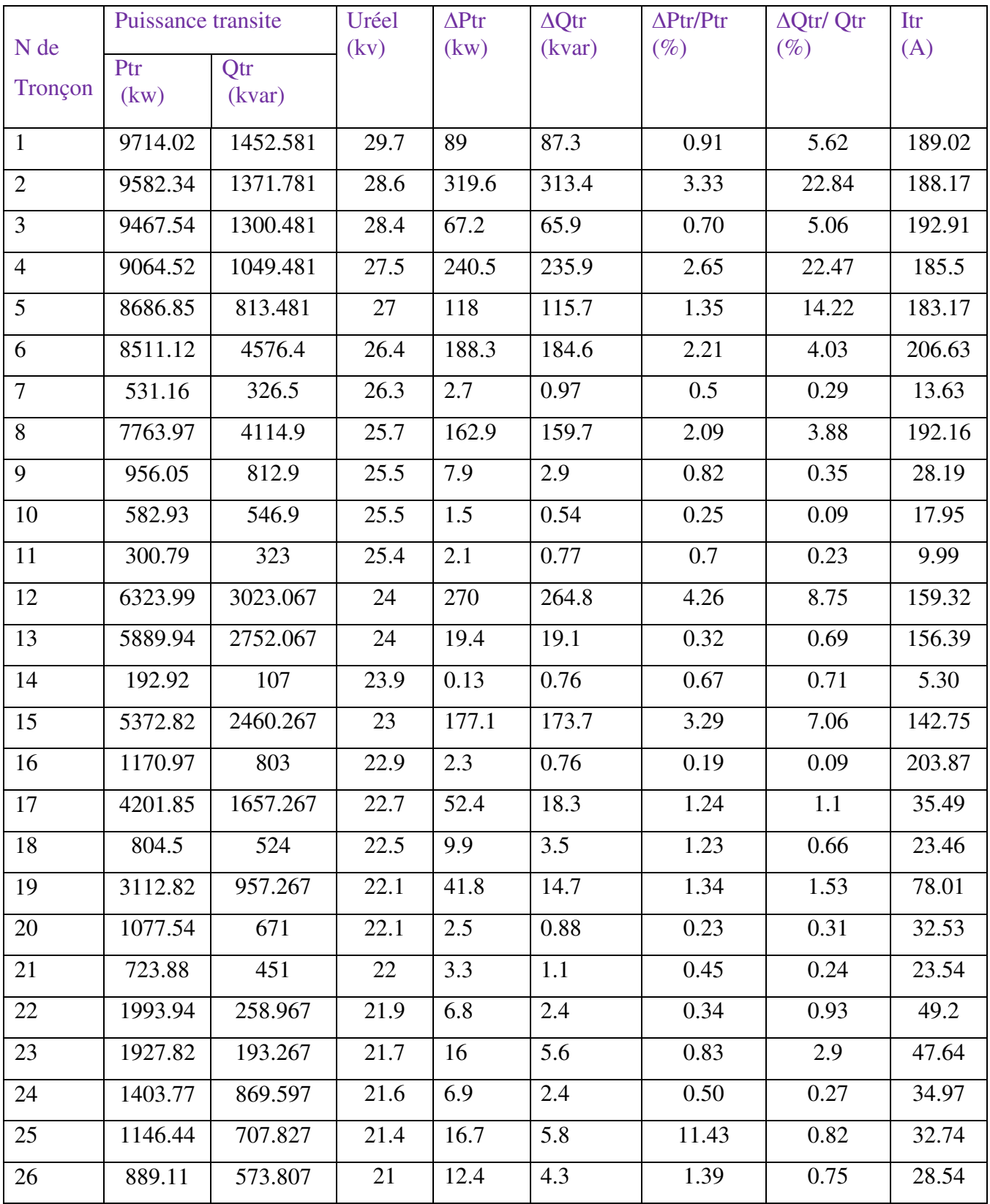

Tab.IV.2 Des pertes et des courants transitent dans les tronçons (avec compensation)

# **IV.2.4 Interprétation**

D'après les résultats obtenus on constante que la chute de tension n'est pas souhaitable elle est supérieure à la chute admissible ce qui ne satisfait pas les conditions citées pour le réseau.

On doit choisir une autre variante

### **IV.3 Variante 02**

#### **IV.3.1 Création d'un départ**

Cette solution consiste à créer un départ qui sera pris à partir du départ sonatrach jusqu'au nœud Ns, le choix du lieu où aboutira le départ n'est pas fait fortuitement mais après une analyse bien détaillée de tous les points de charges de notre réseau ; ceci dit on peut faire notre choix selon les raisons principales :

- $\checkmark$  Le tronçon(15) ayant une importante chute de tension.
- $\checkmark$  Pour remédier à cet inconvénient, on procédera par une ouverture au niveau de celui-ci.
- $\checkmark$  La proximité de l'implantation de SH à Ain-Naga au point Ns.
- $\checkmark$  Le point de vue économique et technique.

#### **IV.3.2 Caractéristique du départ**

Le nouveau départ qui est pris à partir du départ Sonatrach jusqu'au point Ns, la longueur du nouveau départ jusqu'au nœud Ns est de 28km,

On a conservé la section 93.3mm<sup>2</sup>, dont les valeurs de r et x sont : r=0.335  $\Omega$  /km et x =0.35  $\Omega$  /km

On a choisi cette variante dans le but de diminuer les chutes de tension*.* 

#### **IV.3.3 Calcul de la chute de tension**

#### **IV.3.3.1 poste SONATRACH à vide**

Ptr15=1740 kW, Qtr15=1169kvar

R=r×l=0.335×23.1=7.738 *Ω*

X=x×l=0.35×23.1=8.085 *Ω*

 $\Delta U \left( \% \right) = \frac{(7.738 \times 1740 + 8.085 \times 1169)}{1000 \times 30^{2}}$  $1000\times30^{2}$ *×100=2.54 %*

#### **IV.3.3.2 PosteSONATRACH à charge**

Ptr15=7043.7 kW, Qtr15=46.14kvar

 $\Delta U \left( \% \right) = \frac{(7.738 \times 7043.7 + 8.085 \times 4614)}{1000 \times 30^{2}}$  $1000\times30^{2}$ *×100=10.2%*

# **IV.3.4 Schéma Stylisé (Création d'un départ)**

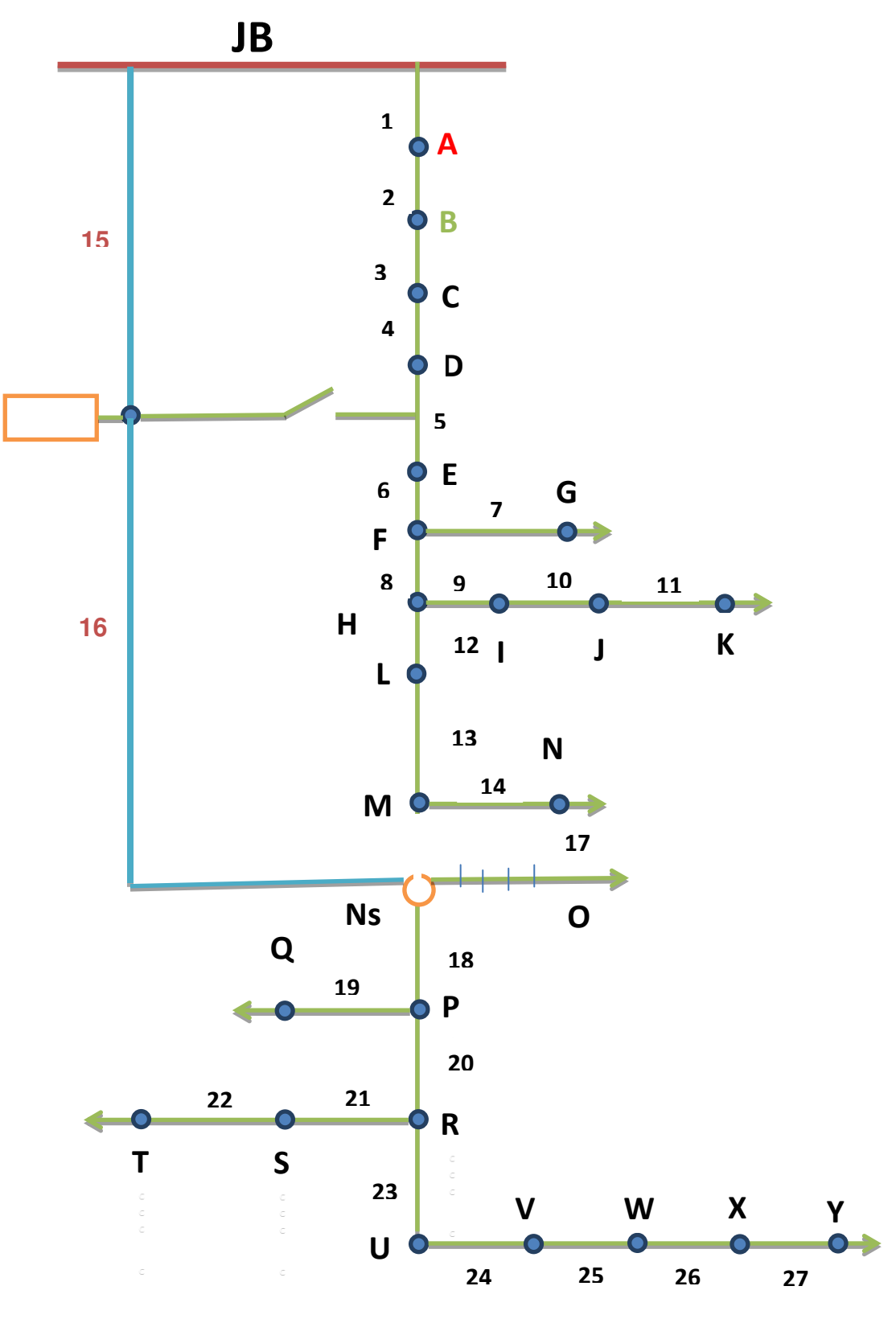

Fig.IV.4 Schéma Stylisé (Création d'un départ)

# **IV.3.5 Calcul des chutes de tension dans les tronçons**

# **IV.3.5.1Départ (01)**

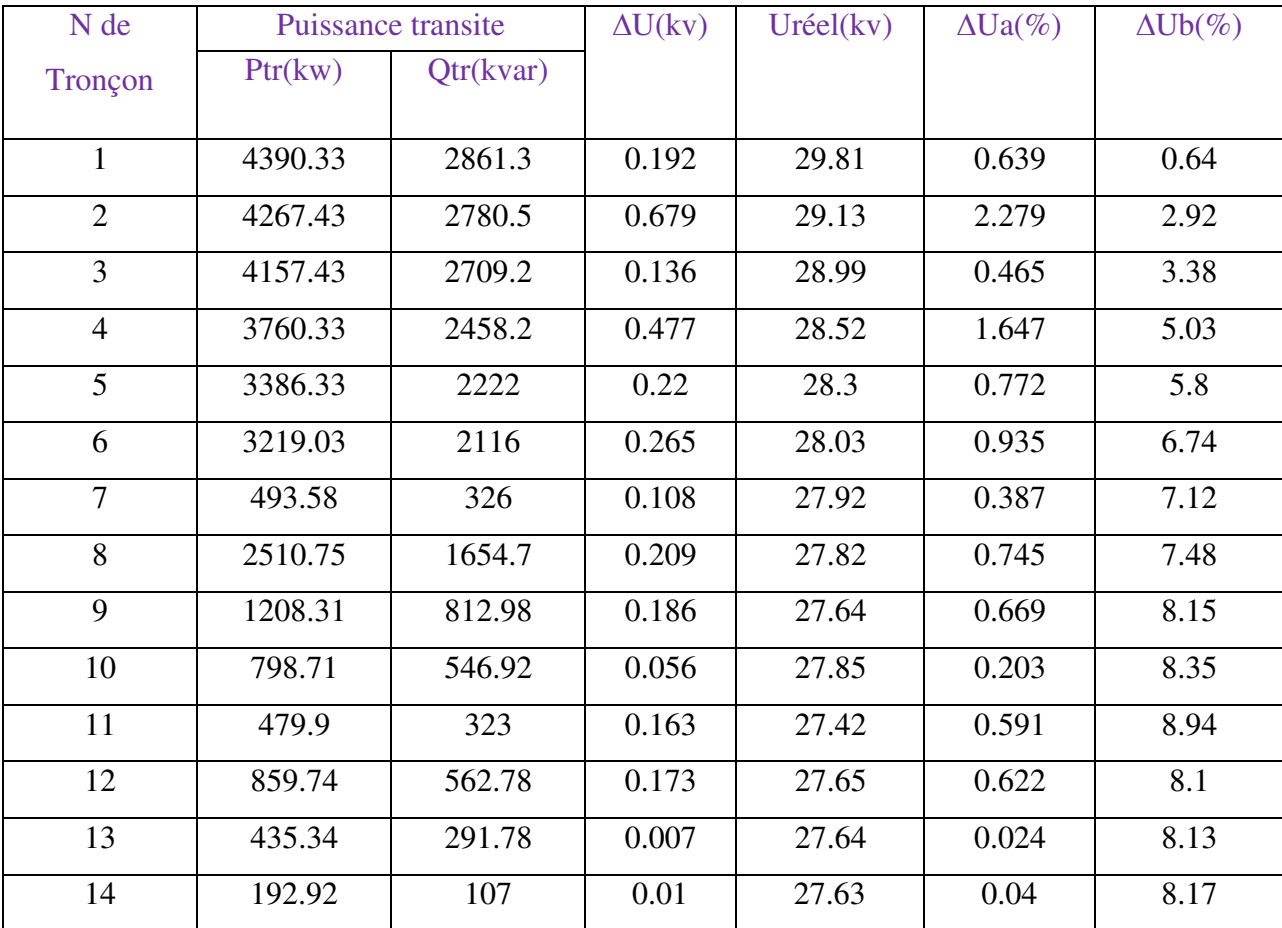

Tab.IV.3 Calcul des chutes de tension(D01)

# **IV.3.5.2Départ (2)**

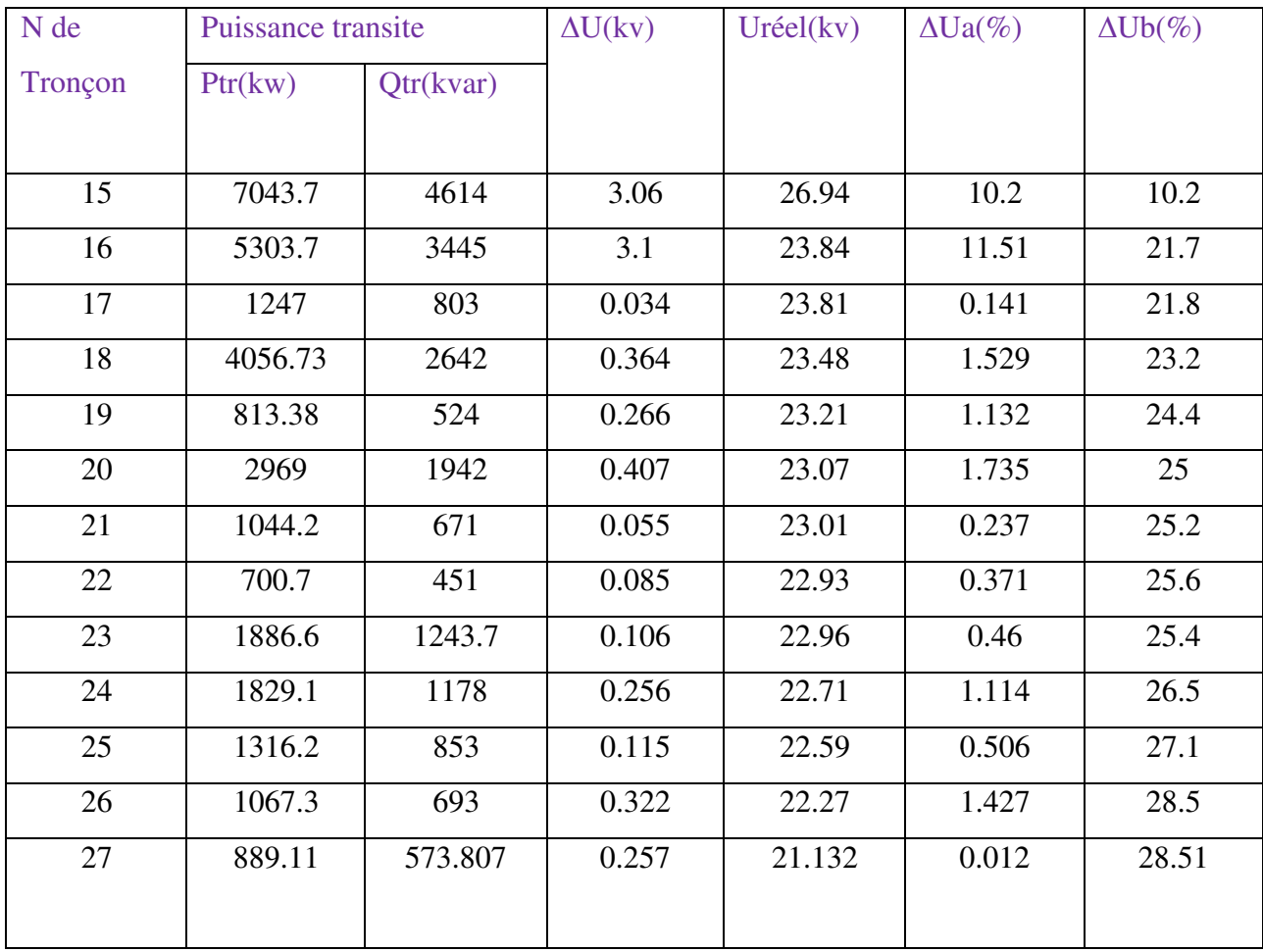

Tab.IV.4 Calcul des chutes de tension(D02)

# **IV.3.6 Les courantstransitentet des pertes dans les tronçons**

# **IV.3.6.1 Départ (01)**

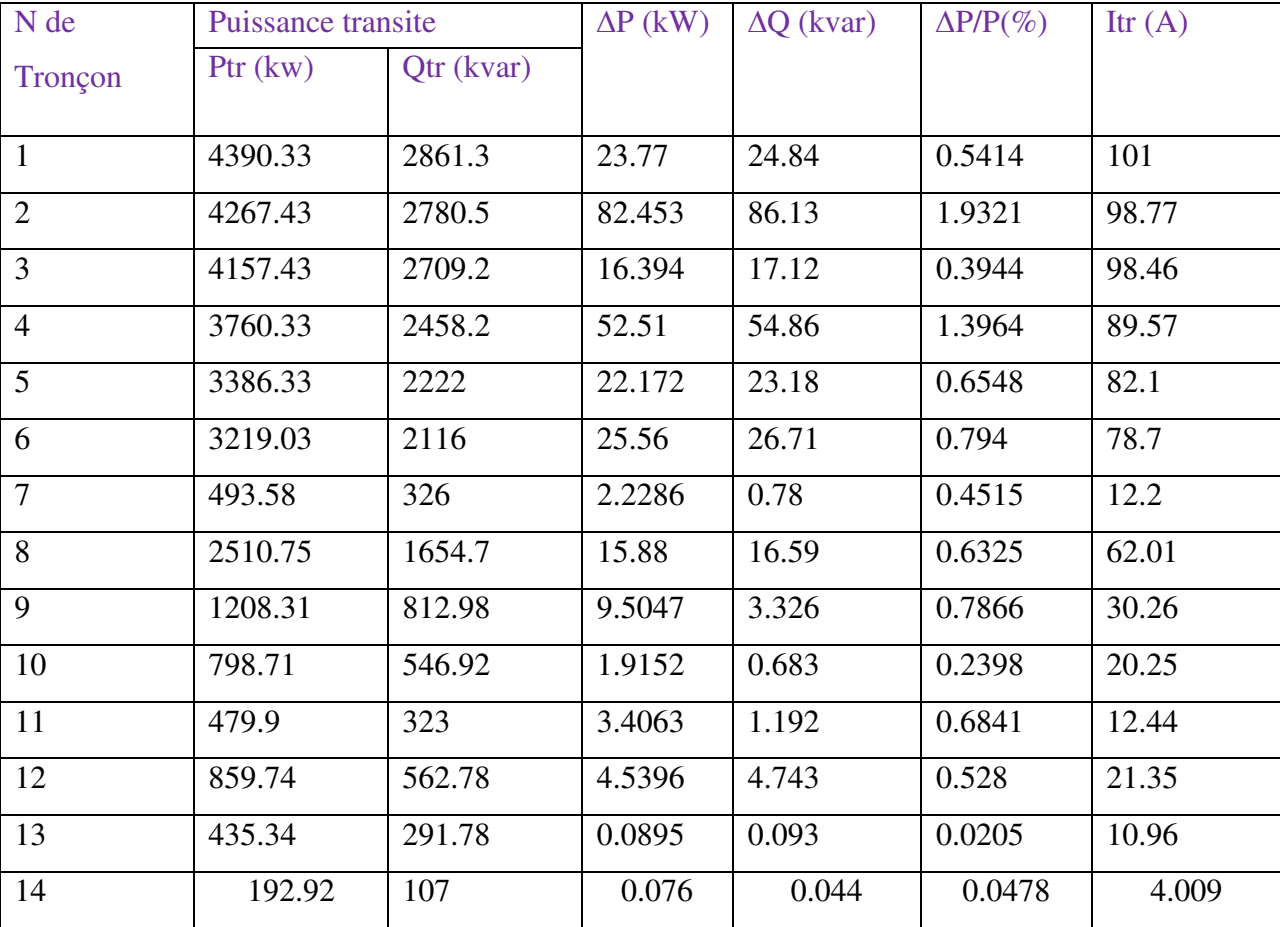

Tab.IV.5 Les courants transitent et des pertes dans les tronçons(D01)

# **IV.3.6.2 Départ (02)**

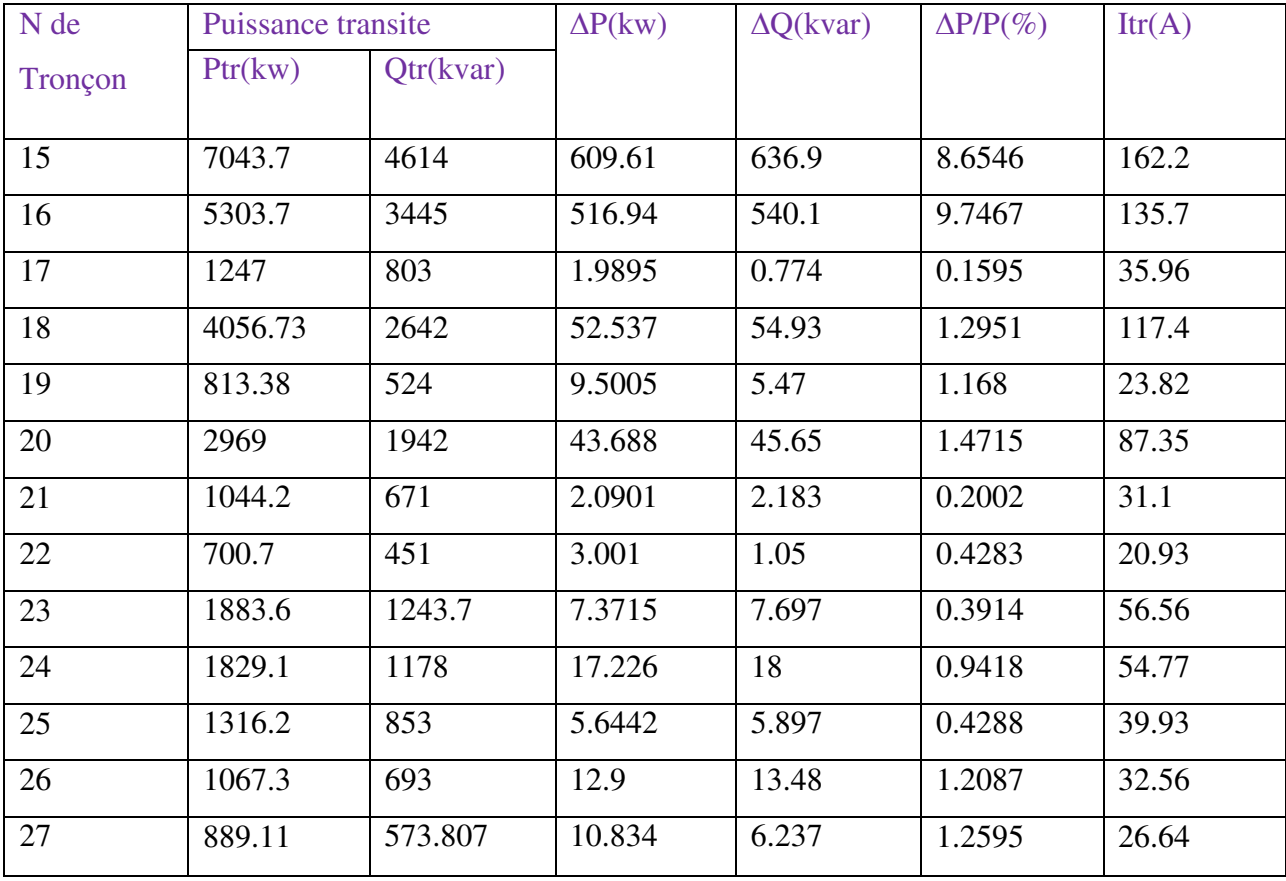

Tab.IV.6 Les courants transitent et des pertes dans les tronçons(D02)

#### **IV.3.7 Interprétation**

Pour le départ (01) ,on constate d'après les résultats de calcul, que les valeurs des chutes de tension diminuent visiblement pour descendre au-dessous de la valeur admissible(∆Ub%=8.17) au point le plus éloigne

Mais pour le départ(02), malgré cette amélioration, les résultats de calcul de la chute de tension depuis les premières valeurs (tronçon16) dépassent la valeur admissible (12%), ce dépassement rapide est sans doute dû à la longueur importante du départ crée (tronçon15L= $\frac{23}{1}$ km),

#### $(troncon15L=28 \text{ km})$

Donc une autre solution s'impose pour un deuxièmedépart, la chute de tension admissible est dépassée.

#### **Conclusion**

Après l'étude des deux variantes précédentes, les résultats obtenus ne sont pas satisfaisants, alors on a recours à une troisième varianteplus efficace, dont on propose une réalisation d'un poste 60/30 kv, cette variante sera la meilleure, par ce que le problème du a la longueur importante du départ et l'évolution rapide.

Si le choix du lieu d'implantation du poste est judicieux, celui-ci satisfera les besoins en énergie électrique de toute la région et avec une bonne qualité de service.

# **Conclusion générale**

L'étude d'un tel projet nous a permis d'acquérir plusieurs connaissances dans le domaine des réseaux électriques et on particulier l'étude avec soin de l'axe alimentent le village de Z-E-O-1

Le point essentiel qu'on a traité c'est bien l'étude de la chute de la tension qui est le problème de cet axeet qui représente le problème majeur des réseaux.

D'après les résultats obtenus pour l'année 2015 on a remarqué que les valeurs de la chute de tension pour les points les plus éloignés dépassent la valeur admissible (12%) imposée par la SONALGAZ, notamment pour le point le plus éloigné.

En ce qui concerne les valeurs des courants transités,elles sont toutes inférieures à la valeur admissible donc il n'y a pas de dépassement de capacité de transit dans les conducteurs.

Pour atténuer les chutes de tension, nous avons proposé les solutions suivantes :

- $\checkmark$  compensation des chutes de tension par l'installation de batteries de condensateurs
- $\checkmark$  la création d'un nouveau départ pris à partir du départ 30 KV SONATRACH, issu de la cabine 60/30 KV de AIN-NAGHA et injecté dans le nœud Ns.

L'étude duprojet, nous a permis de joindre la pratique à la théorie et de développer nos connaissances et d'acquérir de l'expérience au niveau de SONALGAZ.

Comme il est nécessaire de rappeler que ce projet reste ouvert pour ceux qui veulent détailler encore plus…….

# **Bibliographie**

- [1] Document de SONALGAZ « Rencontre avec la clientèle moyenne tension »,septembre 2014-2015
- [2]**Mr.ZellaguiMohamed,** « Étude des protections des réseauxélectriques MT (30& 10 kV) »**,**  Mémoire présenté pour l'obtention du diplôme MAGISTERE.

Spécialité électrotechnique,Université de Constantine, juillet 2010.

[3] **Khelif M'ed laid, AzouiHichame**,**«** Etude de la ligne MT-30 KV ENASEL II »,Mémoire de fin d'étude pour l'obtention du diplôme Master.

Spécialité électrotechnique,Université de Biskra,Juin 2011.

[4]**DebabecheRiadh , Ben salah Malek,** « Renforcement en énergie électrique du départ MT 30 KV DE ZARIBET EL OUED »,Mémoire de fin d'étude pour l'obtention du diplôme d'ingénieur d'état.

Spécialité électrotechnique, Université de Biskra,Juin 1999

[5]**J.L.LILIEN ,**«Transport et Distribution de l'Energie Electrique ».

Cours donné à l'institut d'électricité Montefiore Université de Liège , 2006.